# **N°19**  $S/P$  or  $R$

revue des radioamateurs francophones et francophiles

- *Nouveauté : des micro-ordinateurs low-cost l'in*
- *-- Un transceiiver portablle 12 et 10m AM,, FM et SSB*
- -- *Des astuces*

*[www.on6nr.be](http://www.on6nr.be)*

-- *Théoriie :: L''iinductiion*

## **- La suite duDeo 2** *Et ce Micro-coupleur d'antenne et son utilisation en antenne portable*

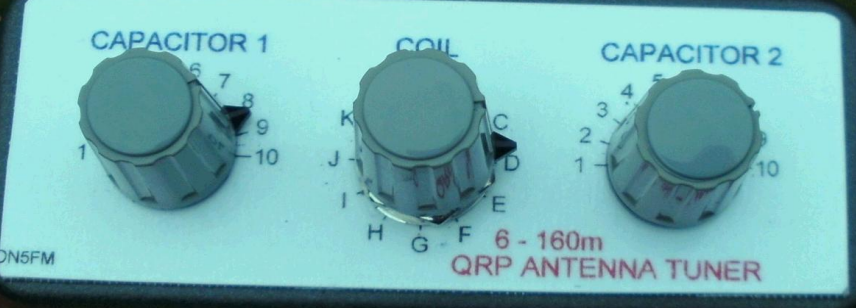

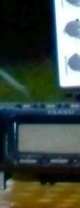

**Février 2012**

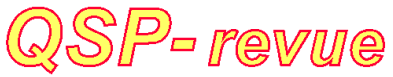

**QSP-revue** est un journal numérique mensuel gratuit et indépendant, rédigé bénévo-lement par des radioamateurs pour les radioamateurs et SWL. Il paraît la dernière semaine de chaque mois

**Pour recevoir QSP-revue** : L'annonce de parution est envoyée par E-mail. L'abonnement est gratuit. Pour vous inscrire ou vous désinscrire, envoyez un mail à ON5FM [on5fm@dommel.be](mailto:on5fm@dommel.be) [on5fm@scarlet.be](mailto:on5fm@scarlet.be)

[on5fm@uba.be](mailto:on5fm@uba.be)

#### **REDACTION ET EDITION**

Guy MARCHAL ON5FM 73 Avenue du CAMP B5100 NAMUR Belgique Tél. : ++3281307503 Courriel : [ON5FM@uba.be](mailto:ON5FM@uba.be)

#### **ARTICLES POUR PUBLICATIONS**

A envoyer par E-mail, si possible, à l'adresse du rédacteur. La publication dépend de l'état d'avancement de la mise en page et des sujets à publier. Chaque auteur est responsable de ses documents et la rédaction décline toute responsabilité pour le contenu des documents qui lui sont envoyés

#### **PETITES ANNONCES**

Gratuites. A envoyer par E-mail à l'adresse du rédacteur

#### **ARCHIVES ET ANCIENS NUMEROS**

Les archives des anciens numéros sont disponibles au format PDF sur le site du radioclub de Namur : [www.on6nr.be](http://www.on6nr.be) ainsi que sur [www.on6ll.be](http://www.on6ll.be)

*QSP-revue* est soutenue par l'Union Royale Belge des Amateurs-Emetteurs

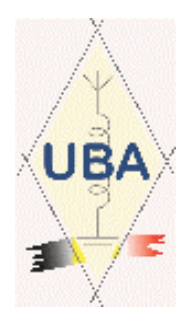

## **TABLE DES MATIERES**

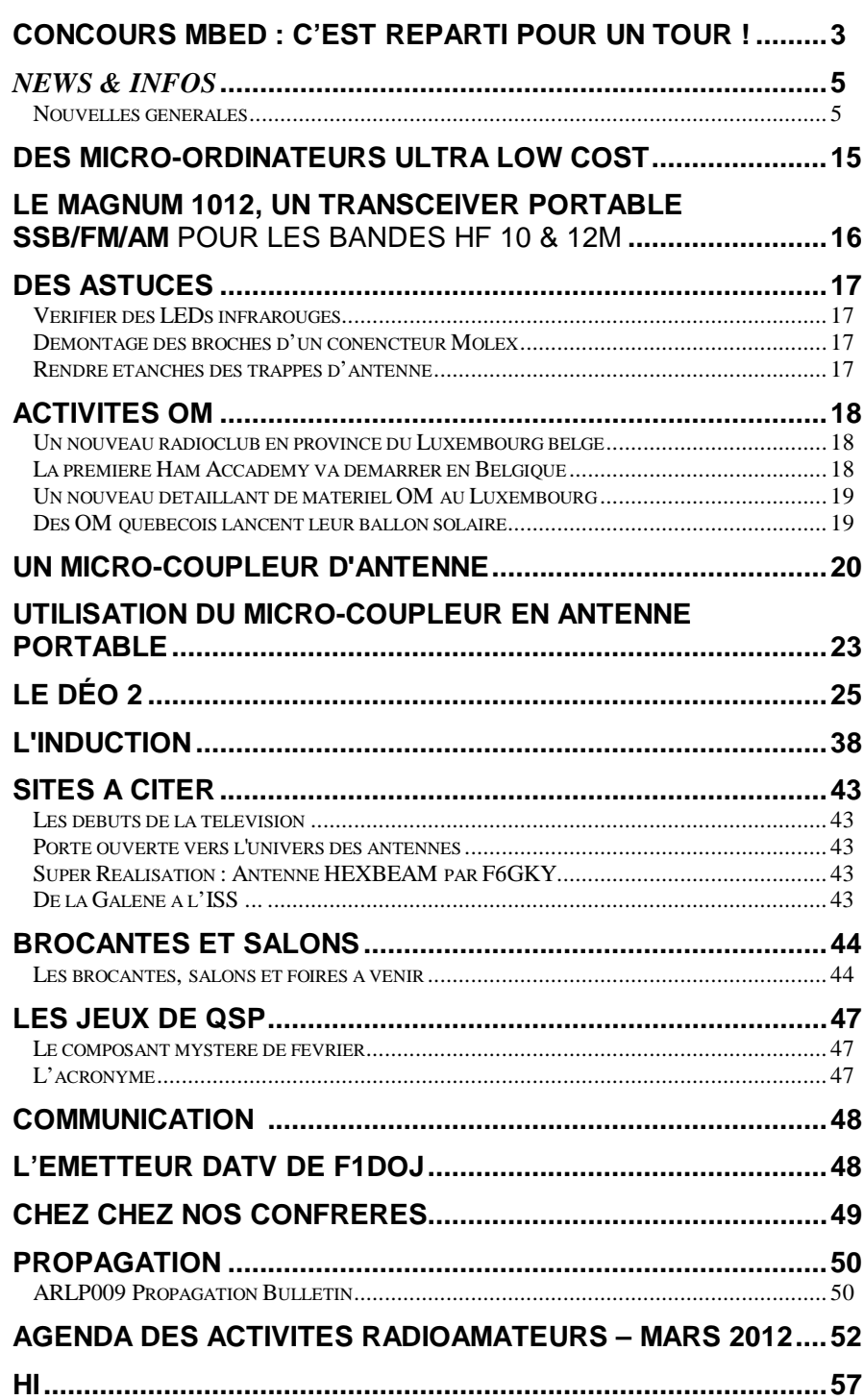

## **Concours mbed : c'est reparti pour un tour !**

Notre concours mbed 2011 a connu pas mal de succès ; même si les projets proposés n'ont pas été aussi nombreux que nous l'aurions souhaité. Le fabricant a même relaté nos efforts sur son site. On en a parlé aussi pas mal ailleurs sur la toile. Nos sponsors ont donc accepté de reconduire l'opération.

## *En 2012*

Cette année, nous balisons plus nettement nos exigences en matière de publication ; mais c'est tout à l'intérêt de nos lecteurs. Une grande nouveauté aussi est apparue : un Basic pour le mbed. Nous en avons déjà parlé et cela a suscité beaucoup d'intérêt parmi les OM. En effet, le *Jumentum-SOC integrated BASIC programming system* est simple, logique, intuitif et ne nécessite pas de passer par le site du fabricant pour la compilation (même si cela apporte de très grands avantages). Plusieurs candidats potentiels ont regretté cela qu'ils considéraient comme une contrainte. Avec le Jumentum Basic, vous développez à votre aise votre projet et, cela, dans un langage très populaire, finalement plus simple que le C mais, malheureusement nettement moins rapide. Vous trouverez tout sur ce basic ici : <http://jumentum.sourceforge.net.>Tout est gratuit. Vous y trouverez aussi de nombreuses réalisations dont vous pourrez vous inspirer, des idées, des conseils, etc. comme les aiment les débutants mais aussi les programmeurs plus chevronnés.

Le C vous permettra de développer des applications très professionnelles, de très haut niveau mais le Basic ne sera pas en reste car ses limitations ne le handicapent pas trop. Et de plus, il offre des facilités qui sont moins évidentes en C.

## *Le timing*

- Annonce des "intentions de projet" : pour le 22 mars (si possible)
- Echéance pour la rentrée des projets : 22 avril pour publication de la liste dans QSP de ce moislà
- Remise des dossiers pour le 30 juin.
- Demande de corrections et d'ajouts éventuels pour avoir une bonne matière à publier
- Corrections rentrées pour le 21 juillet
- Désignation du vainqueur et classement des projets dans le courant du mois d'août
- Publication des résultats dans le QSP d'août
- Remise des prix courant septembre, le 22 au plus tard.

## *Le règlement du concours*

*Peu de changements par rapport à octobre 2010*

- Ce concours est ouvert à tous dans l'esprit OM. Il n'est pas nécessaire d'être radioamateur pour participer. Des groupes peuvent se former pour présenter un projet commun.
- Le sujet doit obligatoirement être en rapport avec la radio et ses accessoires.
- Tous les lecteurs de QSP-revue peuvent participer quelle que soit leur nationalité et leur pays de résidence. QSP-revue est gratuit et libre de diffusion ; tout le monde peut donc participer !
- Devant être publié dans notre revue, le projet doit être rédigé en langue française, sans exception. (Pour ceux dont le français n'est pas la langue maternelle, la rédaction de la revue assurera une révision du texte afin qu'il soit irréprochable).
- Le projet à présenter sera constitué uniquement d'une présentation avec les explications nécessaires, la raison du choix de ce sujet, la description des "capteurs " et autres interfaces et surtout d'une ébauche du programme envisagé. Il pourra être rédigé en C , C++ ou Basic. Ou tout autre langage s'il en apparaît de nouveaux. Même si vous avez déjà développé et mis au point un programme, il faudra s'en tenir à ce canevas. Ainsi, ceux qui n'ont pas la possibilité d'acquérir auparavant le module resteront sur un pied d'égalité.
- Les deux types de modules mbed actuellement commercialisés peuvent être utilisés.
- Nous demandons aux candidats de nous informer de leurs idées de projet pour le 22 mars afin de pouvoir en parler dans le QSP de mars. Ceci n'est pas obligatoire.
- Le dossier doit nous parvenir par E-mail pour le 22 avril 2012 à minuit GMT, la date de l'E-mail faisant foi. Adresse d'envoi : [on5fm@uba.be](mailto:on5fm@uba.be) ou à [on5fm@dommel.be.](mailto:on5fm@dommel.be) Cela vous laisse un mois et demi pour trouver une idée et la mettre sur papier ; ce qui devrait être largement suffisant. Surtout si vous avez déjà réfléchi au sujet après avoir lu les documents relatifs au concours de 2011 !
- Les projets seront soumis à un jury composé de radioamateurs et de professionnels –ingénieurs et informaticiens spécialisés- qui jugeront de la qualité, de la faisabilité, de la reproductibilité, de l'intérêt, de l'utilité et de l'originalité du projet. Ce n'est donc pas nécessairement le plus ''grandiose'' qui gagnera. Ainsi les amateurs-bricoleurs auront leur chance.
- Dix projets seront retenus. Leur auteur recevra un module mbed gratuitement où qu'ils résident dans les cinq continents. La réalisation devra être opérationnelle. Elle sera confirmée par courriel assorti de photos, de vidéos et tout autre moyen de validation. Le projet définitif et opérationnel devra être soumis avant le 30 juin 2012 à minuit GMT, la date de l'E-mail faisant foi. Adresse d'envoi : [on5fm@uba.be](mailto:on5fm@uba.be) ou à [on5fm@dommel.be](mailto:on5fm@dommel.be).
- Le jury prendra en compte la qualité rédactionnelle de l'article décrivant le projet. Il doit donc nous parvenir sous forme d'un article complet pour publication avec les fichiers nécessaires à sa mise en service.
- Les vainqueurs du concours QSP-Revue recevront un prix de valeur. Nous communiquerons les prix à attribuer au fur et à mesure que nous les recevrons. Il n'est pas exclu qu'il y ait plusieurs prix : cela dépendra de la générosité des sponsors. NOTA : Exceptionnellement et en dérogation à la règle que la rédaction de QSP-revue s'est imposée, de la publicité (gratuite) pourra être faite pour ces sponsors.
- Les décisions du jury seront sans appel. Des autorités morales du monde radioamateur feront partie du jury et garantiront l'impartialité des décisions. Tous les projets arrivés à maturité et en fonctionnement correct seront publiés dans QSP-revue. En participant au concours, le concepteur du projet en accepte implicitement la publication. Il cède ses droits d'auteur à QSPrevue et aux autres initiatives radioamateur qui souhaiteraient le reproduire (à la condition expresse de citer la source et son auteur).
- QSP-revue étant une revue sans aucun moyen financier ni budget, il n'y aura pas de rémunération, conformément à l'esprit de notre publication et qui est celui de « l'auberge espagnole » : chacun participe selon ses possibilités et y trouve ce que les autres y ont apporté.

Bonne chance à tous et faites chauffer vos claviers !

ON5FM rédacteur et éditeur de QSP ON4ZI promoteur du concours

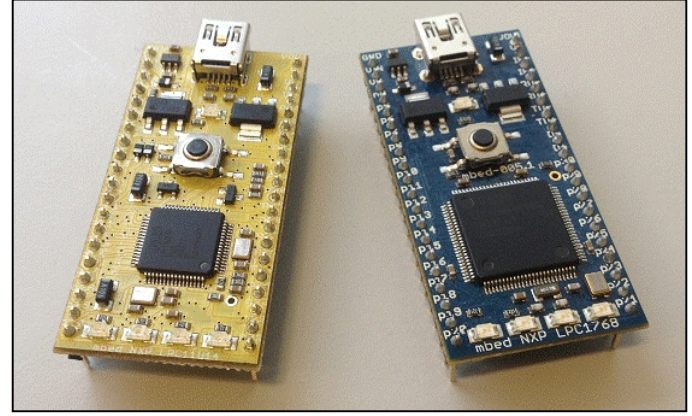

## *News & Infos*

## *Nouvelles générales*

**Le supercalculateur BlueLight a été mis en service au National Supercomputing Center (NSCC) de Jinan**

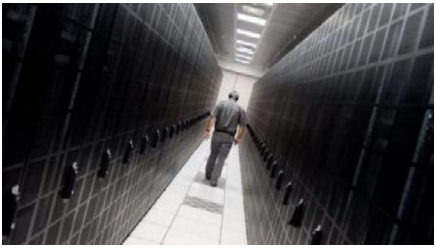

Le supercalculateur chinois BlueLight (Languang en mandarin), développé par le National Research Center of Parallel Computer Engineering and Technology (NRCPCET), a été officiellement mis en service début janvier au National Supercomputing Center (NSCC) de Jinan, dans la province du Shandong.

BlueLight est le premier supercalculateur du pays à utiliser uniquement des microprocesseurs chinois (le ShenWei 1600 développé par le Jiangnan Computing Lab à Wuxi, dans la province du Jiangsu), ce qui représente un bond considérable pour la Chine dans sa course mondiale à l'exascale (10^18 opérations par seconde). A l'heure actuelle, seuls les États-Unis et le Japon sont capables de construire une machine à partir de technologies propriétaires.

Le supercalculateur a démarré ses activités après trois mois de tests au NSCC. D'une capacité de calcul d'un pétaflop (10^15) par seconde, il devrait fournir des services de calcul pour la province du Shandong (dont Jinan est la capitale) dans les domaines de l'océanographie, la bio pharmacie, le design industriel et la prédiction des risques financiers.

BlueLight sera aussi un des nœuds du China's National Computing Grid, le réseau informatique national, et contribuera de fait aux recherches scientifiques réalisées sur le territoire chinois. Ce réseau de calcul est réparti

en Chine au niveau de 11 centres nationaux situés à Pékin, Tianjin, Jinan, Xi'an, Hefei, Hangzhou, Shanghai, Wuhan, Chengdu, Changsha et Shenzhen et complété par de nombreux centres régionaux, instituts de recherche et universités. Le supercalculateur était classé 14ème dans le classement mondial de référence Top500 de novembre 2011, derrière ses homologues chinois Tianhe-1A (2ème) et Nebulae (4ème). Source : BE Chine numéro 113 (9/02/2012) - Ambassade de France en Chine / ADIT –

## <http://www.bulletins->

electroniques.com/actualites/69085. htm

#### **Nouvelle liste AMSAT-Francophone sur Yahoo**

Après la dissolution de l'AMSAT-France, une enquête faite par F6BVP (le créateur de la liste AMSAT-France) a conclu sur le besoin de laisser cette liste opérationnelle.

A la mi janvier cette liste a été brutalement interrompue sans en connaître les raisons.

Nous avons décidé d'ouvrir une nouvelle liste Yahoo AMSAT-F pour remettre en place ce lien d'information générale et de discussion sur les satellites amateurs. Pour vous inscrire allez sur le site de l'AMSAT6Francophone

#### [http://www.amsat](http://www.amsat-)f.org/site/index.php

Source : F6FAO dans URC News via **Twitter** 

[\(http://www.news.urc.asso.fr/2012/](http://www.news.urc.asso.fr/2012/) 02/nouvelle-liste-amsatfrancophone-sur-yahoo/ )

#### **Téléphone au volant : cellCONTROL plus efficace que les PV**

Téléphoner ou, pire, lire ou taper des SMS en conduisant présente un danger indéniable, dont la gravité est niée, en dépit du bon sens, par de très nombreux automobilistes.

Récemment les pouvoirs publics ont durci les sanctions relatives à de telles infractions.

Regardez autour de vous, avez-vous l'impression, en observant les routes de France, que cela soit le moins du monde dissuasif ? Ne serait-il pas opportun de considérer des solutions comme celle qu'apporte le produit vendu sous le nom de cellCONTROL par la société Scosche ?

Raccordé très simplement sur le connecteur de diagnostic OBD-II dont sont équipés tous les véhicules récents, ce module bloque automatiquement tous les services de votre smartphone susceptibles de vous distraire dès que le véhicule se met en mouvement.

Lors de la programmation initiale du module, son administrateur choisit les services concernés tels que, par exemple, la réception ou l'envoi de SMS, l'accès à l'internet mais aussi, bien sûr, la téléphonie si nécessaire.

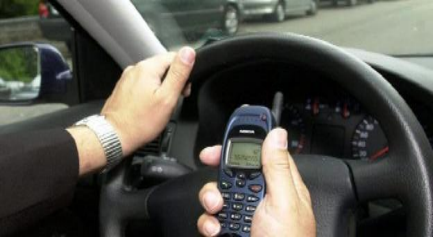

Les concepteurs du cellCONTROL semblent avoir pensé à tout car il désactive automatiquement l'inhibition de la téléphonie si un kit mains-libres est détecté dans le véhicule.

Après l'éthylotest obligatoire dans toutes les voitures peut-être nous verrons-nous bientôt imposer la présence d'un cellCONTROL qui, pour l'instant et au grand bonheur des accrocs du mobile, n'a pas encore traversé l'Atlantique, semble-t-il ; le système ne marche probablement qu'avec les contrats étatsuniens. Source :

<http://www.elektor.fr/nouvelles/tele> phone-au-volant-cellcontrol-plusefficaceque.2070952.lynkx?utm\_source=FR&

#### utm\_medium=email&utm\_campaign= news

#### **La vision des robots désormais en trois dimensions**

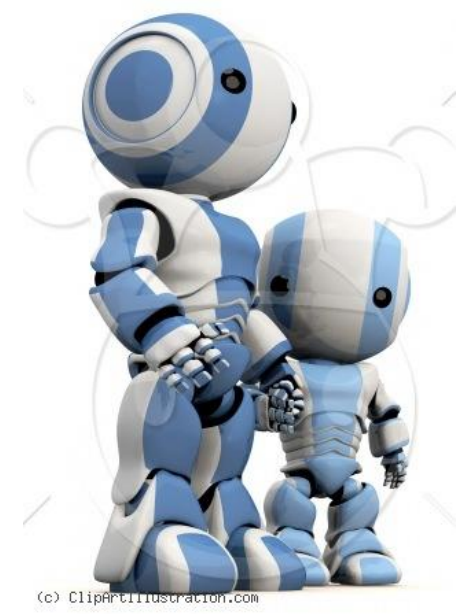

Des chercheurs de l'Université technique de Prague (CVUT) [1] mettent au point un engin destiné non seulement à se déplacer sur Mars, mais également à aider des secouristes lors de leurs opérations. Le robot sera doté d'une vue en trois dimensions afin de déterminer, par exemple, la localisation de blessés.

C'est en coopération avec la NASA [2] que des scientifiques du Département de Cybernétique [3] de la Faculté d'électrotechnique [4] de la CVUT développent ce robot à même d'intervenir aux côtés d'équipes de secours dans des situations aussi variées que celles provoquées par un tremblement de terre, un accident nucléaire ou un accident de la circulation. Tomas Pajdla [5], à la tête du projet du côté tchèque, explique qu'il concerne notamment le domaine du traitement des images. Il s'agit d'enseigner à la machine à retranscrire en trois dimensions les images transmises par les caméras qu'elle porte. La porte-parole des services pompiers tchèques, Ivana Svitakova [6], précise que pour l'heure, un tel mécanisme n'existe pas : en cas d'accident automobile dans un tunnel, par exemple, on utilise des caméras thermiques ou bien un système d'écholocalisation, mais les espaces confinés ne peuvent être explorés que par des êtres humains. D'où l'intérêt du robot en cours de conception, ajoute Vit Pernica [7],

directeur du département du système intégré de secours : remplacer les hommes par une machine afin de ne pas risquer des vie dans des circonstances dangereuses.

Karel Zimmermann [8], du Département de Cybernétique de la CVUT, souligne que le robot sera autonome, c'est-à-dire capable de dresser automatiquement la carte de son environnement, et de trouver de lui-même des objets potentiellement dangereux, des victimes ou des restes de véhicules. Il différera en cela des engins existant déjà ; ceux-ci nécessitent d'être téléguidés par un être humain, qui, ne pouvant appréhender visuellement la totalité de l'espace, est susceptible d'ignorer la présence d'éléments importants. De fait, l'idée est de construire une machine dont les capacités de recherche surpasseraient celles des hommes.

Source : BE République Tchèque numéro 27 (25/01/2012) Ambassade de France en République Tchèque / ADIT –

### <http://www.bulletins->

electroniques.com/actualites/68897. htm

#### **On n'est jamais sûr d'un disque dur qu'une fois qu'il est mort**

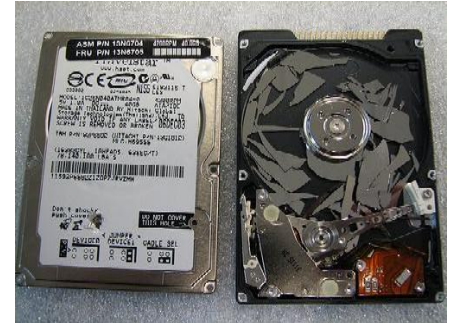

Les disques durs, on le sait, ne sont pas si durs que ça... ils sont même le point faible des ordinateurs, notamment les portables. Tant pour des raisons de taille que de consommation, vitesse de rotation est limitée, et par là même, leur temps d'accès.

Pour donner un coup de fouet à une machine équipée d'un disque dur un peu poussif, on peut le remplacer par un module de mémoire à semiconducteurs dit SSD (Solid State Disk). Cette opération est souvent délicate, car sur nombre de modèles portables, l'accès au disque dur interne pour son échange n'est pas facile.

Une solution élégante existe, proposée entre autres par la société Newmodeus avec son Optical Bay HDD Caddy , un support pour disque dur à loger dans l'espace normalement occupé par le lecteur de CD et de DVD.

Ce chariot accueille un SSD et occupe l'emplacement d'un lecteur de disque optique de portable de 9,5 mm de hauteur, ce qui représente encore aujourd'hui l'essentiel du marché. Il dispose de nombreux trous de fixation afin de s'adapter à la majorité des portables. Sa face arrière est équipée d'un connecteur SATA comme celle du lecteur de disque qu'il remplace.

Si l'on considère que la plupart des lecteurs de disques optiques des portables sont faciles à démonter, c'est donc là une solution élégante pour moderniser et accélérer sans risque son appareil.

Newmodeus s'adresse aux portables de type PC, mais il existe, sur le même principe, des modèles adaptés à la famille Apple, chez MCE Technologies.

Source :

[http://www.elektor.fr/nouvelles/on](http://www.elektor.fr/nouvelles/on-)n-est-jamais-sur-d-un-disque-dur-quune-

fois.2070954.lynkx?utm\_source=FR& utm\_medium=email&utm\_campaign= news

#### **La plus petite mémoire magnétique du monde conçue à Hambourg**

Des chercheurs d'IBM et du CFEL (Center for Free-Electron Laser Science) de Hambourg ont construit la plus petite unité de mémoire magnétique au monde. Les scientifiques ont besoin de seulement 12 atomes pour stocker un bit, l'unité de base de l'information. Un octet (8 bits) peut ainsi être inséré dans 96 atomes. A titre de comparaison, les disques durs modernes utilisent au moins un demi-milliard d'atomes pour enregistrer un octet. Le groupe, dirigé par le chercheur d'IBM Hambourg Heinrich Andreas et le chercheur du CFEL Sebastian Loth, a présenté son innovation dans la revue "Science" du 13 janvier 2012. Pour mémoire, le CFEL est une institution de collaboration entre le synchrotron à électrons allemand DESY, la Société Max Planck et l'Université de Hambourg.

Pour développer leur mémoire nanométrique, les chercheurs avaient mis au point un schéma régulier d'atomes de fer, à l'aide d'un microscope à balayage à effet tunnel. Chacune des deux chaînes de six atomes de fer peut alors enregistrer un bit, un octet (8 bits) nécessitant alors quatre fois 16 nanomètres. "Cela représente une densité de stockage 100 fois plus élevée que sur un disque dur moderne", a déclaré Sebastian Loth.

Les chercheurs ont réussi pour la première fois à utiliser une forme particulière du magnétisme, l'antiferromagnétisme, pour stocker des informations. Contrairement au ferromagnétisme, utilisé dans les disques durs traditionnels, le mouvement cinétique des atomes voisins (le spin) est ici placé dans des directions opposées. Cela rend le matériel magnétiquement neutre, et les éléments de stockage peuvent être placés beaucoup plus près : les bits individuels sont séparés d'une distance d'un nanomètre seulement. Source : BE Allemagne numéro 555 (18/01/2012) - Ambassade de France en Allemagne / ADIT – [http://www.bulletins](http://www.bulletins-)electroniques.com/actualites/68833.

htm

#### **Mini haut-parleurs ultra-minces (< 1 mm)**

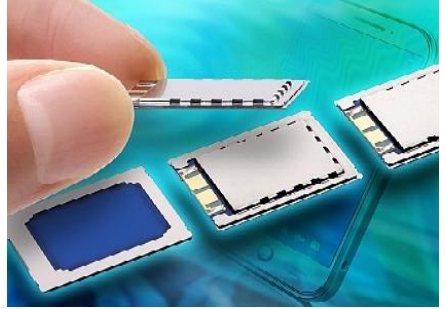

Murata produit des haut-parleurs ultra-minces et étanches pour les appareils électroniques grand public tels que les téléphones intelligents, les tablettes, les liseuses, les appareils photo numériques et les lecteurs MP3. Comme ils sont constitués d'un transducteur piézoélectrique, l'épaisseur de ces haut-parleurs est à peine de 0,9 mm. Pour prolonger l'autonomie des appareils mobiles, les producteurs emploient des batteries de plus en plus encombrantes pour lesquelles il faut donc libérer le plus d'espace possible. C'est l'un des moteurs de la miniaturisation de tous les composants, même ceux dont l'encombrement semble incompressible. Les nouveaux hautparleurs de Murata confirment cette tendance. Leur étanchéité est un atout appréciable dans les applications de la vie courante. Sans mise en œuvre d'un pelliculage

spécial, le nouveau transducteur de type VSLBG2216E répond aux exigences de la norme d'étanchéité IPX7. Cela simplifie la production et réduit les coûts de fabrication. La présence d'une membrane d'étanchéité supplémentaire serait d'ailleurs défavorable à la qualité sonore. L'absence de composant magnétique dans un transducteur piézo-électrique présente un autre avantage ; contrairement au hautparleur dynamique, il n'attire pas les poussières métalliques et n'interfère pas avec d'autres appareils sensibles au magnétisme.

#### Source :

[http://www.elektor.fr/nouvelles/mi](http://www.elektor.fr/nouvelles/mianalyses) ni-haut-parleurs-ultra-minces-%28- 1-

mm%29.2073087.lynkx?utm\_source= FR&utm\_medium=email&utm\_campa ign=news

**Les technologies de communication spatiales satellitaires au service d'un laboratoire mobile**

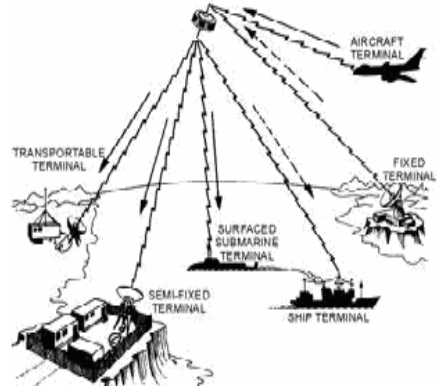

L'Agence spatiale européenne (ESA) a décidé de financer le projet B-Life (Biological Light Fieldable Laboratory for Emergencies) qui a pour objectif de développer le laboratoire mobile de génétique moléculaire du professeur UCL Jean-Luc Gala. Ce laboratoire permet une identification rapide d'agents infectieux lors de catastrophes humanitaires naturelles (épidémies), accidentelles ou intentionnelles (menaces biologiques). L'objectif est de doter le laboratoire d'un ensemble de

technologies de communication spatiales satellitaires, permettant de gérer de manière optimale les informations et observations sensibles récoltées sur le terrain et de faciliter leur échange avec les acteurs impliqués à distance dans la gestion de crise. Ce projet de recherche a reçu le soutien de BELSPO, du Ministère de la coopération au développement et de la Défense.

Actuellement, le volume, la nature, et la qualité des informations fournies au départ d'un laboratoire déployé sont limités, surtout en cas de localisation dans des zones peu accessibles ou reculées (p.e. Afrique), ce qui complique singulièrement une gestion de crise en temps réel. Utiliser les innovations de la recherche spatiale devrait permettre d'optimaliser l'exploitation d'informations essentielles (climatologie, géolocalisation, observation de la terre, imagerie, analyses biologiques).

Quel est le public visé par ce laboratoire mobile doté de ces nouvelles fonctions ? D'un côté, les gouvernements ou les grandes agences européennes, désireux de pouvoir réagir de manière appropriée et en temps réel à des menaces ou à des catastrophes. De l'autre, les organisations humanitaires ou médicales, en facilitant l'intervention, le contrôle et la gestion locale d'une situation de crise.

Coordonnée par Jean-Luc Gala, qui dirige le Centre de technologies moléculaires appliquées de l'UCL cette recherche reçoit le soutien d'un partenaire industriel, SES-TechCom Luxembourg, l'un des principaux opérateurs de systèmes de satellites dans le monde, et du département d'électronique et d'informatique de la VUB. Le projet débute ce 1er mars 2012 par une première phase de faisabilité, avant une application sur le terrain, d'ici 2013.

Source : BE Belgique numéro 59 (24/02/2012) - Ambassade de France en Belgique / ADIT –

[http://www.bulletins](http://www.bulletins-)electroniques.com/actualites/69225. htm

#### **Nouveaux optocoupleurs rapides**

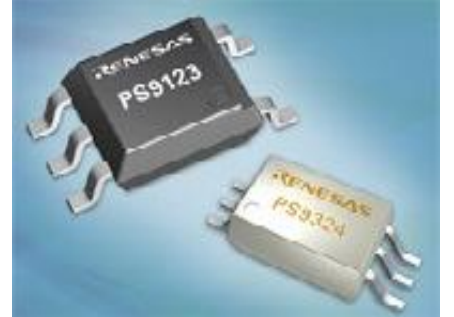

Renesas Electronics Europe propose deux nouveaux optocoupleurs, le PS9324 et le PS9123, destinés aux applications industrielles et de commande de moteur. Ces optocoupleurs rapides fonctionnent à 10 Mbits/s entre -40°C et 100°C pour la famille PS9123 et jusqu'à 110°C pour la série PS9324. Ils conviennent parfaitement aux applications en environnement industriel critique comme l'automatisation en usine, les appareils de mesure et la commande de moteur.

Les séries PS9324 et PS9123 sont des isolateurs par couplage optique rapide dont le circuit d'entrée contient une LED en galliumaluminium-arsenide et le module de sortie une photodiode ainsi qu'un circuit de traitement du signal. Le circuit de détection de la famille PS9324 est caractérisé par une sortie à collecteur ouvert et de faibles tensions de fonctionnement de 2,7 V à 5,5 V. Sa vitesse de communication atteint 100 Mbits/s grâce à des temps de propagation max. spécifiés de 75 ns à 25°C et des valeurs typiques de 40 ns.

La sortie totem pole de la famille PS9123 offre des temps de propagation plus courts avec des valeurs aussi faibles que 65 ns (max) à 25°C. La distorsion maximum sur la largeur d'impulsion |tPHL - tPLH| est inférieure à 35 ns pour la série PS9324 et de moins de 50 ns pour la série PS9123.

Les nouveaux optocoupleurs de Renesas sont dotés d'un blindage interne fournissant une immunité transitoire en mode commun (CMTI) de 15 kV/µs minimum et des valeurs typiques de 20 kV/µs. Le petit boîtier à 6 broches SDIP (shrink dual inline package) du PS9324 réduit l'encombrement de moité comparé à la version DIP classique à 8 broches, tout en garantissant une plus haute isolation en tension de 5 kVrms et assurant une distance minimum d'isolement de 8 mm (PS9324L2).

Le PS9123 est fourni en boîtier à 5 broches SOP (small outline package), avec une distance minimum brocheà-broche de 1,27 mm, permettant d'économiser de l'espace lors de la conception de système. Source :

[http://www.elektor.fr/nouvelles/nou](http://www.elektor.fr/nouvelles/noud) veaux-optocoupleursrapides.2078754.lynkx?utm\_source= FR&utm\_medium=email&utm\_campa ign=news

#### **Avancée importante dans le domaine de la sécurisation des données : informatique quantique aveugle**

Une équipe internationale impliquant l'Institut pour l'informatique quantique de l'Université de Waterloo, Canada, a développé une technologie innovante basée sur l'informatique quantique qui permet de sécuriser l'information stockée sur un serveur partagé. Cette technologie est appelée informatique quantique aveugle ("blind quantum computing").

Basée sur un protocole théorique publié en 2009 par Anne Broadbent de l'Université de Waterloo, Elham Kashefi de l'Université d'Edinbourg et Joseph Fitzsimons de l'Université Nationale de Singapour, l'expérience a montré que, quelle que soit la puissance de calcul assignée au hacker, l'information reste sécurisée. Dans cette expérience conduite à Vienne, Autriche, les données sont encodées par des particules de lumière ou photons. Les photons sont des bits quantiques ou qbits, utilisés pour les calculs informatiques, et peuvent être transmis sur des longues distances. Grâce à la manière dont les qbits sont utilisés, ni un hacker ni même l'ordinateur quantique de stockage ne peuvent déchiffrer l'information que les photons contiennent, rendant tout le monde aveugle à l'information contenue dans les photons, sauf l'expéditeur originel. Mais, bien plus que de garder l'information cachée, l'informatique quantique aveugle permet aux serveurs de traiter l'information en utilisant l'informatique quantique sans pour autant connaître l'information qu'elle contient.

Cette étude conforte la tendance actuelle à penser que l'informatique quantique est le futur de l'informatique, les ordinateurs quantiques surpassant déjà les ordinateurs classiques. Il est à prévoir que les premiers ordinateurs quantiques seront probablement localisés dans un nombre réduit d'installations spécialisées contenant des serveurs utilisés pour stocker et traiter des données.

Source : BE Canada numéro 397 (1/02/2012) - Ambassade de France au Canada / ADIT –

#### <http://www.bulletins->

electroniques.com/actualites/68966. htm

#### **Nouvelle Toolbox Elektor : applications HF et micro-ondes pour Android**

Pour beaucoup d'électroniciens, concevoir des circuits électroniques dans le domaine des radiofréquences est à peu près comme de faire de l'escalade pour un promeneur du dimanche.

Le manque d'outils et de documentation adéquats se fait cruellement sentir. Pour remédier à cela, Elektor propose sous le nom de Elektor RF & Microwave Toolbox app une nouvelle boîte à outils pour électroniciens, sous la forme d'une application pour téléphone à écran tactile ou tablette Android.

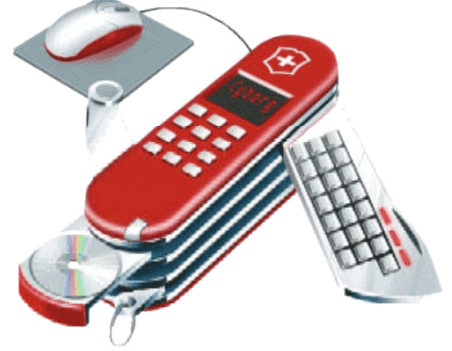

Cet outil s'adresse aussi bien au professionnel des radiofréquences qu'au radio-amateur, et même à l'électronicien amateur.

Quel que soit votre degré d'implication dans cette discipline en perpétuelle évolution, vous disposerez désormais, au creux de la main et au bout de l'index, de nombreux outils de calcul de filtres, de gain d'antennes, d'impédance, de tracés de pistes et bien davantage.

En tout, rien moins que 34 outils de calcul et de conversion pour la HF, les

ondes électromagnétiques, l'électronique générale, qui partagent la même conception et la même interface graphique.

Avec cette application, vous serez armé aussi bien pour le calcul des composants d'un filtre passif, l'impédance, la capacité, la fréquence de résonance, le facteur de qualité, la bande passante, les mélangeurs, micro-rubans etc.

Cette application HF a été conçue par M. Faust Nijhuis.

Source :

<http://www.elektor.fr/nouvelles/nou> velle-toolbox-elektor-applications-hfet-

micro.2079106.lynkx?utm\_source=FR &utm\_medium=email&utm\_campaign =news

#### **Utilisation et impact des communications dans un contexte de crise : le 11 mars 2011 au Japon**

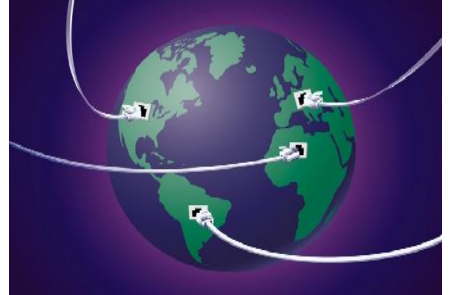

Le séisme du 11 mars 2011 a incontestablement changé la vie d'un grand nombre de personnes au Japon. De nombreuses zones ont été sinistrées et les autorités travaillent à la reconstruction depuis le premier jour de cette crise.

Un événement touchant une grande partie de la population a immédiatement pour conséquence une utilisation inhabituelle des réseaux de communication. Le Grand Séisme de l'Est du Japon n'a pas dérogé à cette règle. Tout le Japon a massivement utilisé les moyens de communication : principalement pour rassurer leurs proches et prendre de leurs nouvelles (pas seulement dans les zones durement touchées par le tsunami, mais également dans la métropole de Tokyo), mais aussi afin d'obtenir des informations sûres et de les faire connaître en dehors du Japon.

Ce rapport vise à faire le point sur la réaction des divers réseaux de communication face à cette crise et la façon dont ils ont été utilisés. Il détaillera également les technologies de l'information mises en place afin d'apporter une aide d'urgence, ainsi que des solutions techniques permettant d'améliorer la réponse à une future catastrophe.

Auteurs : LABAT Maxime (Ambassade de France au Japon - 22 pages - 1/01/2012)

Téléchargez gratuitement ce rapport au format pdf : [http://www.bulletins](http://www.bulletins-cibl)electroniques.com/rapports/smm12\_ 002.htm

#### **Hors gabarit 2012 : appel à contributions**

Elektor lance ici un appel contributions pour ses prochains numéros, notamment pour le numéro d'été, dit hors-gabarit. Nous souhaitons notamment équilibrer la diversité thématique des articles, eu égard à la prolifération des montages à microcontrôleurs qu'il conviendrait d'endiguer un peu. C'est par exemple en publiant davantage de montages consacrés à l'audio, un des thèmes favoris de nos lecteurs que nous entendons rétablir la balance.

Il n'est pas interdit d'utiliser des microcontrôleurs, au contraire, mais tant qu'à faire, on pourrait leur trouver des applications utiles et agréables aussi dans le domaine de l'audio.

Si vous avez dans vos cartons l'une ou l'autre étude digne d'une publication dans Elektor, c'est le moment de nous la proposer ! Un autre domaine qui mériterait un coup de jeune, c'est celui des radiofréquences.

La rédaction se fera un plaisir de sélectionner les meilleures contributions pour en préparer la publication dans les meilleures conditions possibles, en coopération avec notre propre labo.

Des bons d'achat d'une valeur de 100 € viendront récompenser les heureux élus !

Pour en savoir plus, suivez le lien cidessous.

Source :

<http://www.elektor.fr/nouvelles/hor> s-gabarit-2012-appel-a-

contributions.2076402.lynkx?utm\_so urce=FR&utm\_medium=email&utm\_c ampaign=news

#### **1 million d'utilisateurs pour le réseau social dédié aux scientifiques**

Crée en 2008, par un médecin allemand Ijad Madisch, la plateforme Research Gate " compte plus de 1,3 million de chercheurs de tous les pays, dont 35.000 brésiliens. L'objectif est de créer un espace d'échanges et de réflexions scientifiques, mais aussi un espace de dialogue sur des sujets scientifiques. Le profil de chaque participant est ciblé avec une mise en ligne systématique de son CV. Ceci permet aux utilisateurs de mieux cadrer leur recherche. Selon les administrateurs de ce réseau social, 30 scientifiques brésiliens s'inscriraient quotidiennement.

Source : BE Brésil numéro 140 (3/02/2012) - Ambassade de France au Brésil / ADIT –

<http://www.bulletins->

electroniques.com/actualites/69041. htm

#### **Une veste qui fait des étincelles**

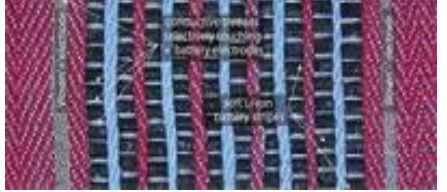

Une fois n'est pas coutume, c'est du Canada et plus précisément de la prestigieuse école polytechnique de Montréal que nous vient cette découverte. L'équipe du professeur Maksim Skorobogatiy vient en effet de mettre au point la première batterie totalement flexible et réellement intégrable dans des tissus, et donc des vêtements.

Cette batterie utilise des matériaux thermoplastiques, totalement souples, et non des éléments rigides reliés entre eux par des connexions souples comme cela avait déjà été le cas dans de précédentes études.

La batterie, constituée d'un sandwich complexe d'électrolyte à base d'oxyde de polyéthylène pris entre une cathode en phosphate de fer et de lithium et une anode en titanate de lithium, ressemble, une fois terminée, à du simili cuir et peut être intégrée sans difficulté dans la majorité des tissus.

L'utilisation de connexions souples permet de relier ces batteries en série et, si la démonstration faite par l'équipe du professeur Skorobogatiy n'a permis pour l'instant que d'illuminer de simples LED, il indique

qu'une tension pouvant atteindre une centaine de volts pourrait être produite sans difficulté par mise en série d'un nombre suffisant d'éléments.

Une veste équipée de telles batteries pourrait ainsi émettre un puissant signal lumineux en cas d'urgence ou bien encore alimenter un défibrillateur intégré.

D'autres applications envisagent également l'alimentation de capteurs biologiques pour surveiller en permanence la santé du porteur de vêtements ainsi équipés.

De l'avis même des chercheurs, il reste tout de même un important problème à résoudre : rendre la batterie étanche et surtout lavable (en machine ?).

Source :

[http://www.elektor.fr/nouvelles/une](http://www.elektor.fr/nouvelles/uneLors) -veste-qui-fait-desetincelles.2070957.lynkx?utm\_source

 $=$ FR&utm\_medium=email&utm\_camp aign=news

#### **Un réseau sans fil sous marin**

D'ici deux ans, des modems permettant de créer des réseaux sans fil sous-marins pourraient être mis sur le marché et permettraient de transmettre des données à distance sous des mètres et des mètres d'eau ! La première application de cette nouvelle technologie pourrait être la gestion des plateformes pétrolières offshore, ce qui permettrait ainsi d'éviter les catastrophes telle que celle causée par le Deepwater Horizon de BP dans le Golfe du Mexique.

Suite de l'article via le lien ci-dessous. Source : BE Italie numéro 100 (7/02/2012) - Ambassade de France en Italie / ADIT –

#### <http://www.bulletins->

electroniques.com/actualites/69052. htm

#### **Des énergies renouvelables pour les "datacenters" japonais**

Avec l'avènement du "cloud computing", les centres de données se multiplient dans le monde entier, mais leur consommation considérable d'électricité est une source d'émission de gaz à effet de serre particulièrement importante. L'intérêt des énergies renouvelables pour les centres de données est bien entendu écologique, mais ces énergies pourraient aussi leur

permettre une autonomie partielle en électricité.

NTT Facilities, une entreprise spécialisée dans les infrastructures de centres de données et les systèmes à base d'énergies renouvelables, a annoncé le début du test grandeur nature d'un centre de données en conteneur utilisant l'énergie éolienne. Il s'agit du premier de ce type au Japon.

Ce conteneur a été placé à Rokkashomura, dans la préfecture d'Aomori, au nord du Japon. Cette ville est un précurseur des développements énergétiques depuis les années 80 : outre trois parcs éoliens de 31,500 kW, 32,850 kW et 51,000 kW, elle abrite également une centrale nucléaire et des installations pétrolières.

Lors de ce test, NTT Facilities compte vérifier que le fonctionnement de ses technologies d'utilisation de ce type d'énergie spécifique est conforme aux attentes. Il permettra aussi de s'assurer de la bonne coordination avec un système d'alimentation par courant continu haute tension (CCHT) créé par l'entreprise et commercialisé depuis novembre 2011.

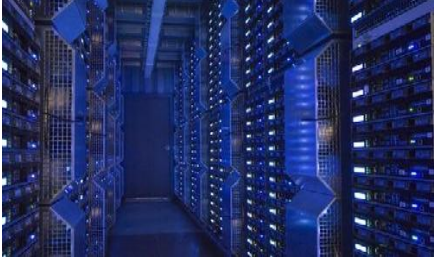

Ce conteneur a pour objectif de réduire son utilisation en électricité grâce à des technologies de refroidissement par introduction d'air extérieur. NTT Facilities espère ainsi vérifier l'efficacité de ce système pendant une année, y compris pendant l'hiver et l'été. Ce système demande moins d'énergie que les autres dispositifs de réfrigération, ce qui a aussi une répercussion économique.

Les données de ce test permettront à l'entreprise de préparer des solutions commercialisables de centres de données respectueux de l'environnement permettant de tirer un profit maximal des énergies renouvelables.

Source : BE Japon numéro 605 (10/02/2012) - Ambassade de France au Japon / ADIT –

#### [http://www.bulletins](http://www.bulletins-)electroniques.com/actualites/69101. htm

#### **Un clavier commun pour PC, Mac et... téléphone tactile !**

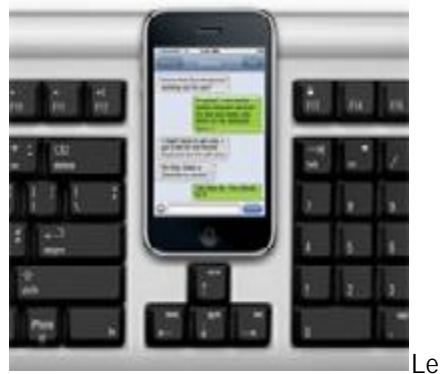

s écrans tactiles ont quelque chose de magique, celui de l'iPhone en particulier, mais il faut bien reconnaître que pour saisir de longs messages, ce n'est pas une sinécure, surtout quand on a les mains pleines de doigts ou l'habitude de taper assez vite.

Comme nous utilisons tous au moins un ordinateur, au bureau ou à la maison, la société Matias, spécialisée dans la production de claviers de qualité, a eu l'idée d'en proposer une version mixte, fonctionnant tout à la fois sur PC ou Mac et sur iPhone.

Le plus complet dispose même d'une station d'accueil intégrée pour iPhone. Les autres modèles restent des claviers plus conventionnels.

Ces claviers se raccordent au PC ou au Mac par le port USB, en Bluetooth à l'iPhone. Avec un téléphone tactile, le confort de frappe est incomparable.

Les esprits chagrins n'y verront qu'un moyen bien pratique pour saisir discrètement des SMS au bureau. Il serait mesquin de ne pas reconnaître les mérites de cette invention astucieuse. Elle mérite une accueil positif. Souhaitons que l'intérêt suscité suffise pour lui faire un jour franchir l'Atlantique. La société Matias se décidera-t-elle à produire des versions AZERTY de ses claviers ? Source :

[http://www.elektor.fr/nouvelles/un](http://www.elektor.fr/nouvelles/un-)clavier-commun-pour-pc-mac-ettelephone.2077089.lynkx?utm\_sourc e=FR&utm\_medium=email&utm\_cam paign=news

#### **De nouvelles prises de courant intelligentes**

Sony a présenté un nouveau concept associant une simple prise de courant avec des technologies intelligentes de gestion et de surveillance de la consommation d'électricité.

L'idée générale du système est assez simple : des données sont transmises entre la prise de courant (récepteur) et la fiche (puce émettrice) venant s'y loger. Ces données permettent alors de nombreuses applications authentifier un utilisateur particulier, afficher des informations comme la consommation d'électricité par équipement, donner la priorité à des machines importantes (matériel médical, réfrigérateur, ...) en cas de coupure, et ouvre des possibilités de paiement pour la recharge de véhicules électriques.

Plusieurs modes de transmission des données sont envisagés. Actuellement, l'entreprise teste une version utilisant des puces sans contact utilisant la technologie propriétaire FeliCa déjà très en vogue au Japon (système de paiement par téléphone portable, carte de paiement pour les transports). Une autre version, qui permet la transmission des informations directement par la ligne de courant, est également à l'étude. Néanmoins, contrairement à l'habituel courant porteur en ligne (CPL) où le signal doit impérativement être superposé à un courant électrique, la méthode retenue dans le système de Sony peut fonctionner sans courant porteur (et donc même en cas de coupure de courant).

Pour l'instant au stade de concept, un prototype sera présenté entre le 6 et le 9 mars lors de la conférence NFC WORLD 2012, au parc d'expositions Tokyo Big Sight.

Source : BE Japon numéro 606 (17/02/2012) - Ambassade de France au Japon / ADIT –

#### <http://www.bulletins->

electroniques.com/actualites/69158. htm

#### **Le transistor à un seul atome**

Depuis combien de temps n'a-t-il plus été question ici de la loi de Moore ? Tel le monstre du Loch Ness, le sujet réapparaît périodiquement. La dernière fois, c'était en mai 2011. Vous n'ignorez pas que la loi de Moore, énoncée en 1965 par Gordon

Moore, ingénieur chez Fairchild puis cofondateur d'Intel, puis révisée en 1975, dit que le nombre de transistors intégrés sur une puce de silicium doublait tous les deux ans. Il ne s'agit aucunement, bien sûr, d'une loi physique, mais d'une extrapolation empirique, bien pensée cependant, puisqu'elle a toujours été vérifiée jusqu'à aujourd'hui.

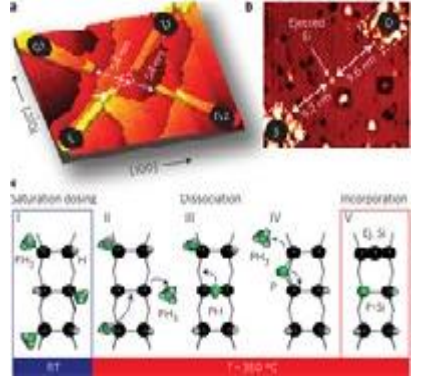

Des chercheurs de l'université Purdue dans l'Indiana (États-Unis) viennent de lui donner subitement un sérieux coup de vieux, en fabriquant un transistor constitué d'un seul atome, en l'occurrence un atome de phosphore intégré dans une matrice de silicium. Cela représente la limite physique finale de l'intégration au sens où nous la connaissons, puisque l'atome est la plus petite partie de la matière. Si l'on considère les conséquences possibles de cette découverte sur l'intégration et si la loi de Moore devait continuer d'être vérifiée, il aurait fallu que ce saut de puce ne soit fait qu'en 2020.

En fait, huit ans ne seront pas de trop pour espérer en tirer un bénéfice réel, car pour l'instant, si le transistor à un seul atome fonctionne, ce n'est hélas que dans des conditions extrêmes puisqu'il doit travailler à -235 °C et que son industrialisation, si elle est un jour possible, n'est pas envisagée avant quinze ou vingt ans.

#### Source :

[http://www.elektor.fr/nouvelles/le](http://www.elektor.fr/nouvelles/le-)transistor-a-un-seulatome.2090266.lynkx?utm\_source=F R&utm\_medium=email&utm\_campaig n=news

#### **Vous ne vous souvenez plus où sont vos clés ? Demandez donc à votre robot !**

Il arrive souvent d'égarer chez soi ou à son bureau un objet important : clés, portefeuilles, appareil photo, téléphone portable... Hitachi a ajouté

de nouvelles fonctions à son robot humanoïde EMIEW2 : la reconnaissance d'objets et la possibilité d'en rechercher dans un bâtiment. EMIEW2 fait 80 cm de haut pour 14 kg, et est capable de se déplacer à 6 km/h. Grâce à ces nouveaux services, EMIEW2 vise à devenir le parfait compagnon du bureau du futur.

La fonction de reconnaissance d'objets utilise une base de données construite à partir d'informations récupérées sur Internet. Une fonction ultra-rapide teste la similarité entre deux images : l'image de l'objet à reconnaître et des images disponibles sur Internet. S'il y a similarité, une méthode d'analyse des textes associés à l'image provenant du Web permet alors de déduire le nom de l'objet.

La tâche de recherche d'objets est initiée par une demande de l'utilisateur. Le robot utilise la fonctionnalité de reconnaissance détaillée précédemment pour comprendre le nom donné par l'utilisateur. Il consulte ensuite sur une base de données de localisation. Celle-ci rassemble, grâce à des caméras installées en réseau, des photos d'objets présents dans le bâtiment et leur position. Une fois l'objet recherché localisé grâce à cette base de données, le robot examine une carte du bâtiment afin de trouver une route optimale d'accès et guide l'utilisateur jusqu'à l'objet convoité.

Hitachi a également amélioré le mouvement du robot en utilisant une technologie nommée "modelprediction posture control technology". Le robot est capable de savoir quelle posture adopter en fonction de la force centrifuge lui étant appliqué, ce qui assure au robot un déplacement fluide. Grâce à cela, il n'est pas obligé de décélérer avant de tourner brusquement, ce qui constituait l'un des défauts de son prédécesseur.

Source : BE Japon numéro 607 (24/02/2012) - Ambassade de France au Japon / ADIT –

<http://www.bulletins->

electroniques.com/actualites/69210. htm

#### **Brocante de Fleurus (Belgique) organisée par le RAC 31/3/2012**

La section R.A.C. de l'UBA en collaboration avec la ville de Fleurus,

organise sa brocante annuelle et une bourse Radio Militaire.

Il nous reste aussi quelques places » exposants » et si vous désirez vendre du matériel, pensez à réserver votre emplacement sans tarder !

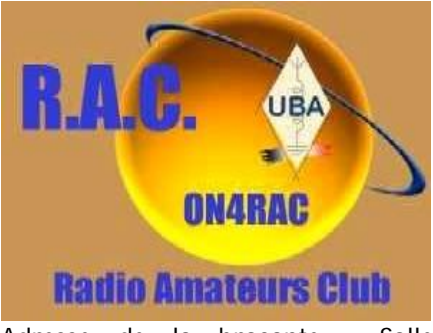

Adresse de la brocante : Salle Polyvalente du Vieux Campinaire & Forêt des Loisirs de Fleurus, 2, Rue de wangenie 6220 Fleurus.

Heure : 9H à 16H Pour les exposants : 2 Euros la table (1.20m) Visiteurs : 2 Euros

Tombola gratuite pour les visiteurs avec nombreux lots HAM. Petite restauration assurée sur place. Adresse de contact pour les réservations (Obligatoires) : ON4RAC Mail [on7mfy@gmail.com](mailto:on7mfy@gmail.com) Source : URC News via Twitter [\(http://www.news.urc.asso.fr/2012/](http://www.news.urc.asso.fr/2012/) 02/brocante-de-fleurus-3132012 organisee-par-le-rac/)

#### **L'impact des tempêtes solaires sur le réseau électrique nordique**

Le mardi 24 janvier a eu lieu la plus forte tempête solaire de ces six dernières années. Elle a conduit à une activité boréale exceptionnellement forte. Certaines compagnies aériennes ont du annuler des vols circulant dans les zones polaires, et les gestionnaires des réseaux électriques des pays nordiques (notamment Norvège, Suède et Finlande) étaient en alerte maximale. La chaleur de 15 millions de degrés Celsius à l'intérieur des atomes d'hydrogène du soleil crée un processus nucléaire qui forme de l'hélium. Cela conduit à des "éruptions volcaniques" dont l'énergie est évacuée hors du soleil et de son atmosphère, ce qui crée un champ magnétique parcourant l'espace qui peut atteindre la Terre sous la forme d'une tempête dite " géomagnétique ". Ce type de tempête, si elle est suffisamment puissante, peut perturber certains appareils électriques, notamment les

transformateurs. Les régions polaires, en raison de la configuration du champ magnétique terrestre, sont les plus sensibles à ces phénomènes.

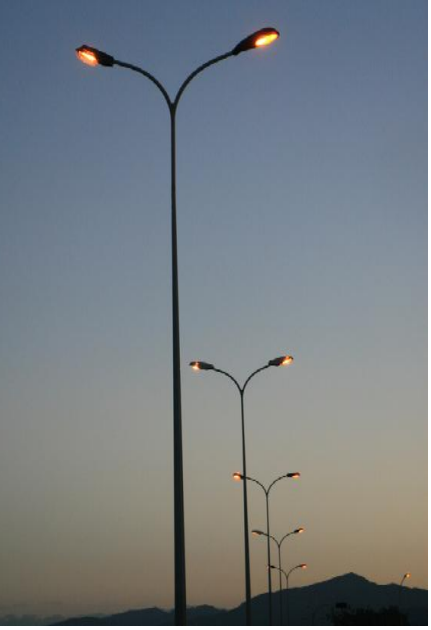

Les tempêtes solaires créent des courants géomagnétiquement induits (GIC) [1] dans les matériaux conducteurs à la surface de la terre. Ces courants continus contribuent à saturer les transformateurs, avec l'éventualité de dommages durables, voir de destruction. En février 2004, un transformateur de grande puissance de Statnett (société norvégienne responsable du réseau haute tension) [2] avait été détruit par une tempête solaire. Un système de sécurité s'était immédiatement déclenché et l'incident n'avait pas été perceptible par les consommateurs.

Les chercheurs s'accordent aujourd'hui à dire que les tempêtes solaires devraient être plus fréquentes durant les années à venir (l'activité solaire étant considérée comme atteignant son maximum tous les onze ans). "Attention, ce n'est en aucun cas un scénario catastrophe, nous ne voulons pas effrayer la population. Cette hausse de l'activité solaire est tout à fait normale.", précise Pal Brekke [3] du Centre Spatial Norvégien [4]. La Direction norvégienne des ressources en eau et énergie (NVE) [5] et Statnett travaillent aujourd'hui à trouver des solutions permettant de contrer l'impact de ces phénomènes magnétiques sur le réseau électrique. "La mise à niveau des installations est réellement abordable.", déclare Trond Ohnstad [6], Directeur du

Développement de Statnett. "L'ajout de résistances électriques dans les connexions du point d'alignement de référence (zéro électrique) d'environ 200 transformateurs devrait permettre d'éliminer les éventuels courants induits.", précise-t-il. L'opération devrait coûter environ 100 millions de couronnes norvégiennes (environ 13 millions d'euros), ce qui ne représente qu'une petite partie des investissements prévus par Statnett jusqu'en 2021, compris entre 40 et 50 milliards de couronnes norvégiennes (entre 5 et 6,5 milliards d'euros).

La Suède envisage également des ajustements mineurs, afin d'éviter que ne se reproduise un incident du type "halloween" (nom donné à l'incident de 2003 à Malmö, quand une tempête solaire avait plongé quelques milliers de ménages dans le noir pendant une heure). La Finlande, quant à elle, estime que son système est fiable et que la probabilité d'un incident dû à une tempête solaire est faible.

Source : BE Norvège numéro 105 (2/02/2012) - Ambassade de France en Norvège / ADIT –

<http://www.bulletins->

electroniques.com/actualites/68986. htm

#### **8 nouveaux satellites sur les bandes radio-amateur**

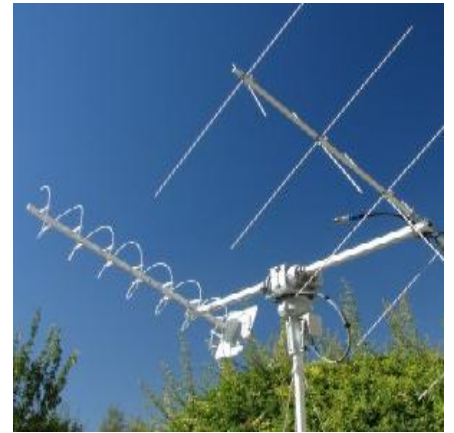

Le lancement de la nouvelle fusée européenne VEGA est planifié le 9 février 2012. Ce vol inaugural partira du pas de tir ELV (Ensemble de Lancement Vega) de la

base de Kourou en Guyane Française. ELV est ne fait l'ancien ensemble de lancement d'Ariane 1 (ELA-1) qui a été reconverti.

Le nouveau lanceur VEGA (Vettore Europeo di Generazione Avanzata) est un nouveau lanceur de l'ESA dont

les études et la réalisation a été confié à un groupe italien ELV avec le financement de 7 pays européen : (Italie, France, Belgique, Espagne, Pays-Bas, Suisse et Suède)

5 vols de la fusée VEGA ont été financés au travers d'un projet baptisé VERTA( (Vega Research and Technology Accompaniment). Lors du premier vol inaugural, se sont pas moins de 9 satellites qui sont embarqués :

un satellite géodésique à rétroréflecteurs LARES; le nano-satellite ALMASat-1; 7 CubeSat : Xatcobeo

ROBUSTA, e-st@r, Goliat, PW-Sat, MaSat-1 et UniCubeSat.

Source : AMSAT-Francophone via **Twitter** 

#### **La première horloge atomique active de type Maser à hydrogène en Europe**

L'ULg et Gillam-FEi défient les lois de la physique atomique Elle est désormais disponible en Wallonie ! ", annonce fièrement le Pr Thierry Bastin. Pédagogue, il s'enthousiasme devant la performance réalisée au sein de son service de physique atomique. Avec l'appui du Dr Cipriana Mandache et de la société liégeoise Gillam-FEi, dans le cadre d'un projet soutenu par le Plan Marshall, son équipe a conçu la première horloge atomique active de type Maser à hydrogène disponible en Belgique, et même en Europe. "

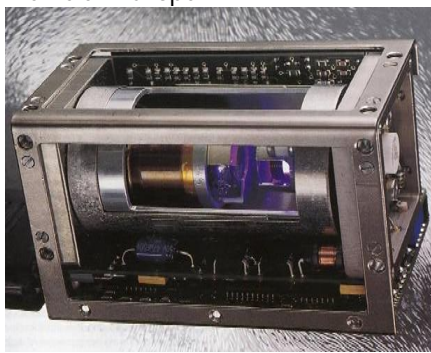

Les Russes et les Américains maîtrisent et commercialisent déjà cette technologie extrêmement complexe, mais l'Europe avait un temps de retard. Avec les développements du système européen de géolocalisation Galileo, il y a clairement un besoin de l'Agence spatiale européenne (ESA) de disposer aussi de cette technologie, de préférence avec des fournisseurs européens. "

Les horloges atomiques sont officiellement les "gardiennes du temps"depuis 1967. En effet, leur stabilité exceptionnelle permet de donner le temps avec une précision inégalée. A ce titre, elles sont aussi devenues les auxiliaires indispensables d'équipements de radioastronomie, de géodésie et, depuis l'apparition du GPS, de géolocalisation, tous types d'appareils qui requièrent une synchronisation la plus stable possible. " Les horloges atomiques de types Maser à hydrogène ne se décalent que d'une seconde environ par 30 millions d'années, ce qui équivaudrait à moins de 3 minutes depuis la naissance de la Terre il y a plus de 4 milliards d'années ! ", explique Thierry Bastin.

Il existe cependant différentes horloges atomiques, certaines sont plus stables encore que d'autres et conviennent mieux à des applications scientifiques ou industrielles spécifiques. Dans cette recherche du nec le plus ultra, les équipes du service de physique atomique de l'UL g et de Gillam-FEi se sont lancées à la quête du Graal : concevoir une horloge atomique active Maser à hydrogène beaucoup plus compacte et légère que les modèles traditionnels, afin de pouvoir l'adjoindre aux dispositifs de satellites comme Galileo. Un vrai défi technologique... et une première mondiale en perspective. Objectif à moitié réalisé jusqu'à présent... " Ce projet soutenu par le pôle de compétitivité Skywin est, en effet, à mi-chemin ", précise Daniel Léonard, administrateur délégué de Gillam-FEi. Les premiers crédits de 700.000 euros pour 2008-2011, octroyés par le pôle Skywin, ont

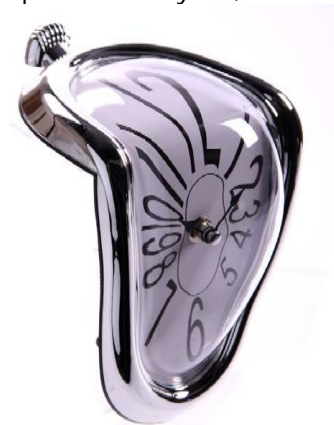

permis à l'équipe liégeoise de démontrer sa capacité à maîtriser toutes les étapes, très complexes, nécessaires à la conception d'une horloge atomique de ce type.

Le fonctionnement d'une horloge atomique Maser à hydrogène vise à générer une fréquence micro-onde particulière extrêmement stable dans le temps. Dans ce but, un gaz d'hydrogène dissocié est sélectivement envoyé dans une cavité micro-onde à 1420.4 MHz et est responsable d'une amplification électromagnétique dans la cavité sur une bande de fréquence de l'ordre du Hertz. Ce signal permet d'asservir tout oscillateur à quartz extérieur et d'obtenir de la sorte une horloge d'extrêmement grande précision.

Concevoir un Maser à hydrogène est un défi très complexe. Par exemple, le système de sélection des atomes d'hydrogène excités ne doit retenir que les atomes en mesure d'émettre le signal de fréquence pur recherché ; le dépôt d'une fine couche de téflon du "ballon de stockage" en quartz des atomes d'hydrogène dans la cavité micro-onde nécessite un "tour de main" tout à fait particulier ; la cavité micro-onde, très sensible à toute perturbation extérieure, doit être protégée par un blindage magnétique et thermique, etc.

La prochaine étape du projet, actuellement en cours et qui mobilise le même budget wallon et les mêmes équipes, vise à réduire l'encombrement et le poids de cette horloge atomique, de 250 à 25 kg environ. " Ce sera alors une première mondiale, que nous espérons bien présenter dans les deux à trois ans qui viennent. Mais nous ne sousestimons pas la difficulté car nous poussons là les lois de la physique dans leurs tout derniers retranchements ! ", conclut Thierry Bastin.

Source : BE Belgique numéro 59 (24/02/2012) - Ambassade de France en Belgique / ADIT –

<http://www.bulletins->

electroniques.com/actualites/69222. htm

#### **Google célèbre le 155e anniversaire de la naissance de Heinrich Rudolf Hertz**

Google a célébré le mercredi 22 février 2012, le 155e anniversaire de la naissance du physicien allemand Heinrich Rudolf Hertz par un doodle. Né le 22 février 1857 à Hambourg, mort le 1er janvier 1894, le chercheur s'est efforcé de vérifier expérimentalement en 1887 la

théorie de l'Anglais James Clerk Les auteurs de cette découverte, F. Maxwell de 1864, selon laquelle la lumière est une onde électromagnétique.

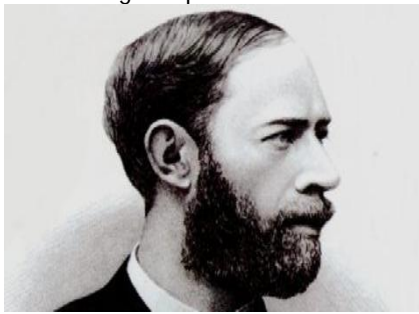

Source : URC News via Twitter [\(http://www.news.urc.asso.fr/2012/](http://www.news.urc.asso.fr/2012/) 02/google-celebre-le-155eanniversaire-de-la-naissance-deheinrich-rudolf-hertz/)

#### **Le graphène, un matériau capable d'absorber "toute la lumière"**

Le graphène est un cristal bidimensionnel (monoplan) de carbone dont l'empilement constitue le graphite. Il fut isolé en 2004 par Andre Geim, du département de physique de l'université de Manchester, qui a reçu pour cette découverte le prix Nobel de physique en 2010 avec son collègue Konstantin Novoselov.

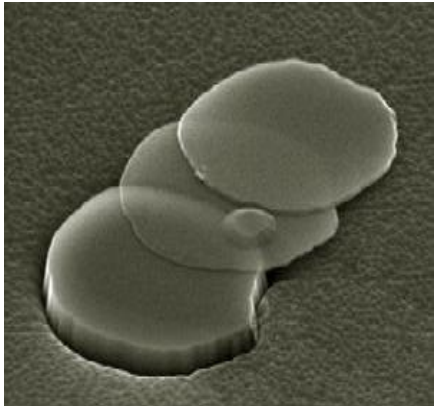

Si la structure du graphène constitue un "cas d'école" dans le calcul de structure de bandes électroniques, les scientifiques ont longtemps cru qu'une telle structure ne pouvait exister réellement. Depuis sa découverte, le nouveau matériau est à la mode et s'est converti en un sujet de recherche de nombreux laboratoires du monde entier, et les scientifiques ne cessent de lui trouver des propriétés exceptionnelles. Une équipe de chercheurs espagnols a découvert il y a peu, une nouvelle caractéristique très étonnante de ce matériau : il serait capable d'absorber " toute la lumière ".

Javier Garcia Abajo et Sukosin Thongrattanasiri de l'Institut de physique-Chimie Rocasolano (CSIC) et leur collègue Frank Koppens de l'Institut des Sciences Photoniques de Barcelone, ont déposé une demande de brevet en parallèle de la publication de leurs résultats dans la revue Physical Review Letters [1]. Cette nouvelle propriété, au-delà de son intérêt purement scientifique permet d'envisager de nouvelles applications, notamment pour le développement de photocapteurs infrarouges.

Pour être efficace, un photocapteur a besoin de capter le plus de lumière possible et en réfléchir le minimum. Le graphène, composé d'une seule couche d'atome obtient de manière surprenante ce résultat idéal. Les photocapteurs des systèmes de sécurité, caméras nocturnes, biocapteurs ou encore les panneaux solaires photovoltaïques utilisant la radiation infrarouge pourront peut être bientôt bénéficier de cette découverte. Bien qu'il s'agisse pour l'instant d'un travail uniquement théorique et que les calculs des chercheurs se soient limités au rang des infrarouges moyens et proches [2], ces derniers considèrent qu'il sera facile d'étendre cette propriété à d'autre longueur d'ondes.

Afin d'obtenir une absorption totale du graphène, l'équipe espagnole a configuré le matériel avec une disposition périodique de structures qui interagissent fortement avec la lumière en la confinant dans des régions cent fois plus petite que sa longueur d'onde. Pour atteindre l'effet d'absorption, le graphène doit être chargé électriquement grâce à une connexion électrique qui permet notamment de choisir la longueur d'onde de la lumière absorbée. La disposition des structures doit être très précise : si elles sont trop proches les ondes peuvent être réfléchies, si elles sont trop éloignées l'une de l'autre, l'absorption ne sera pas complète.

Source : BE Espagne numéro 112 (16/02/2012) - Ambassade de France en Espagne / ADIT <http://www.bulletins->

electroniques.com/actualites/69140. htm

**Nouvelle version de MMana-GAL**

Igor DL2KQ et Alex DL1PBD viennent de publier une nouvelle version de l'excellent logiciel de modélisation d'antennes MMana-GAL. La version 3.0.0.31 utilise apparemment des améliorations de la version pro et cette nouvelle branche représente un bon en avant par rapport aux dernières mises à jour qui dataient de 2007.

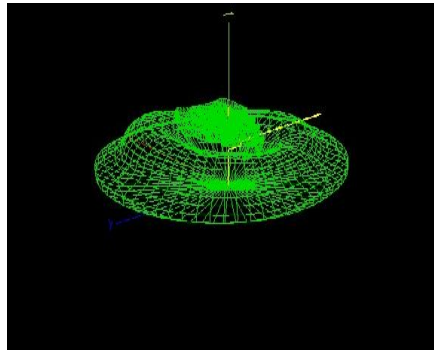

Source (et suite) : <http://xv4y.radioclub.asia/2012/02/> 20/nouvelle-version-de-mmana-gal/

#### **Microsoft inaugure un centre de technologie à São Paulo**

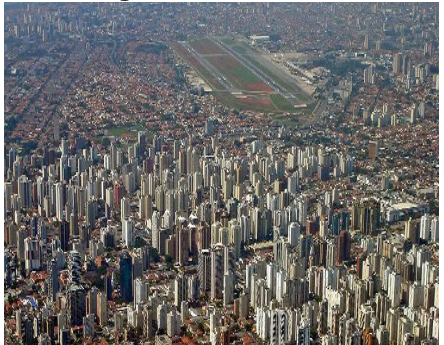

Microsoft a inauguré un centre de technologie de pointe à São Paulo. Le Nouveau Microsoft Technology Center (MTC) est le plus grand d'Amérique Latine. Les investissements représentent une enveloppe budgétaire de 10 millions de dollars américains. Des partenaires clefs comme AMD, Dell, HP, Nokia et Hewlett-Packard, ont également participé au projet.

La firme prévoit d'ailleurs d'inaugurer cinq autres MTC au Brésil dont à Rio, Salvador et Recife. Le centre de São Paulo est le deuxième implanté et construit en Amérique Latine, le premier ayant été inauguré en 2010 à Mexico.

Source : BE Brésil numéro 140 (3/02/2012) - Ambassade de France au Brésil / ADIT –

#### <http://www.bulletins->

electroniques.com/actualites/69044. htm

## **Des micro-ordinateurs ultra low cost**

[http://www.ginjfo.com/espace](http://www.ginjfo.com/espace-)environnement/greenit/multimedia/ordinateurs-debureau/raspberry-pi-et-eoma-68 des-micro-ordinateurs-ultra-lowcost-20120123

Depuis plusieurs mois maintenant l'association britannique à but non lucratif Raspberry PI se prépare à la commercialisation d'un ordinateur unique aux prix de seulement 25 dollars ou 35 dollars selon la version. Malgré le positionnement tarifaire ultra bas, la concurrence est déjà là avec un projet à seulement 15 dollars HT.

### *Raspberry Pi : 25 ou 35 dollars*

#### *(Photo dans le titre)*

Les premiers prototypes de l'ordinateur Raspberry Pi sont en circulation. D'une taille équivalente à celle d'une carte de crédit pour le modèle le plus évolué, ce microordinateur embarque un processeur ARM 11 à 700 MHz, 128 à 256 Mo de mémoire vive, un lecteur de carte SD/MMC, un port USB, une puce audio, une sortie vidéo HDMI ainsi qu'un port Ethernet. La petitesse s'accompagne d'une gourmandise énergétique ridicule permettant l'utilisation de simples piles ou d'un chargeur portable de 5 Volts

Le projet est signé par David Barben et Eben Upton, en collaboration avec l'Université de Cambridge. Pour limiter le tarif, ils expliquent que ceci est possible par l'absence de clavier et d'écran. Le micro-ordinateur s'accompagne tout de même d'un système d'exploitation, une distribution Linux, installée sur clé USB.

Les ventes devraient débuter d'ici la fin du mois de février. Dans une optique de collecter des fonds, une

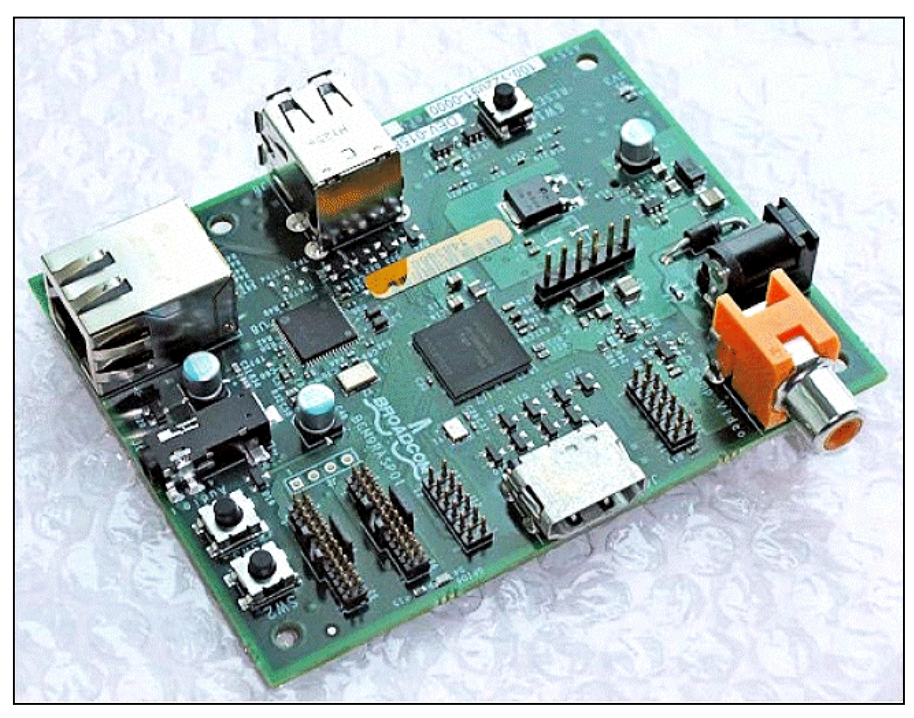

dizaine d'exemplaires du Raspberry Pi ont été mis aux enchères sur eBay, le 1er janvier 2012. Le succès est au rendez-vous avec des prix dépassant dans certains cas les 2.500 euros. La fondation espère ainsi récupérer environ 12 000 euros. Il est prévu que le design de l'ordinateur soit rendu public sous une licence libre afin de donner la possibilité aux passionnés d'apporter leur contribution.

## *EOMA-68 : 15 dollars HT seulement*

Mais Raspberry Pi a déjà un concurrent, plus puissant encore moins cher, l'EOMA-68. L'EOMA-68 est en cours de mise au point. Il est le fruit d'un autre projet signé Rhombus Tech. L'EOMA-68 est présenté à un prix public avoisinant les 15 dollars HT avec un processeur cadencé à 1,5 GHz.

Le secret repose dans l'utilisation d'une puce conçue et vendue en Chine l'Allwinner A10. Elle comprend un cœur ARM Cortex A8 cadencé à 1,5 GHz et un CPU Mali-400MP compatible 2160p, 1080P 3D et OpenGL ES 2.0 tout en proposant de l'USB 2.0 et de l'Ethernet à 10/100 Mbit/s.

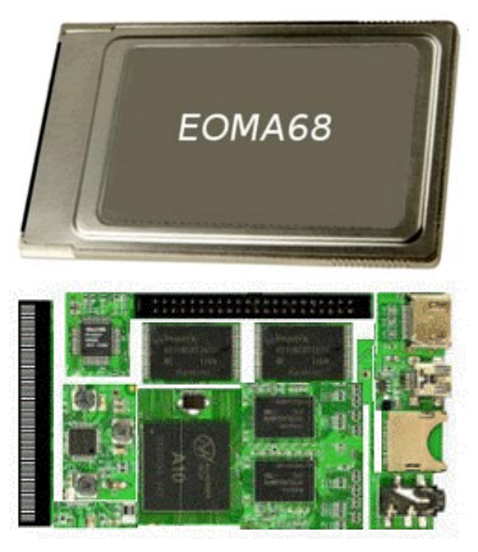

*Le EOMAG68 se présente sous la*

*forme d'une carte PCMCIA. En dessous : ce qui se trouve à l'intérieur.*

L'EOMA-68 se veut offrir une même philosophie d'ouverture puisqu'il sera livré sous licence open source avec un

système d'exploitation à base de noyau Linux.

Communiqué par ON4KEN

# **Le MAGNUM 1012, un transceiver portable SSB/FM/AM** pour les bandes HF 10 & 12m

Avec le démarrage du nouveau cycle solaire, ce nouvel émetteur/récepteur portable arrive juste au bon moment pour l'ouverture des bandes hautes. Le Magnum 1012 couvre les bandes 10m (28.000 - 29.690MHz) et 12m (24.890 - 24.990MHz) dans les modes AM/FM/SSB. Il existe également des versions pour la bande 11m. Deux puissances d'émission sont possibles : 500mW ou 5W maximum suivant le mode de modulation choisi.

Sur la face avant, un afficheur LCD multifonction très complet avec un rétro-éclairage bleu indique la fréquence de travail avec 6 chiffres et la force du signal de réception sous forme d'un bargraphe.

Un réglage de volume avec fonction on/off ainsi qu'un clarifier pour l'ajustement précis de la fréquence en SSB (+/-600Hz) sont disponibles sur le dessus de l'appareil. Le connecteur BNC pour l'antenne est placé à côté de ces commandes et une antenne flexible est fournie d'origine. Deux jacks (2.5 & 3.5mm) permettent de raccorder un micro/haut-parleur ou un casque optionnels.

Le réglage de fréquence se fait par 2 touches up/down situées sur le côté près du Push-To-Talk (PTT) par pas de 0.5, 10 ou 100kHz. Il est possible d'utiliser un décalage de fréquence émission/réception (+/-0 à 990 kHz) et de programmer une tonalité de 88.5 Hz pour utiliser les relais. Cinq mémoires permettent de mémoriser la fréquence et le type de modulation. Un balayage automatique (SCAN) peut se faire pour les fréquences ou pour les mémoires.

Les quelques autres touches permettent de sélectionner le mode AM/FM/USB/LSB, la puissance, le niveau de squelch, le gain du microphone et la sensibilité de réception (RF gain). Les touches peuvent être verrouillées pour éviter tout déclenchement non désiré.

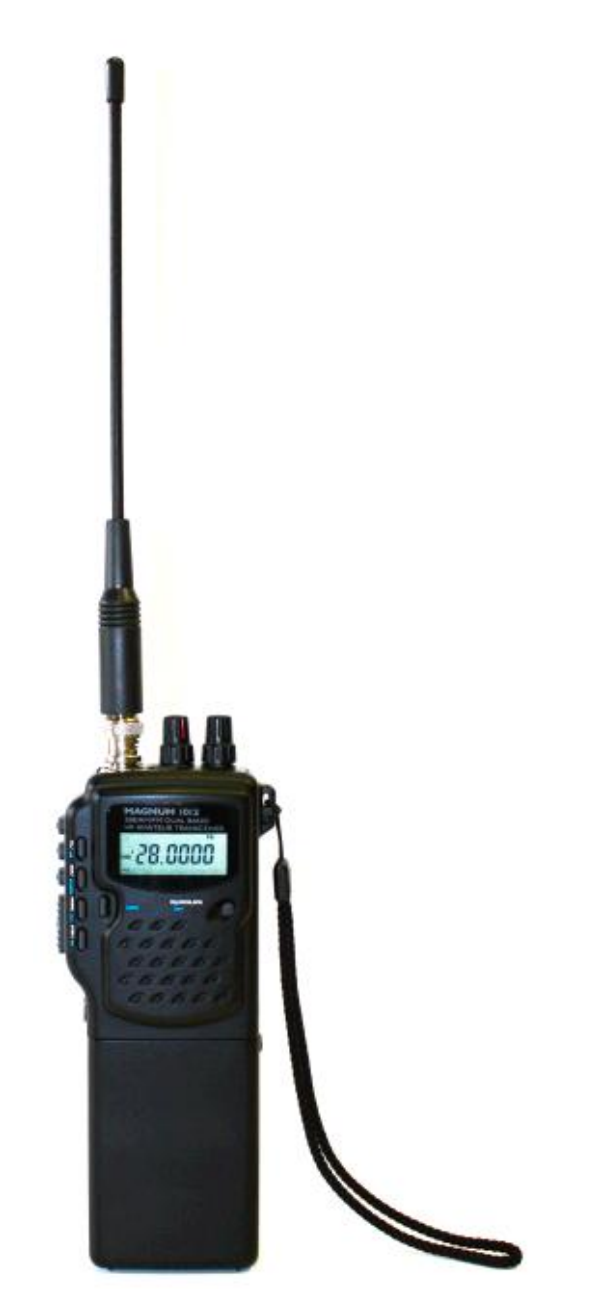

Bien que prévu pour être alimenté par 9 éléments AA (pile ou batterie), le Magnum 1012 peut aussi être utilisé en mobile au départ du 12V de la batterie du véhicule. Une fonction d'économie d'énergie automatique permet de prolonger le temps d'utilisation. Un clip de fixation pour ceinture et une dragonne facilitent l'utilisation en portable.

Prix indicatif : \$270 (220€)

## *Caractéristiques générales :*

- \* Nombre de mémoires : 5
- \* Température d'utilisation : -10°C à +60°C
- \* Contrôle de fréquence : synthétiseur avec boucle à verrouillage de phase (PLL)
- \* Stabilité de fréquence : 0.005%
- \* Dimensions (Hauteur x Largeur x Profondeur) : 185 x 65 x 39 mm sans antenne
- $*$  Poids :  $\sim$  300gr sans piles et  $\sim$  510gr avec piles

## *Caractéristiques de l'émission :*

- \* Transistor de sortie : 2SC2078
- \* Déviation FM : +/- 2 kHz maximum
- \* Courant à pleine puissance : 1A2

## *Caractéristiques de la réception :*

\* Type de circuit : superhétérodyne (double changement de fréquence)

- \* Fréquences intermédiaires : 10.695 MHz et 455 kHz
- \* Sensibilité à 10dB S+N/N : SSB 0.25uV / AM 0.5uV / FM 0.3uV
- \* Sélectivité : SSB 4.2 kHz à -6 dB) & 8.5 kHz à -60 dB / AM&FM 6.0 kHz à -6 dB & 18 kHz à -60 dB
- \* Puissance de sortie audio : 500 mW minimum (10% THD et 16 ohms)
- \* Courant consommé : 250mA maximum, 100mA sans signal

## *Accessoires disponibles :*

- Micro/Haut-parleur avec PTT et jack pour écouteur extérieur : SM1-1012
- Antenne flexible à "grand gain" : LRD-1012 (longueur  $~14cm)$
- \* Adaptateur mobile (remplace le pack batterie d'origine) : MOB-1012 pour connexion allume-cigare et connecteur d'antenne SO-239
- \* Adaptateur 12V : CLA-1012 pour connexion allumecigare

Site du fabricant : [www.MagnumRadio.com](http://www.MagnumRadio.com) Documentation (mode d'emploi, schéma, photos,...) : [www.cbtricks.com/radios/rflimited/magmun\\_1012/inde](http://www.cbtricks.com/radios/rflimited/magmun_1012/inde) x.htm

Etienne ON4KEN

## **Des astuces**

## *Vérifier des LEDs infrarouges*

Oour vérifier la led infra-rouge d'une télécommande (TV, voiture,...), utiliser un appareil photo numérique ou un GSM équipé d'un appreil photo.

En dirigeant la led vers l'objectif, elle apparaît lumineuse quand les infra-rouges sont émis... (Tiré de QST)

## *Démontage des broches d'un conencteur Molex*

Pour certains connecteurs à contacts ronds sertis (style Molex d'une certaine puissance), il faut disposer d'un outil spécial pour extraire les contacts du corps du connecteur. Cet outil est un fin tube du diamètre adéquat mais il peut être remplacé par un morceau de tube découpé dans un élément d'une antenne téléscopique de radio.

Comme les éléments de ces antennes coulissent l'un dans l'autre, toute une série de diamètres est disponible. (Tiré de QST)

## *Rendre étanches des trappes*

## *d'antenne*

Ci-joint une publicité d'un article vu au Brico (ancien brico GB en Belgique. Existe

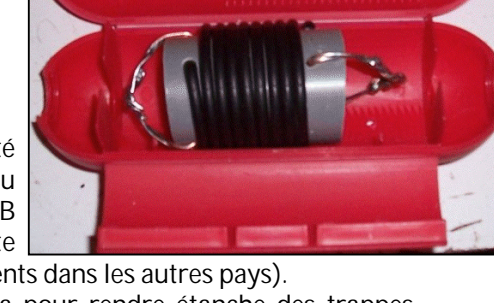

sous des noms différents dans les autres pays). Certains utilisent cela pour rendre étanche des trappes d'antennes mais bon je ne suis pas convaincu que ce soit suffisamment étanche. Mais pour le prix, j'en ai toujours pris une paire pour essayer. C'est un "gadget" utilisé pour raccorder ensemble bout à bout et de manière +/ étanche 2 rallonges 230V dans le jardin. Et ici la couleur est du vert foncé c'est plus discret que le rouge plus courant .

Etienne (ON4KEN)

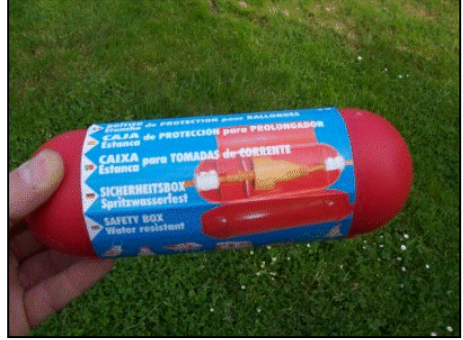

## **Activités OM**

## *Un nouveau radioclub en province du Luxembourg belge*

Suite à l'initiative d'un groupe d'amis , parmi lesquels on cite ON5NL, ON3RPL, ON4RU, ON4XA, ON4BEA, ONL11631 et ONL11633 qui estiment que le temps est venu pour relancer le radioamateurisme en Wallonie, un bon nombre d'autres radioamateurs ont déjà rejoint le noyau dans le but de créer une nouvelle Section de l'UBA située dans la province du Luxembourg.

Ils se sont d'abord investis pour assurer un local de Section bien aménagé, et prévu avec une série de facilités pour inciter ceux qui veulent faire de la radio: un parc d'antennes performantes (Delta-loop 160 m full-size, 4 square verticales pour 40 mètres, verticale quart d'onde pour 80 m, HF9V, etc) et dans l'avenir quelques Beverages pour les bandes basses, une Quad 2 éléments/5 bandes , etc. La dotation de départ en matériel de communication est celle assuré par le noyau fondateur de la Section : un Elecraft K3 , un ICOM 756 Pro et matériel 2m/70cm.

On essaie de promouvoir aussi bien la CW par un cours d'initiation et aussi des entrainements soutenus en trafic radio réel, ainsi que l'activité dans les modes digitaux (RTYY, PSK31, etc). Nous envisageons des cours pour décrocher la licence de base mais aussi afin de passer à l'étape de consécration par une licence HAREC.

Ainsi le 26 novembre 2011 est né le Radioclub Famenne-Ardennes, ON4RFA !

Le 20 janvier 2012 le club recevait sa licence ON4RFA. La section compte 23 membres à ce jour. Inauguration des studios RFA le 12 février 2012.

Le Comité d'Administration est composé de:

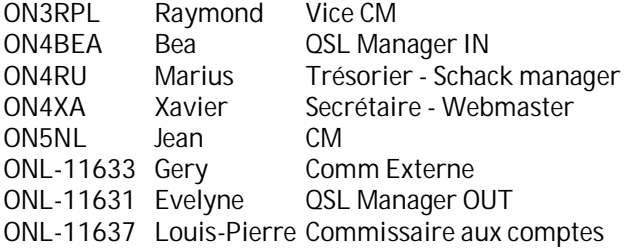

Le site: <http://www.wix.com/on4rfa/rfa>

ON4XA

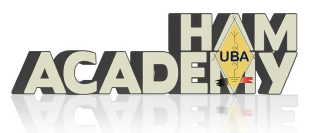

## *La première Ham Accadémy va démarrer en Belgique*

En Belgique, nous avons une licence destinée aux débutants et appelée « licence de base ». Les OM en possession de cette licence ont un indicatif avec *ON3* comme préfixe. Ils ont accès à toutes les bandes du 160m au 70cm et à tous les modes sauf l'ATV. La puisaance qui leur est permise est de 10W en HF et 50W en VHF et UHF. Un cours pratique est donné dans les clubs par des OM aggréés par l'organisme de tutelle officiel, l'IBPT. A la fin de la formation (strictement encadrée), les responsables font passer un examen pratique et remettent aux lauréats une attestation qui leur donne accès à l'examen théorique qui, lui, a lieu dans les locaux de l'IBPT à Bruxelles et sous la responsabilité des fonctionnaires compétents. Il s'agit d'un "*questionnaire à choix multiple*".

L'UBA, l'association des radioamateur belge, a entrepris de donner une formation expresse et de qualité aux candidats dans un bâtiment de la Communauté Française de Belgique, près de Namur.

Le cours reprend la matière et le programme officiels de la formation "licence de base" pour radioamateurs, conformes aux exigences de l'IBPT. Après la formation théorique, il comprend aussi la formation pratique (manipulation d'une station) ainsi que l'examen pratique. Les candidats réussissant l'examen pratique recevront un certificat, qui sera exigé lors de l'inscription pour l'examen théorique auprès de l'IBPT.

En supplément, des animations seront organisées en soirée pour les stagiaires résidants leur permettant de découvrir quelques facettes de notre hobby.

Les formations se dérouleront les 14, 15, 21 et 22 avril 2012 au Centre "Marcel Hicter" à la Marlagne,

Chemin des Marronniers, 26 – 5100 Wépion.

Horaires:

Samedi 14 avril:

A partir de 9h00 : Accueil 10h00 – 17h00 : Formation

Dimanche 15 avril: 9h30 – 16h00: Formation

Samedi 21 avril:

10h00 – 17h00: Formation & révisions

Dimanche 22 avril: 9h30 – 12h00: Formation & révisions 13h30 – 16h00: Examen pratique

Comme vous pouvez le constater, le cours s'étend sur deux week-ends et le logement est assuré sur place.

Les repas et le logement sont compris dans le prix du séjour qui est de 80€ pour les deux W-E, tous frais inclus. Pour les OM désirant rentrer chez eux chaque soir après les cours, le QSJ sera de 45€ tout compris.

Renseignements complémentaires à :

[ham-academy@uba.be](mailto:ham-academy@uba.be) ou sur le site de l'UBA ou, encore, sur demande à la rédaction de QSP : [on5fm@uba.be](mailto:on5fm@uba.be) qui vous fera parvenir le formulaire.

## **Une autre initiative remarquable** *RADIO EXPO – FRIEDRISCHAFFEN 2012* **HAM RADIO** Internationale Amateurfunk-Ausstellung

Cette année, la section CRD de l'UBA organise un voyage pour la visite de la célèbre foire radioamateur de Friederischaffen notez que cette année, cet évènement se tiendra du 22 juin au 24 juin.

Si nous réunissons suffisamment de participants, ce voyage se fera en car \*\*\* avec différents points de ramassage soit : Tournai, Mons, Charleroi, Namur et Liège. Le départ se ferait le vendredi soir et le retour, le dimanche après-midi, nous avons prévu une nuitée le samedi + petit déjeuner (le dimanche matin) avant de reprendre la route (sous réserve de confirmation). Comme annoncé plus haut, il est nécessaire de rassembler un maximum de participants pour minimiser les coûts et planifier les différents points de ramassage.

Nous prévoyons un budget de maximum 150,- €uro /PP (inclus le prix d'entrée à l'exposition). Le nombre de participants déterminera le prix de ce voyage, le prix indiqué ci-dessus étant un prix maximum pouvant approcher seulement des 100,- €uro si le nombre de participants maximum est atteint ! Votre confirmation et le nombre de participants devant nous être communiqués au plus vite ce pour affiner au mieux le prix, et pour réserver l'hôtel au plus vite.

Faites circuler cette invitation auprès de vos membres, et connaissances, les réservations avec le nombre de participants et point de ramassage souhaité devant nous parvenir pour le 31 mars au plus tard !

Le montant du séjour quant à lui devant nous parvenir au plus tard le 1er juin par virement bancaire en mentionnant en communication : votre indicatif et votre numéro de téléphone.

Pour rappel, au plus vite nous connaîtrons le nombre de participants au mieux nous pourrons concrétiser cette proposition et affiner le prix de ce mini séjour !

Tenez régulièrement à l'œil le site de la section CRD pour les dernières informations : <http://www.uba-crd.be> et ciaprès, le lien de l'Ham radio : [http://www.hamradio](http://www.hamradio-)friedrichshafen.de.

Pour toutes informations complémentaires, envoyez un email à [crd-site@skynet.be](mailto:crd-site@skynet.be) ou par tél. : Olivier d'ON5UC : 0475/ 34.99.26 ou, Ben d'ON4BEN : 0496/26.08.65

Vy 73, l'équipe de CRD

## *Un nouveau détaillant de matériel OM au Luxembourg*

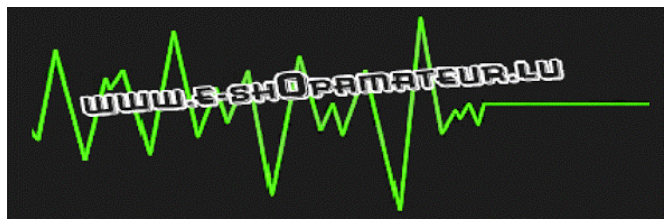

Les commerces OM ayant plutôt tendance à fermer ces dernières années, c'est avec plaisir que nous vous annonçons l'ouverture de l'E-shop Amateur par Thierry ON2CQ. La distribution se fait uniquement par Internet. Quant aux prix, ils sont… luxembourgeois !

Thierry est le distributeur exclusif des clés morse Begali pour le Benelux.

Plus d'infos ici : [www.e-shopamateur.lu](http://www.e-shopamateur.lu)

## *Des OM québécois lancent leur ballon solaire*

Dans la série des ballons Frapi initiée par André-Marie ON5GB, un groupe d'OMs de la Belle Province ont réalisé leur ballon solaire. Une vidéo de 6 minutes est visible à cet URL : <http://youtu.be/fpz7A4Wnuwk>

VE2WMG

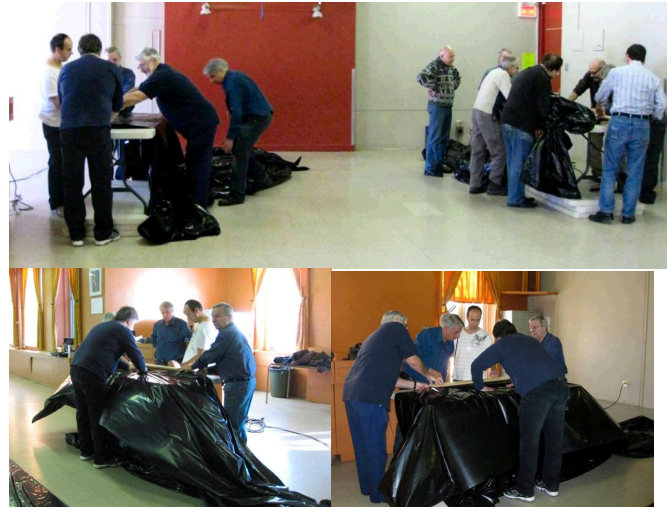

# **Un micro-coupleur d'antenne**

Une boîte de couplage de plus. Sa particularité est d'être minuscule. Il serait difficile de faire plus petit ! Celle-ci est destinée au QRP et peut être utilisée avec notre antenne télescopique universelle décrite le mois passé. Oui, il y aura accord, même sur 80m ! Sinon, il est similaire au Mini coupleur décrit dans QSP n°6 de décembre 2010 (disponible sur [www.on6nr.be](http://www.on6nr.be) et [www.on6ll.be\)](http://www.on6ll.be))

## **ATTENTION : il est déconseillé de dépasser 20W avec cette boîte de couplage !**

## *Les composants*

Il faudra vous procurer :

- Une ancienne boite de couplage CB avec ses deux CV en plastique
- Un commutateur standard rotatif à 12 positions muni de broches à souder et non d'œillets (c'est le plus courant)
- Un tore Amidon T68-2
- Du fil de cuivre émaillé de 5 ou 6/10 mm
- Eventuellement du fil de 3/10 si vous avez à disposition
- Du fil de cuivre émaillé de 15/100 mm. Ces fils peuvent se récupérer sur de vieux transfos, bobinages HF, relais, sonneries, etc.
- Le fil étamé d'une self de coupleur CB ou 30cm de fil 10/10 (1,5mm²)
- Une barrette-relais à deux cosses (voir illustration ci-contre)
- 
- Un boîtier en zamac (métal coulé à base d'aluminium et de zinc). Chez Velleman, c'est le modèle G102 de 90x36x30mm
- 3 boutons avec flèche
- 2 prises SO239 ou BNC, N, etc. selon vos goûts. Les SO239 seront du modèle à "deux oreilles" récupérées sur du vieux matos CB.
- Visserie, peinture en spray...

## *Le perçage du boîtier*

Imprimez une copie de la face avant à l'échelle sur une feuille de papier quelconque et collez-là au dos du boîtier. Elle vous servira de gabarit de perçage. Pointez les trous à percer à l'aide d'un clou et d'un petit coup de marteau bien appliqué.

Percez aux diamètres correspondants. La mèche doit tourner à vitesse assez faible. N'oubliez pas les deux fois deux trous de 2,5mm pour le passage des vis des CV. Forez à 3mm et allésez pour que la tête (conique) des vis soit "noyée".

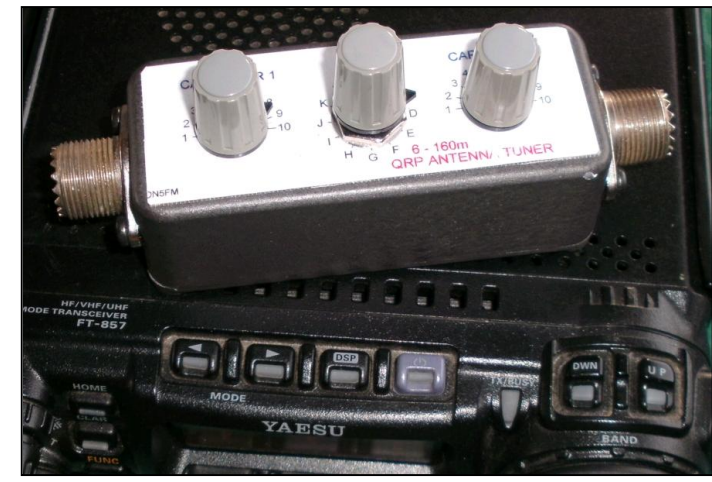

Percez les petits côtés pour le passage du fond des SO239. Pointez les deux trous à percer pour fixer les Amphénol au boîtier. Percez à 2,5mm et taraudez à 3mm. Les trous doivent traverser les bossages où se fixent les vis du couvercle. Il faudra agir avec précision et monter les SO239 suffisamment près du fond que pour laisser le passage aux vis du couvercle.

Vous pouvez maintenant peindre le coffret si vous le désirez avec une peinture acrylique en bombe. Un truc : les peintures à haute température et celles prévues pour les jantes, les pare-chocs et les pots d'échappement de voitures sont les plus résistantes...

Imprimez la face avant sur du papier photo. Protégez-là par de l'adhésif transparent comme on utilise pour protéger les cahiers et les livres d'écolier. Rabattez les bords après avoir coupé les coins à 45° pour ne pas faire de surépaisseur inutile. Collez un autocollant double face fin (pour la fixation des revêtements de sol) au dos et percez les trous à l'emporte-pièce. Vous pouvez monter les CV car leur vis seront cachées par la face avant. Enlevez la pellicule de protection de l'autocollant et mettez votre "face avant" en place. Montez les SO239.

### *La self*

Ca, c'est le gros morceau ! En général redouté des OM... Ce sera un peu fastidieux mais le résultat est garanti.

Coupez un bout de fil de 6/10 et faites-lui faire un tour complet du tore. Rabattez les deux queues à 90°, perpendiculairement au centre de la "jante" du tore. Coupez à 10mm et retirez le fil que vous déploierez bien à plat.

Coupez trois autres fils de la même longueur et dénudez les extrémités sur 10mm que vous étamerez.

Dénudez l'extrémité du fil de votre bobine sur 10mm et étamez. Faites passer ce fil dans le tore, pliez la queue et coupez l'autre extrémité à 40mm que vous laisserez en l'air. Ce fil est le début du bobinage et ira à la ligne reliant les deux CV.

Placez la spire suivante et pliez les queues comme indiqué précédemment. Positionnez le début de cette spire bien contre la fin de la précédente (celle avec un long bout de fil), l'une au-dessus de l'autre, et reliez les

deux bouts de fils par un joint de soudure. Cet ensemble sera ensuite plié en crochet et sera soudé à une broche du commutateur. Encore une fois, observez bien les photos.

Faites de même pour les trois dernières spires. Coupez du bout de fil pour faire deux spires et soudez comme

indiqué. Puis un de trois spires. Ensuite, ce sera

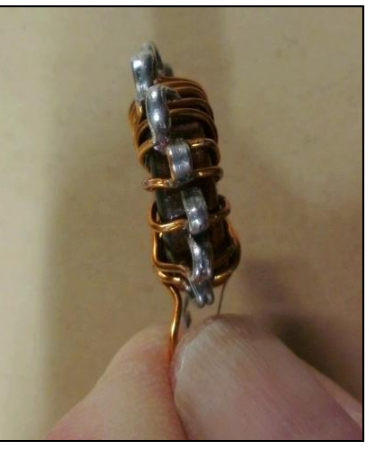

un de quatre spires, toujours en 6/10 et enfin, un bobinage de 6 spires

Coupez un morceau de fil de 3/10 si vous avez (sinon du 15/100 conviendra). Il faut du fil le plus gros possible pour avoir un Q plus élevé. Néanmoins, il faudra pouvoir caser toutes les spires...

Ce fil de 3/10 sera bobiné à 8 spires. Il sera enroulé autour de la queue de 6/10 et soudé.

Maintenant, prenez le 15/100. Dénudez et torsadez avec la queue de 3/0 et bobinez 12 spires puis 16 et laissez un bout de fil de 20mm qui sera soudé au curseur du commutateur (la broche du centre).

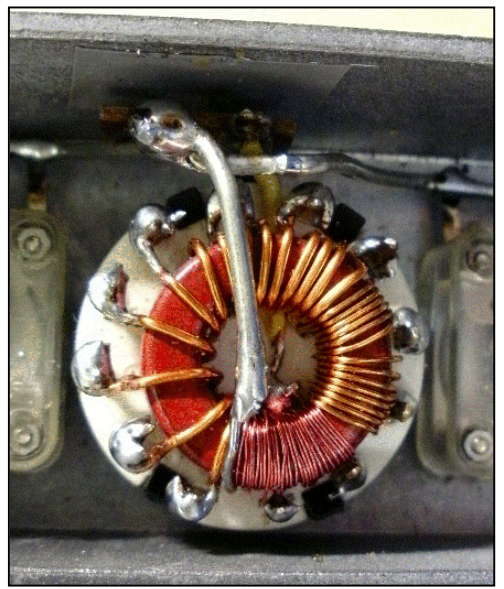

Pliez tous les bouts de fil étamés en crochet. Placez le bobinage au centre du commutateur et positionnez les crochets au-dessus de chaque broche. Une seule doit rester libre : la n°1 (elle est raccordée à la masse via le curseur). Le

crochet de la jonction de la première spire et de la seconde ira à la broche n°2 et ainsi de suite. Vous serrez les crochets sur leur broche avec une pince et vous soudez.

Cet ensemble peut être monté dans un coupleur CB en remplacement de la self d'origine. Il suffit de percer un trou de 10mm entre les deux CV. Si la place manque, fixez-le verticalement sur une bride en alu et passez l'axe par un trou dans le couvercle ; ce ne sera pas plus mal.

### *Le reste du montage*

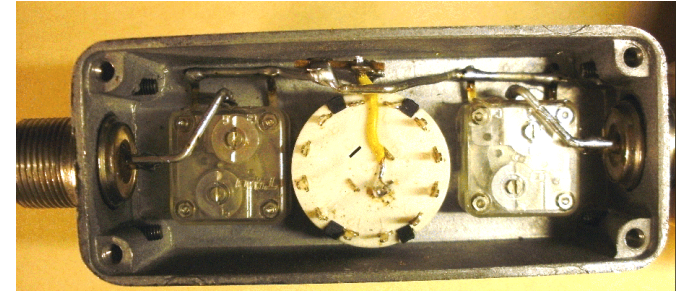

*Le montage avant la soudure de la self. On peut apercevoir la barrette-relais au-dessus du commutateur. La broche n°1 du commutateur n'a pas été raccordée à la broche centrale (et, de là, à la masse). Remarquez le câblage rigide en fil étamé*

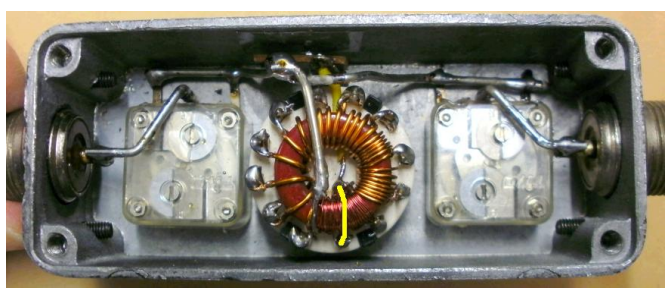

*La même photo mais avec la self en place. Le trait jaune simule la liaison de la broche 1 à la centrale. Vous pouvez constater qu'il y a de l'espace autour du crochet des prises du bobinage : pas de risque de courtcircuit.*

*Sur la photo ci-contre, on voit bien la soudure du gros fil argenté aux lamelles du CV*

Ce qui reste n'est pas difficile à réaliser. Fixez une barrette-relais à deux cosses (libre + masse) sur le flanc intérieur du boîtier, juste entre les deux CV et près du couvercle. Vous devrez redresser l'œillet de fixation à 180°. A l'aide du

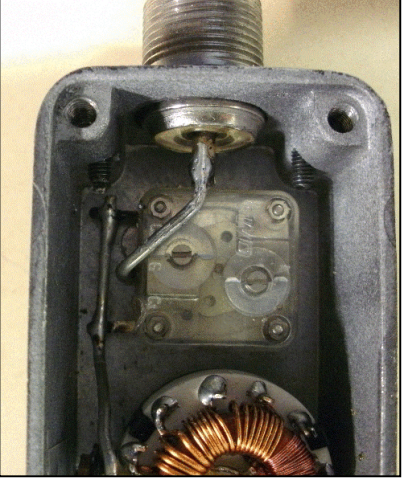

gros fil argenté récupéré dans le coupleur CB, faites une liaison entre le fil central des deux CV (il y a trois languettes en tôle) et entre ce fil et la cosse libre de la barrette-relais.

Raccordez les languettes extérieures des CV entre elles avec le même fil et prolongez jusqu'à la SO239. Du gros fil est impératif parce que les languettes des CV sont fragiles et trop souples : ça casse facilement avec les vibrations et les chocs. Ce fil sera tenu à trois points : la broche des SO239 et l'œillet de la barrette-relais.

Raccordez le fil de 6/10 resté libre à la cosse libre de la barrette-relais ou au fil de jonction entre CV. Raccordez la cosse centrale (le curseur) du commutateur à la masse Refermez le boîtier et testez votre réalisation en vous aidant des tableaux ci-joints.

C'est-y pas joli, ça ?

ON5FM

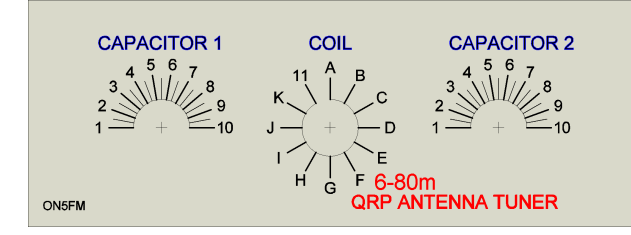

## *Données pour la réalisation du bobinage*

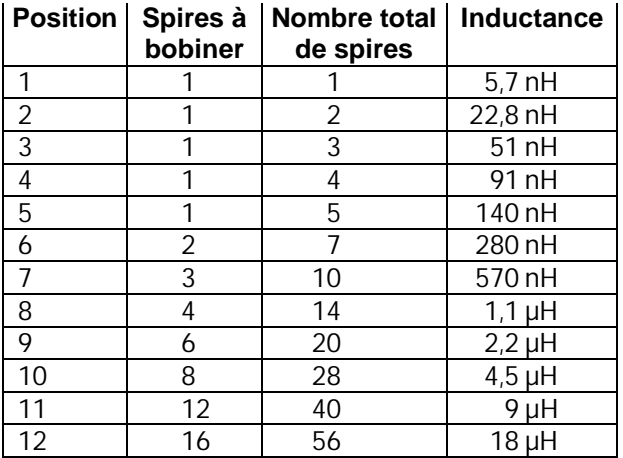

## *Réglages pour une antenne télescopique de 1,5m*

*Un contrepoids de 6m, raccordé au TX, a été posé sur le sol. Ces valeurs sont une base de départ pour vos réglages personnels*

*Les relevés ont été effectués au milieu de la bande (sauf indication contraire).*

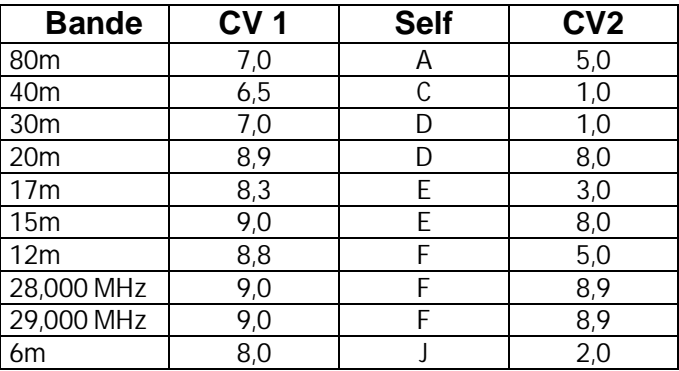

### *Réglages pour une antenne télescopique*

*de 1,2m (même remarque que ci-dessus)*

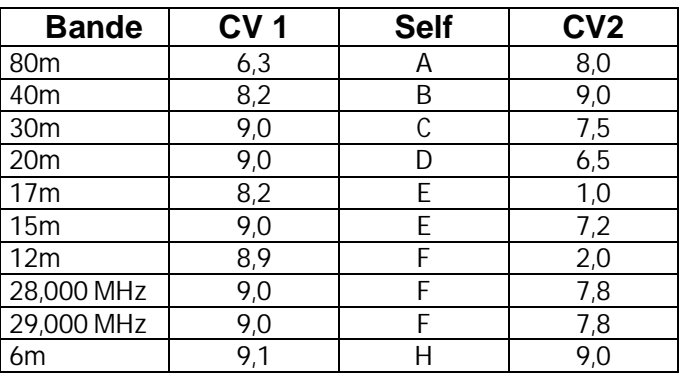

*Ci-contre, la face avant à imprimer sur du papier photo. Voir texte pour les détails*

## *Réglages pour notre G5RV*

(*donnés à titre indicatif*)

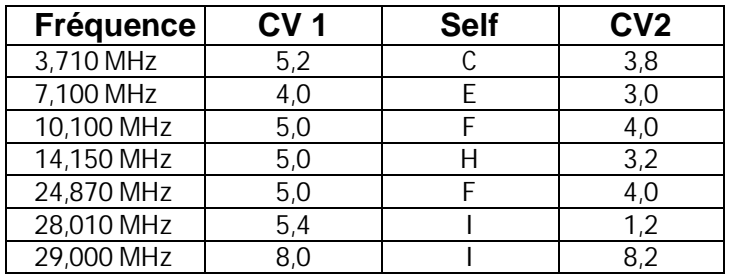

Nota : CV1 est celui qui se trouve côté TX. CV2 est du côté antenne.

Mettez CV2 à 1 (à fond à gauche) et réglez pour le ROS le plus bas possible avec CV1. Peaufinez avec CV2.

Le réglage de CV1 est pratiquement toujours pointu. Celui de CV2 est beaucoup plus lâche.

## *Vos réglages personnels*

### *Antenne :*

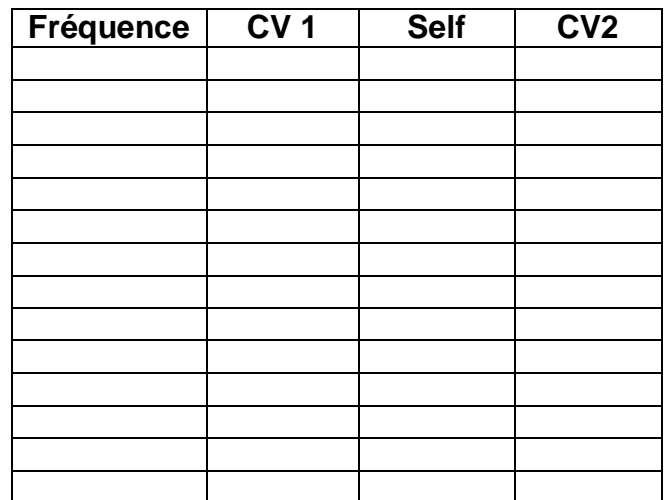

## *Antenne :*

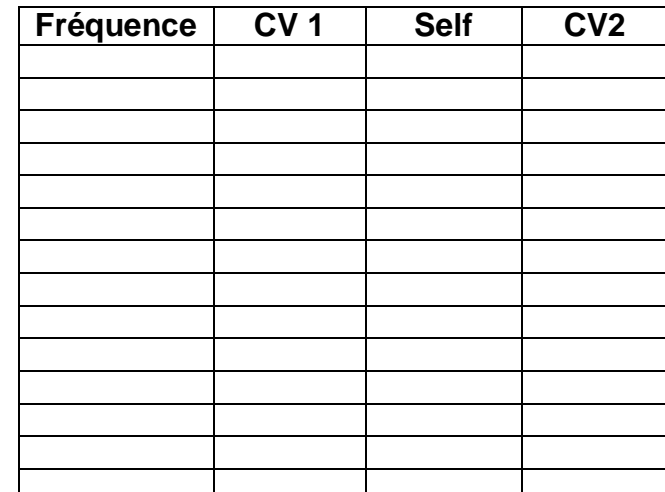

## **Utilisation du micro-coupleur en antenne portable**

Le mois passé, nous décrivions une antenne télescopique universelle. Nous vous promettions des accessoires pour celle-ci. En voici un. En effet, notre micro-coupleur convient particulièrement bien à cette antenne. Le minicoupleur du n°6 de QSP convient aussi très bien mais il sera bien plus encombrant…

### *Comment faire ?*

Il faut vous procurer un coude adaptateur PL mâle-femelle et un adaptateur mâlemâle (photo ci-contre). Si vous pouvez trouver un coude adaptateur mâle-mâle, vous avez beaucoup de chance… !

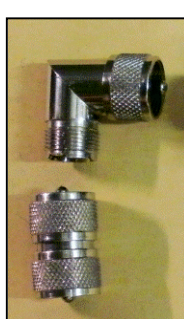

Placez donc adaptateur mâle-mâle à la suite du coude et vissez son autre extrémité à une des Amphénol du micro-

coupleur. Vissez le coude sur la SO239 du TX. Si vous avez de la chance, les ergots du coude tomberont dans les encoches de la SO239 et l'ensemble sera plus ou moins vertical. Sinon, il faudra serrer un peu pour que l'antenne ne bascule pas à droite (non, nous ne faisons pas de politique à QSP ! HI). Ensuite, vous vous en doutez bien, nous fixons l'antenne télescopique universelle de l'autre côté de la boîte de couplage.

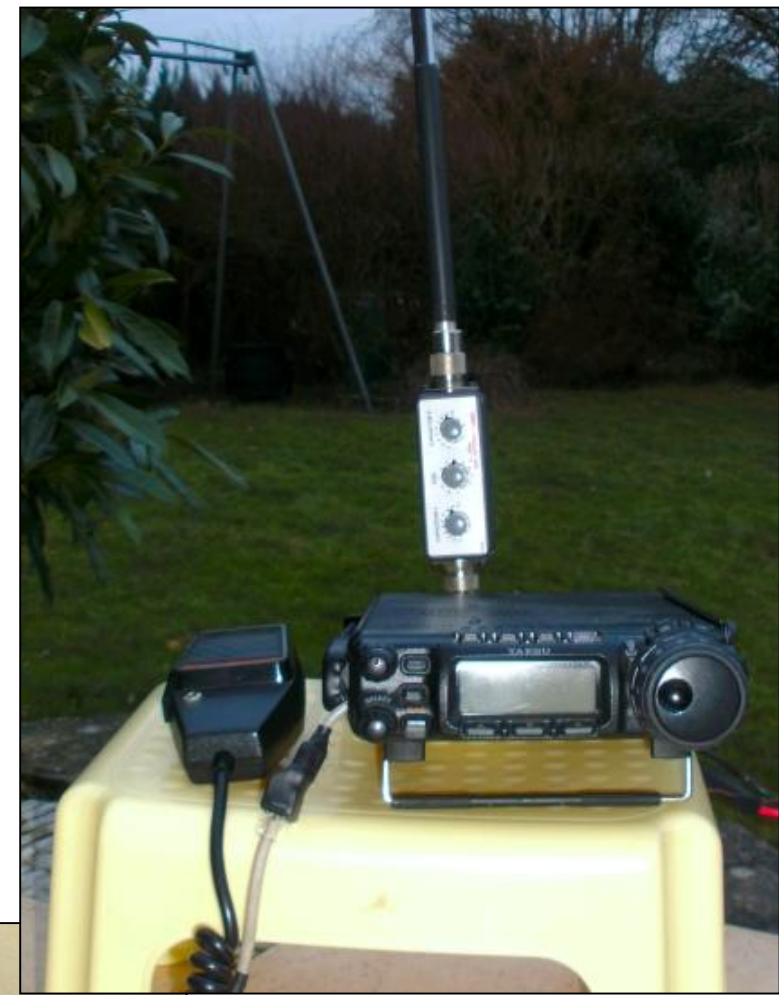

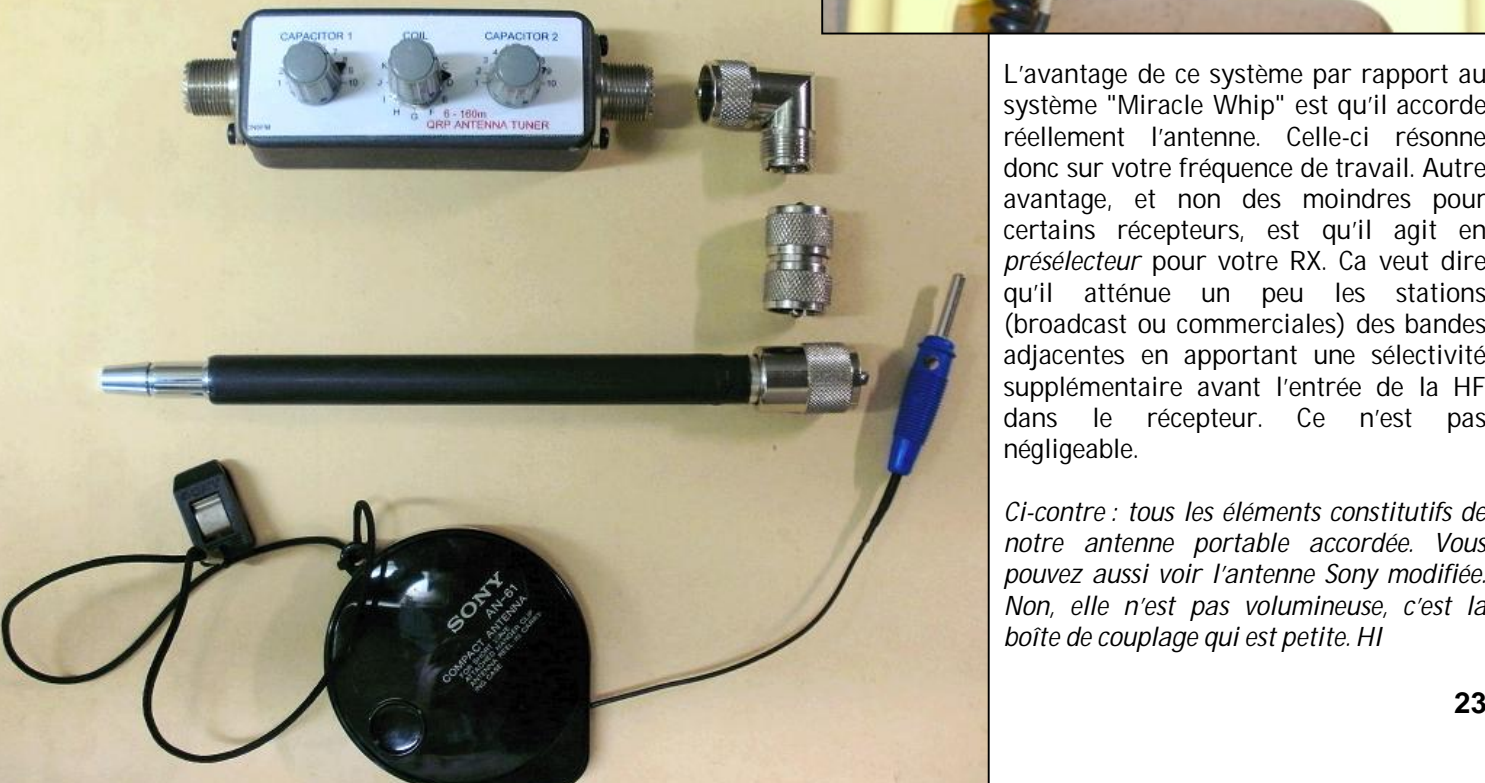

L'avantage de ce système par rapport au système "Miracle Whip" est qu'il accorde réellement l'antenne. Celle-ci résonne donc sur votre fréquence de travail. Autre avantage, et non des moindres pour certains récepteurs, est qu'il agit en *présélecteur* pour votre RX. Ca veut dire qu'il atténue un peu les stations (broadcast ou commerciales) des bandes adjacentes en apportant une sélectivité supplémentaire avant l'entrée de la HF dans le récepteur. Ce n'est pas négligeable.

*Ci-contre : tous les éléments constitutifs de notre antenne portable accordée. Vous pouvez aussi voir l'antenne Sony modifiée. Non, elle n'est pas volumineuse, c'est la boîte de couplage qui est petite. HI*

## *Réglages*

Notre micro-coupleur permet un accord sur toutes les bandes du 80 au 6m avec une antenne télescopique d'au moins 1,20m. Ca a été essayé et ça fonctionne et donne un ROS très proche de 1 :1 (et souvent carrément 1 :1 !). Mais … MAIS ! … il faut un contrepoids pour certaines bandes. Chez nous, il mesure 6m mais n'est pas l'idéal pour toutes les bandes ; quoique ce soit utilisable. Le but principal de ce contrepoids est d'éviter les retours HF qui se traduisent par une frénésie de l'aiguille du ROS-mètre et de l'ampèremètre d'alimentation.

A la page précédente, nous donnons les réglages que nous avons relevés. Vos CV peuvent être différents des nôtres. Les chiffres donnés sont donc indicatifs. Mais la sélection de la self devrait être la bonne. Vous avez quand même un ordre de grandeur bien utile.

Note : CV1 est celui du côté TX, CV2 est celui du côté antenne.

- Imprimez une de nos fiches où vous noterez les réglages que vous trouverez.
- Réglez votre TX en AM après vous être assuré que votre TX ne sort pas plus de 20W PEP en SSB, CW, etc.. (en AM, le TX donne la moitié de sa puissance porteuse).
- Pépositionnez les réglages comme indiqués sur les fiches de la page précédente.
- Passez en émission et tournez un peu CV1 de chaque côté pour avoir le minimum de ROS. S'il n'est pas <1,5 :1, ajustez CV2 et retouchez CV1. Répétez les réglages jusqu'à un ROS qui vous satisfasse.
- A vous les QSO !

Si vous avez une antenne différente (par exemple, une ¼ d'onde CB), le rendement sera meilleur mais il faudra rechercher les réglages.. Voici comment faire :

- Prépositionnez le réglage de self comme indiqué sur les fiches
- Prépositionnez CV2 à 1 (à fond à gauche)
- Cherchez un "dip" avec CV1, aussi faible soit-il.
- Approfondissez ce dip avec CV2.
- Si vous n'arrivez pas à un résultat valable, tournez le commutateur d'un cran vers le haut et recommencez les essais. Si pas de résultat (ou si c'est pire), tournez le commutateur dans l'autre sens.

- Attention : dans certains cas, les réglages des deux CV sont pointus. Déplacez alors CV2 sur 2, puis 3, puis 4, etc. tout en balayant avec CV1. Et même par moitiés de pas. Ca peut être long et même fastidieux, mais il en est ainsi avec toutes les boîtes de couplage. Quand vous avez trouvé vos réglages, notez-les sur la fiche. Si c'est CV2 qui est pointu et CV1 lâche, soulignez la valeur pour CV2 afin de vous souvenir de celui qui devra être manœuvré avec beaucoup de précision.

Retenez que le réglage de CV1 est quasiment toujours beaucoup plus pointu que celui de CV2 avec une antenne très courte mais que cela est moins catégorique avec un long fil ou un long dipôle.

Dans nos exemples, nous donnons des chiffres allant de 1,0 à 10. Nous avons évalué à l'œil la position de la flèche des boutons par dixièmes car l'accord est parfois fort pointu. Nous vous engageons à faire de même.

## *Conclusion*

Cette boîte de couplage conviendra parfaitement pour le portable, pour accorder un simple bout de fil dans une chambre d'hôtel ou une chambre d'étudiant. Pour notre part, nous utilisons une antenne Sony à enrouleur. Elles sont fournies de série avec les radios portables toutes bandes de cette marque. On a simplement remplacé le jack d'extrémité par une fiche banane classique. Son diamètre (4mm) est le même que celui de la broche d'une PL259. Le boîtier d'enroulement est –normalement- doté d'une pince au bout d'une petite ficelle de nylon pour l'accrocher à une tenture ou tout autre objet plat. Cette même antenne nous sert aussi de contrepoids avec une télescopique ou une long fil.

Il va sans dire que toute autre antenne sera accordée par cette boîte de couplage, à de rares exceptions près. Et encore… Il ne fait pas le 160m. Nous avions à choisir entre le 160 et le 6m. Il y a beaucoup plus de trafic sur 6m lorsque la bande est ouverte et pour le 160m, il faut des antennes importantes pour avoir un espoir de faire quelques QSO.

ON5FM

## **Faites-nous part de vos réalisations ainsi que de vos observations. Nous les publierons bien volontiers sous la rubrique "Points de suite" ou même sous forme d'article**

# **LE DÉO 2**

## **TRANSCEIVER SSB 144 MHz -10 WATTS HF**

VFO SYNTHÉTISÉ SI570 **PANKLT** CONCEPT F6BCU RADIO-CLUB DE LA LIGNE BLEUE **2ème partie**

## *I- AMPLIFICATEUR HF RÉCEPTION 144MHZ*

L'étage HF réception procure au transceiver DEO 2 SSB toute sa sensibilité. Jadis dans nos premiers montages nous utilisions déjà des Mosfets dual gate avec le 40673, qui a laissé place au BF900, BF905 et les séries BF980, 981 etc..

Aujourd'hui nous n'avions pas le choix, il fallait un composant

disponible et de qualité. Marc de I-BIZNES nous a conseillé le BF998 en boitier CMS, qui malgré sa petitesse se soude facilement.

Par contre à 144 MHz ce Mosfet dual gate (en note constructeur) est annoncé pour un facteur de bruit de 0,6 dB, un gain de 20 dB et monte à 1 GHz. La résistance aux

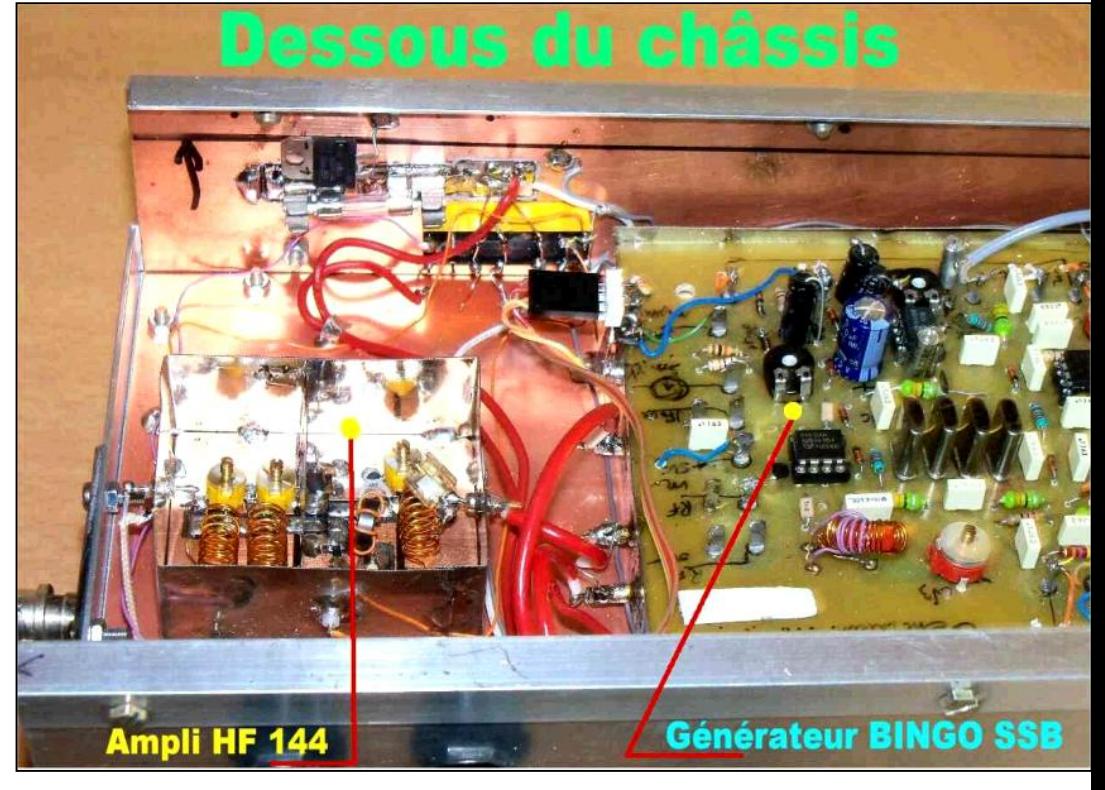

forts signaux est l'évidence, quant à la sensibilité, elle est identique sinon meilleure que notre FT 857 GX de YEASU. L'amplificateur est réalisé sur un circuit imprimé, qui est ceinturé par un feuillard métallique (fine tôle de boite à gâteaux) qui assure le blindage et la suppression de tout champ HF parasite.

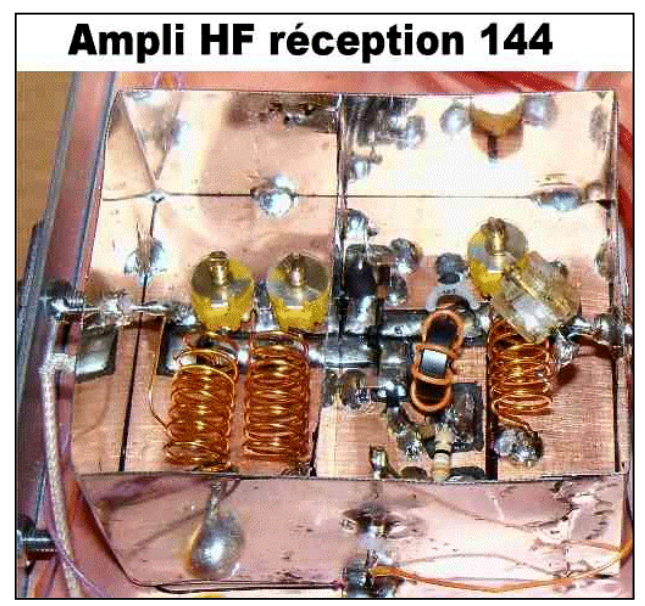

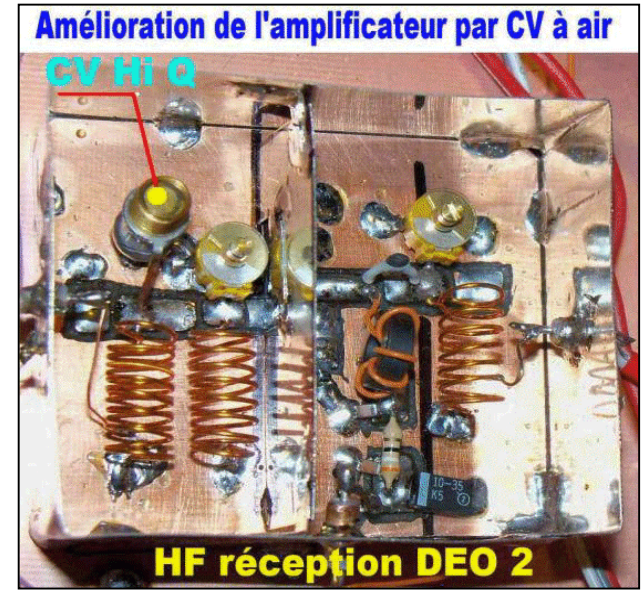

QSP N°19 Février 2012 **25**

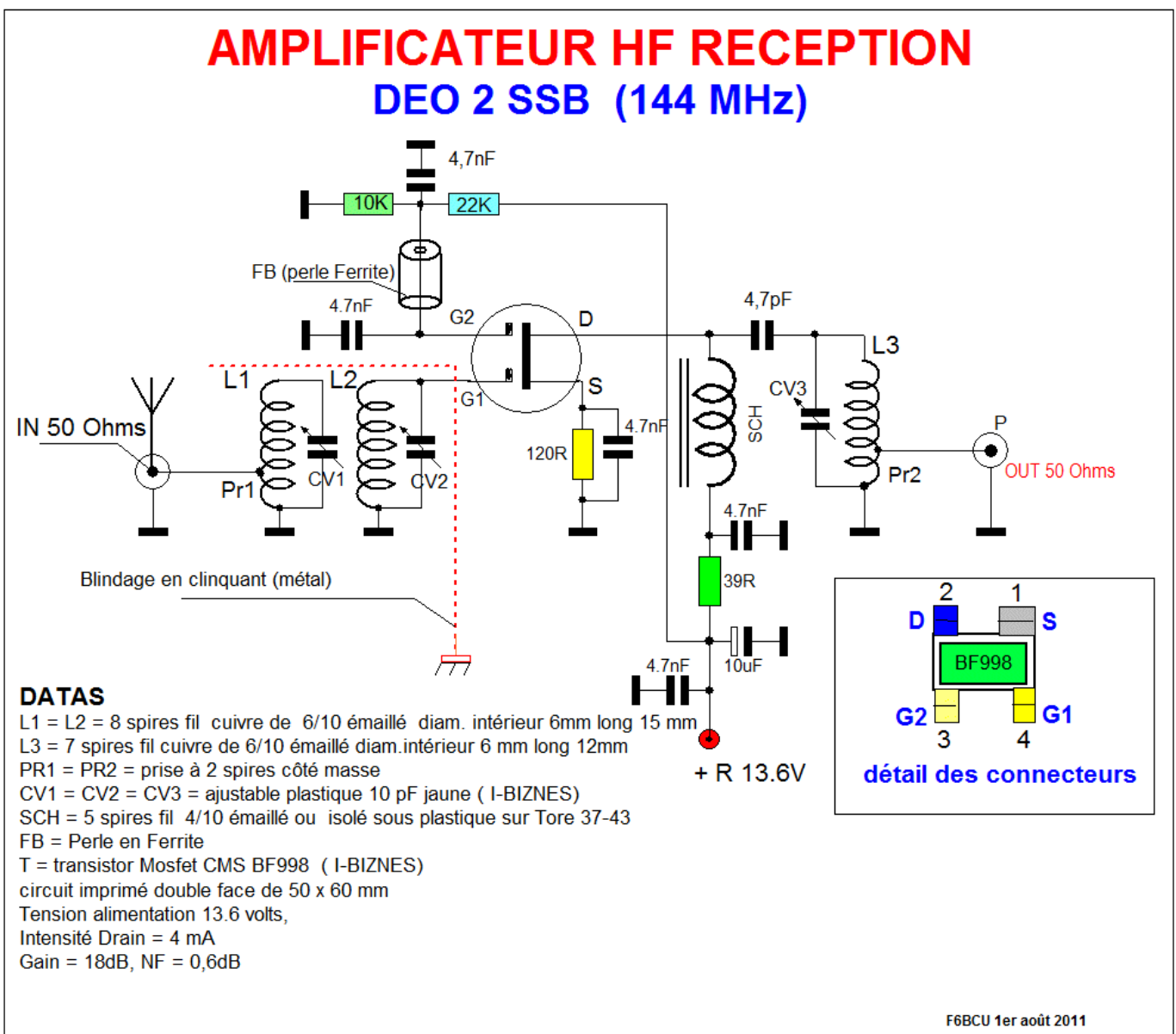

### **DÉTAIL DES COMPOSANTS :**

- L1 =L2 = 8 spires fil de cuivre de 6/10ème émaillé diam. Intérieur 6mm longueur, 15 mm
- L3 = 7 spires fil de cuivre de 6/10ème émaillé
- diam.intérieur 6 mm longueur 12 mm
- PR1 = PR2 = prise 2 spires côté masse
- CV1 = CV2 = CV3 = ajustable plastique 10 pF jaune (I-BIZNES)
- SCH = 5 spires fil de 4/10ème aillé ou isolé sous plastique sur tore 37/43
- FB = Perle ferrite
- T = Transistor Mosfet CMS BF998 (I-BIZNES)
- Circuit imprimé double face cuivré de 50 x 60 mm
- Tension alimentation 13,6 à 13,8 volts
- Intensité Drain = 4 à 5 mA
- Gain = 18 à 20dB, NF = 0,6 dB

### **COMMENTAIRE TECHNIQUE**

L'amplificateur BF998 côté antenne est précédé d'un filtre de bande L1-CV1 et L2- CV2 accordé sur

144, 300 MHz. Ce filtre de bande attaque en haute impédance l'entrée Gate 1.

Un blindage sous forme de feuillard métallique isole le filtre de bande de la sortie Drain. A cette condition aucune auto-oscillation n'est présente.

Mais par précaution le Drain n'est pas accordé. Aucun circuit accordé en sortie Drain n'est inséré en série dans l'alimentation et découplé. Le signal HF est transféré en haute impédance au travers d'une capacité de 4,7pF. A cette condition le circuit accordé de sortie L3-CV3 assure le transfert de la HF 144MHz sans instabilité avec un accord net et précis.

Le signal HF 144 MHz d'entrée et de sortie se fait sous une impédance de 50O par Pr1 et Pr2, prise à 2 spires côté masse de L1 et L2.

Les bobines L1 et L2 sont distances bord à bord de 5 mm, la bande passante est de 1 MHz sans pertes notable de gain et l'ampli branché fait entendre un souffle d'amplification très perceptible.

## *IMPLANTATION DES COMPOSANTS*

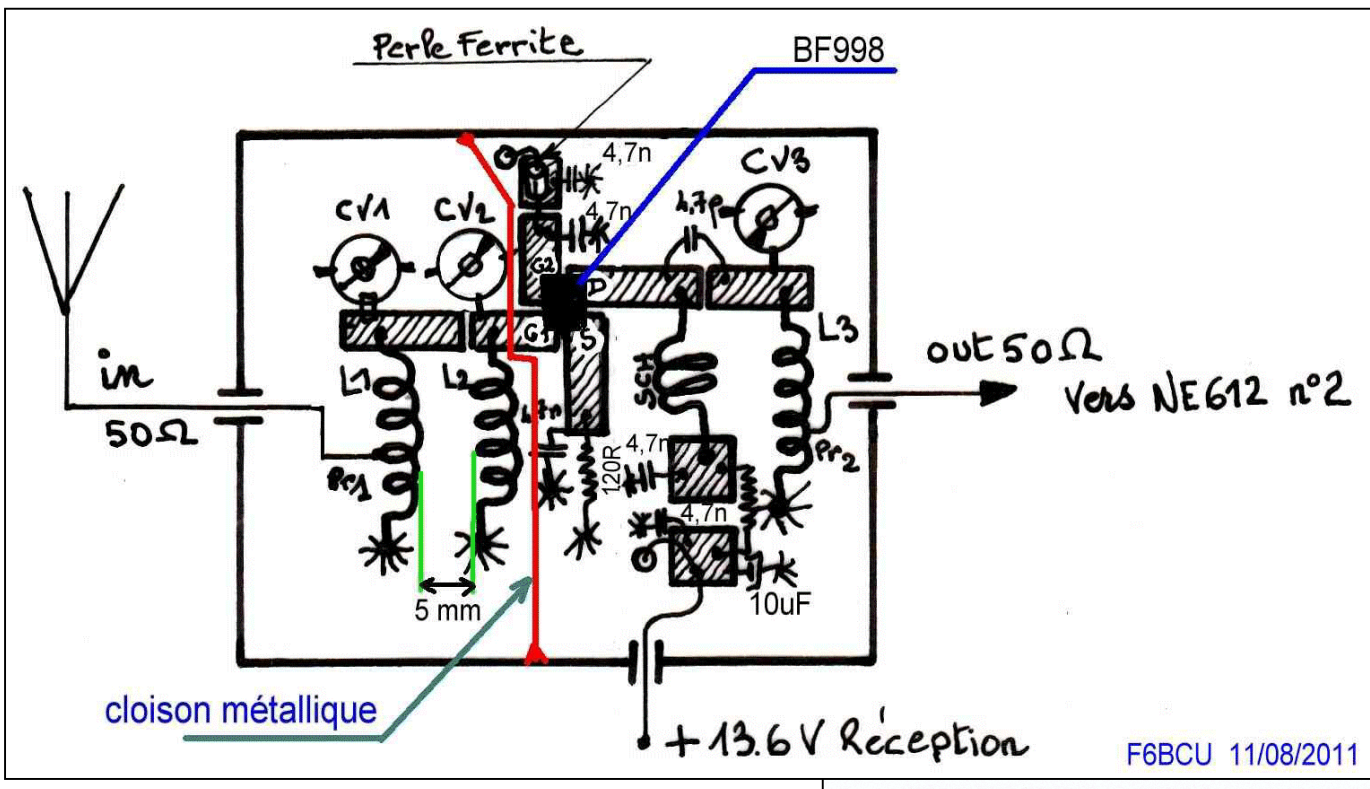

## *CIRCUIT IMPRIMÉ DE l'AMPLI HF 144 MHz*

## *DÉTAILS DE CONSTRUCTION*

Quelques photos vont illustrer la construction de l'amplificateur HF réception 144MHz.

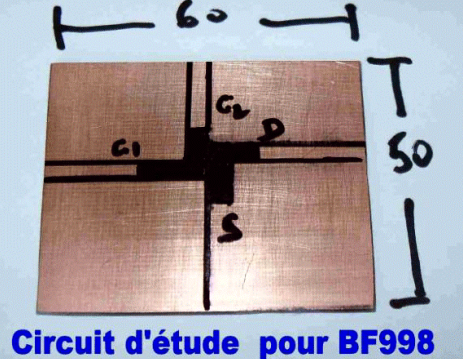

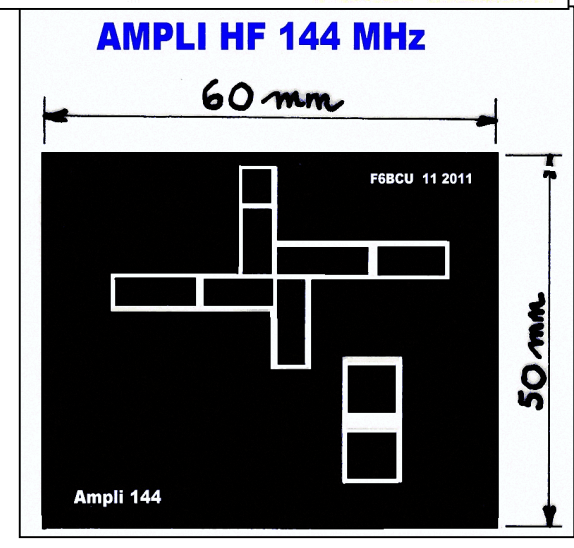

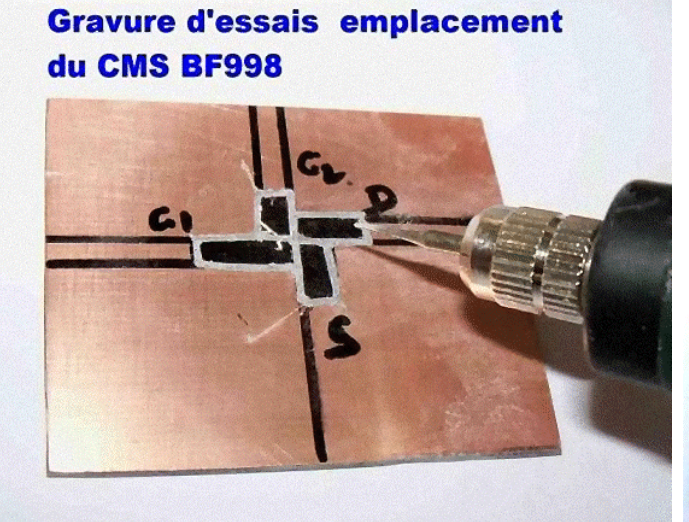

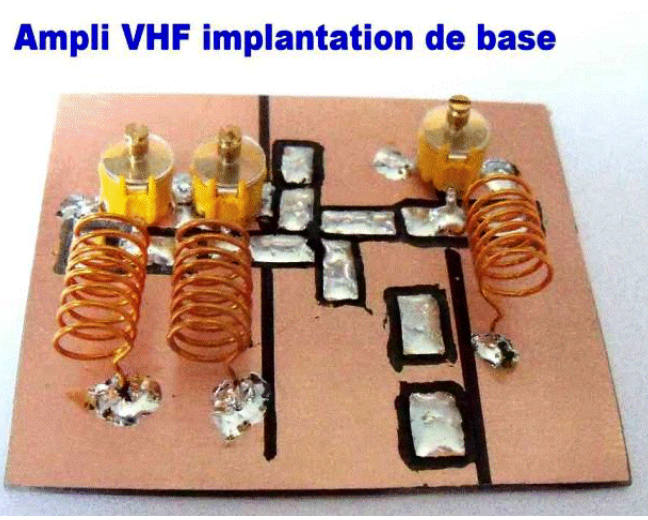

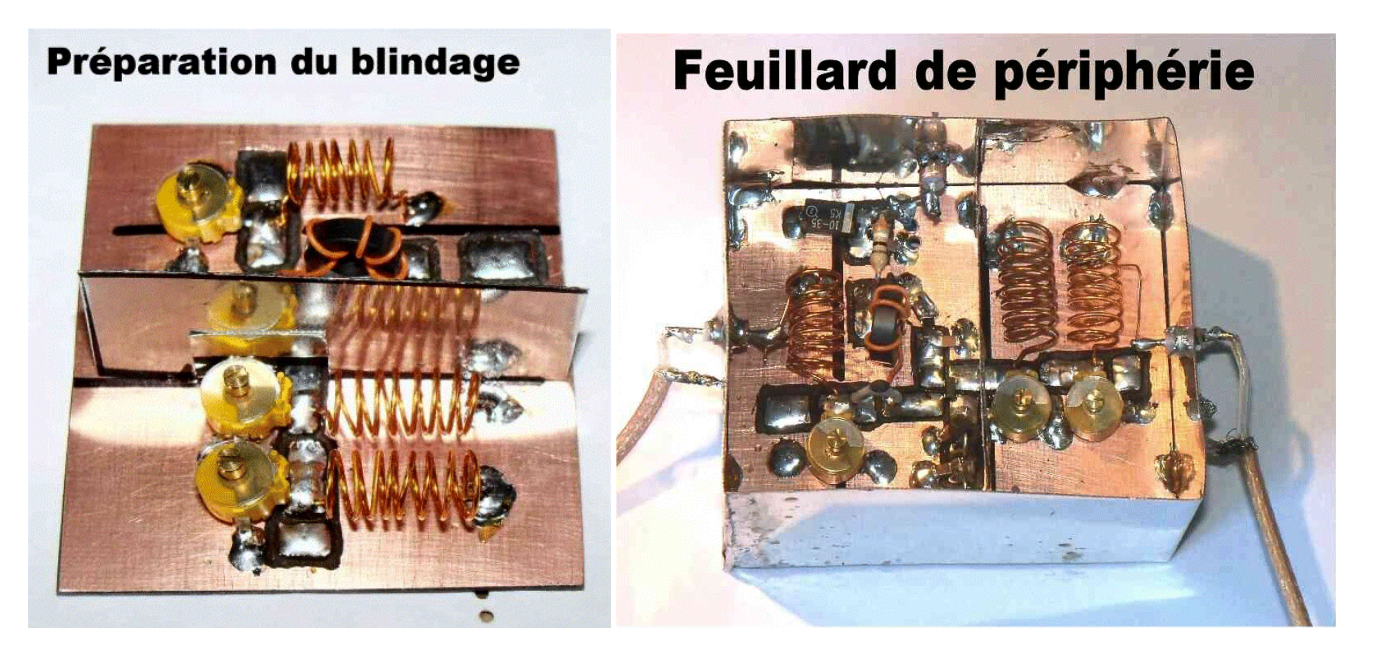

Les entrées et sorties qui passent au travers du feuillard d'impédance 50O sont : au choix des prises miniatures SMB mâles et femelles, d'autres comme les SMA, disponibles chez I-BIZNES sur le Web

## *II—GÉNÉRATEUR BINGO SSB DEO 2*

Le Générateur BINGO SSB DEO 2 au départ, est exactement le générateur basic commun à tous les transceivers BINGO. Pour le rendre compatible avec la bande des 2 m il faut quelques modifications.

Les modifications sont au nombre de 3 : Souder sur toute la périphérie du Générateur BINGO SSB un feuillard métallique de 25 mm de hauteur. Ajouter un petit préamplificateur BF identique à celui du BINGO-STAR

 Modifier les entrées et sorties HF, et O.L. du NE612 N°2 pour les rendre coaxiales, voir la photo ci-dessous.

Sur les photos ci-dessus une modification a été faite au niveau du NE612 N°2. Les pistes sont sectionnées au cutter, pratiquement au niveau des pins de sorties du C.I. et soudées sur le circuit imprimé.

Nous soudons directement sur les pistes du circuit imprimé correspondant aux pins 2, 4, 6, du NE612 N°2, un

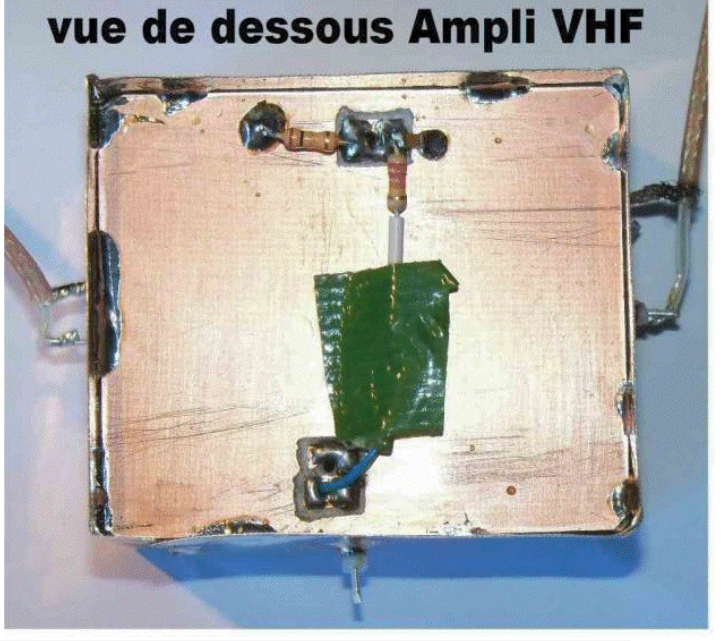

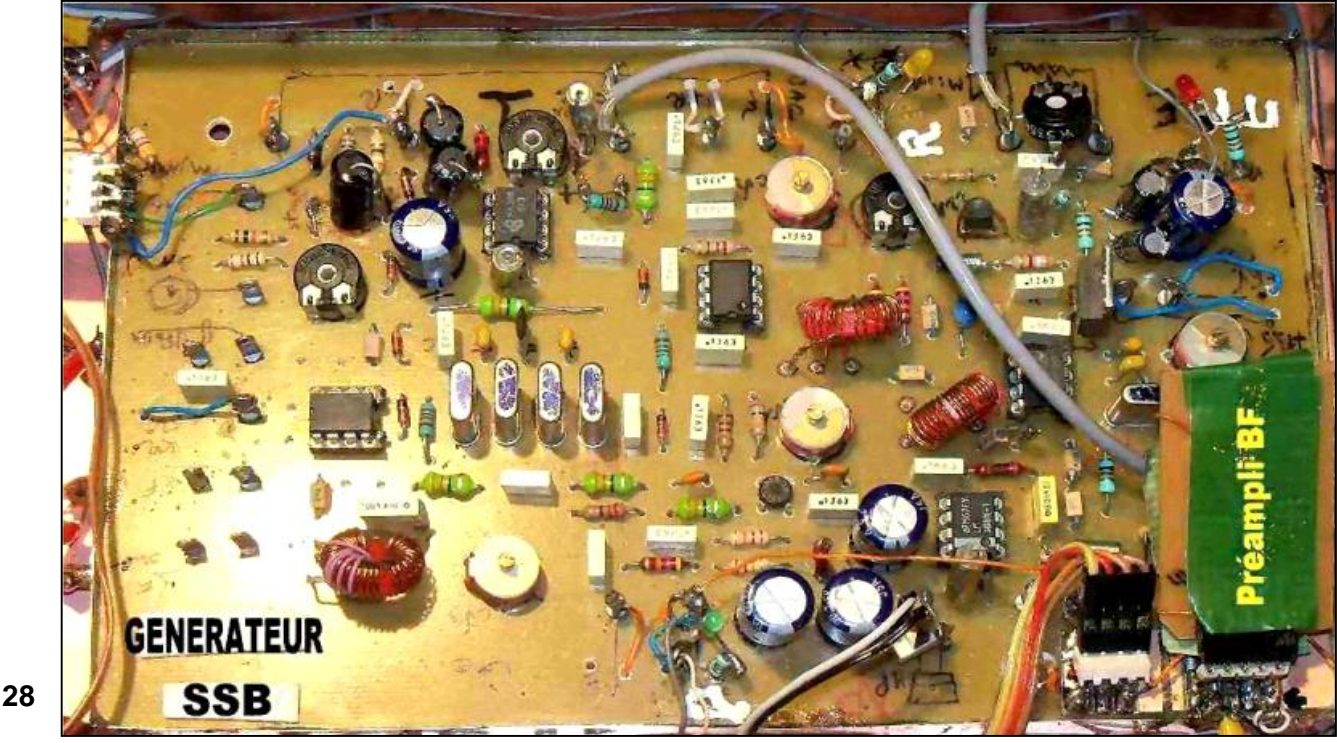

condensateur céramique NPO de 15 pF. Ce condensateur est soudé à l'âme d'un morceau de coaxial semi rigide qui traverse le feuillard métallique de ceinture (voir la photo ci-dessous).

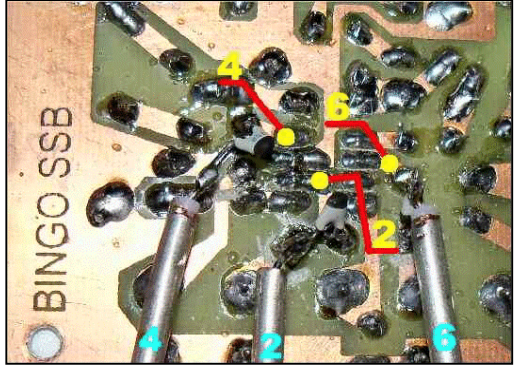

Une autre méthode de substitution existe faute de disposer de câble coaxial semirigide. Monter des prises de châssis SMA ou SMD (disponibles chez I-BZNES sur le WEB) aux points HF IN, OUT, L.O. et faire la liaison avec du câble coaxial souple miniature 50 ou 75O.

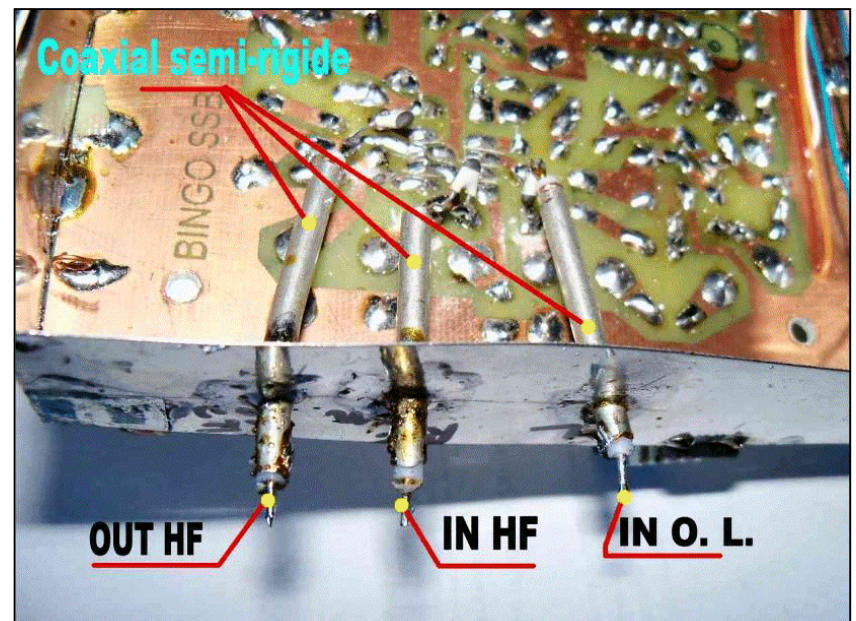

La liaison vers l'ampli VHF réception (BF998) et le Driver- PA se fera également avec du câble coaxial miniature (50O).

## *IMPLANTATION SOUS LE CHASSIS*

## **Implantation Générateur BINGO SSB + AMPLI VHF 144 RX**

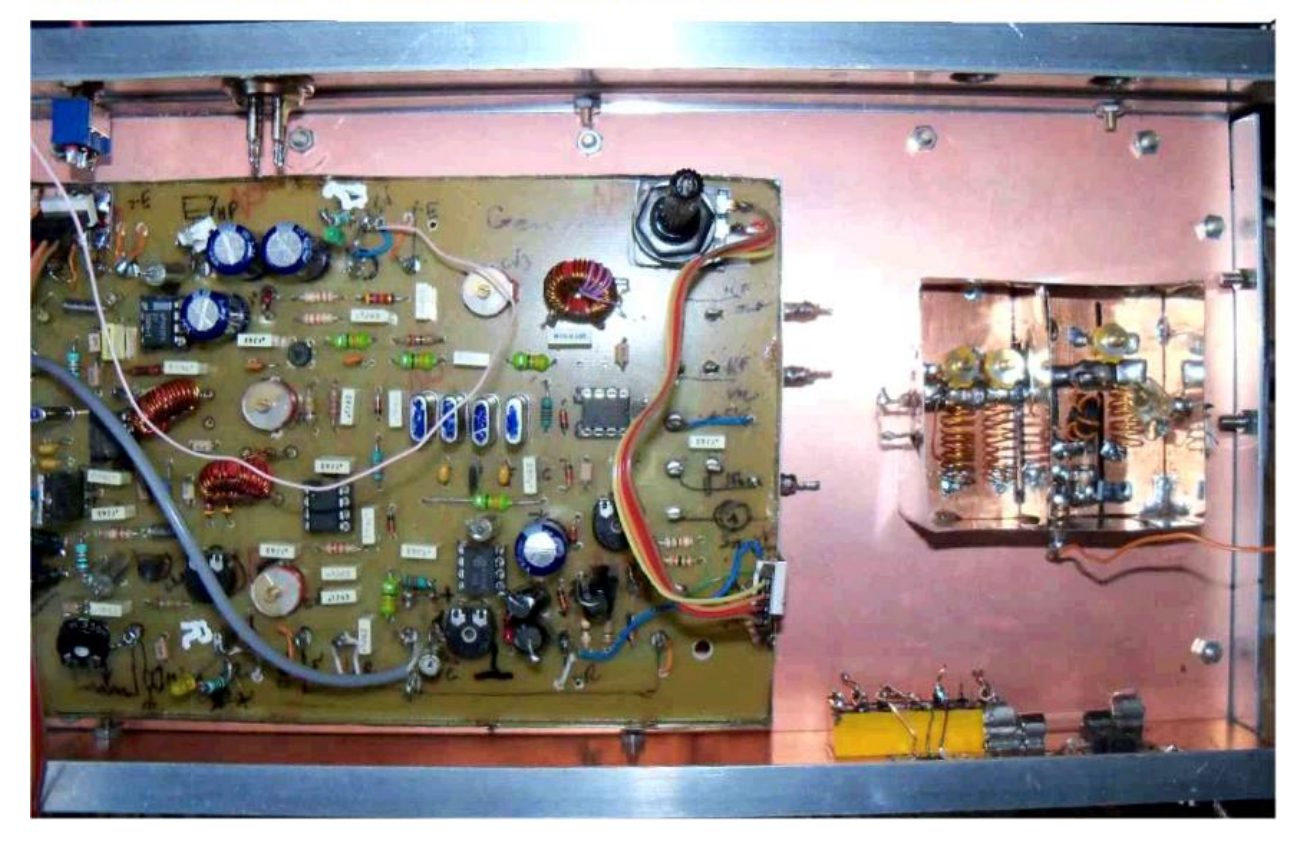

## *III—PRÉAMPLI-BF*

A la sortie basse fréquences du NE 612 N°2 (cosses de sorties du potentiomètre P1), le signal B.F. est prélevé, et pourrait être dirigé vers la base du transistor T1. Après amplification, le signal de sortie prélevée sur le collecteur de T1 est dirigé sur le point chaud du potentiomètre P1 log. de 10 K.

Il est prévu à l'entrée de la base de T1 (BC 547 B) une résistance à essayer de 10 à 100 K (1/8 de W) pour que le gain audio BF, ne soit pas trop puissant (à régler au bon niveau).

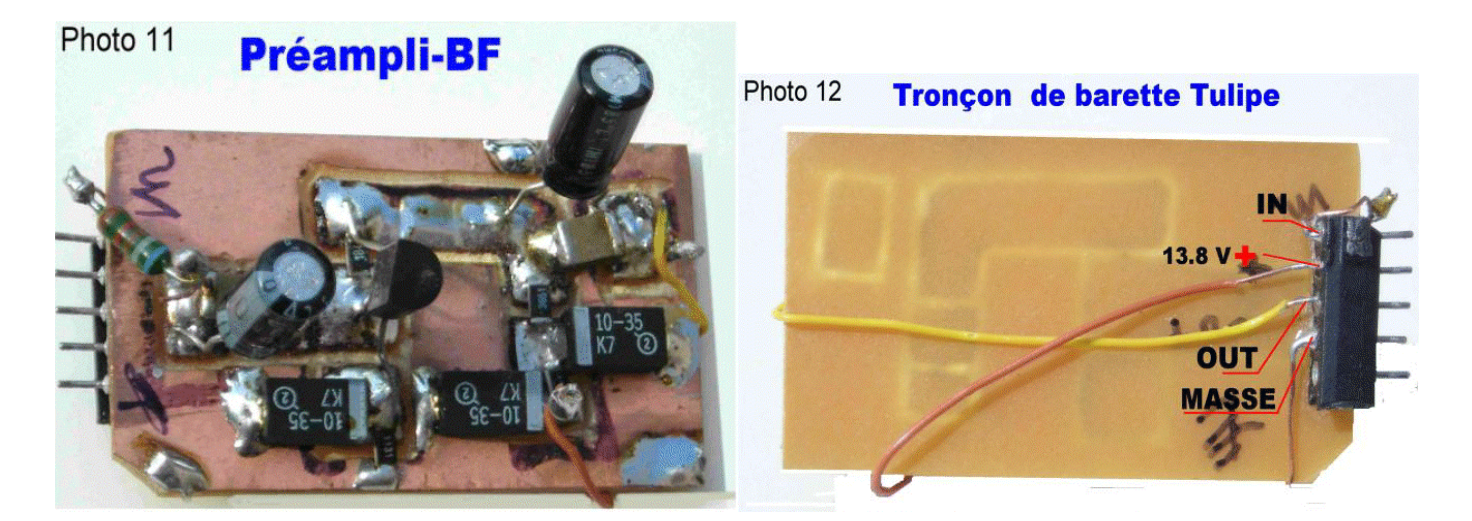

## *SCHÉMA DU PRÉAMPLIFICATEUR BF*

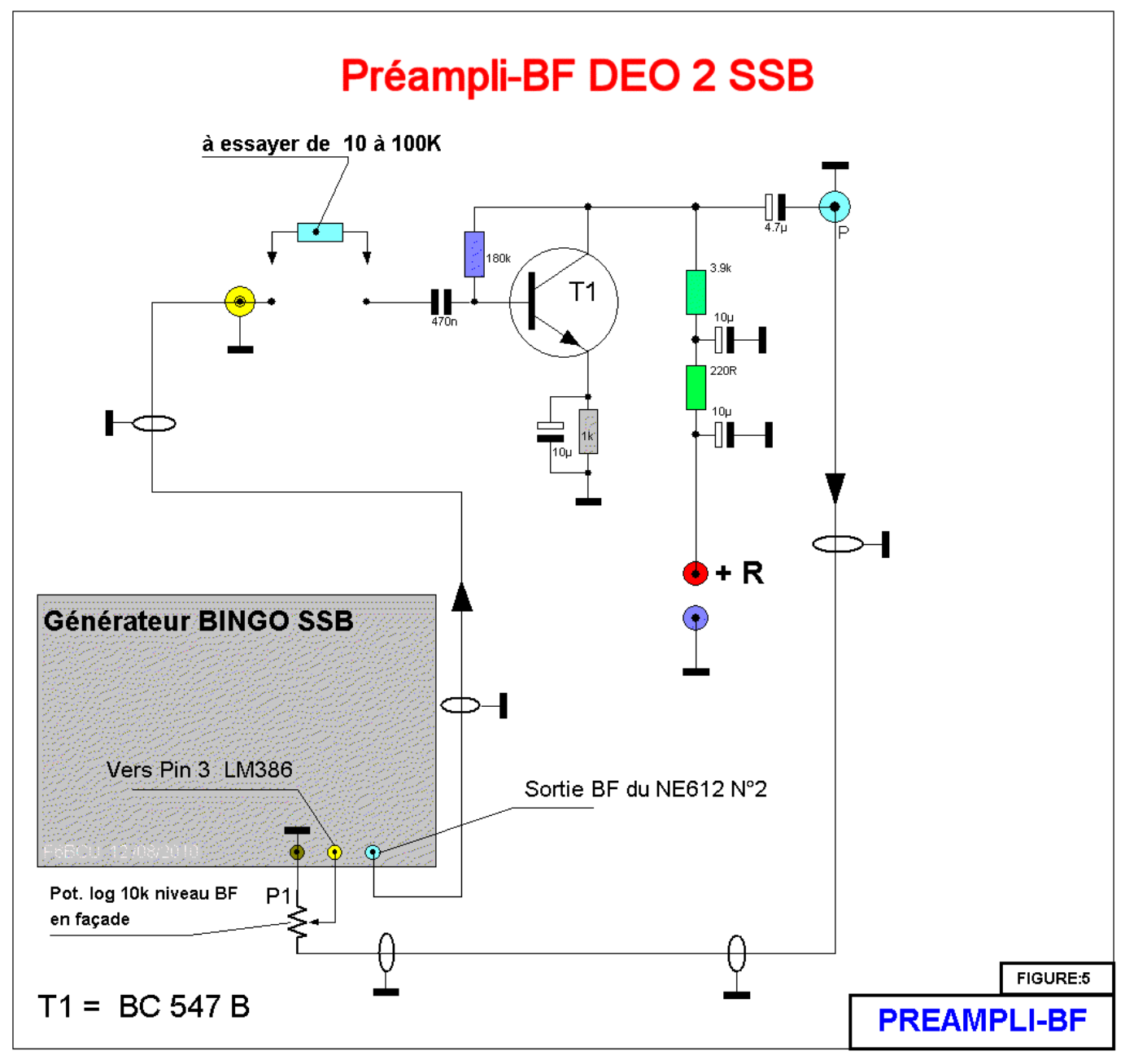

## *IMPLANTATION DES COMPOSANTS*

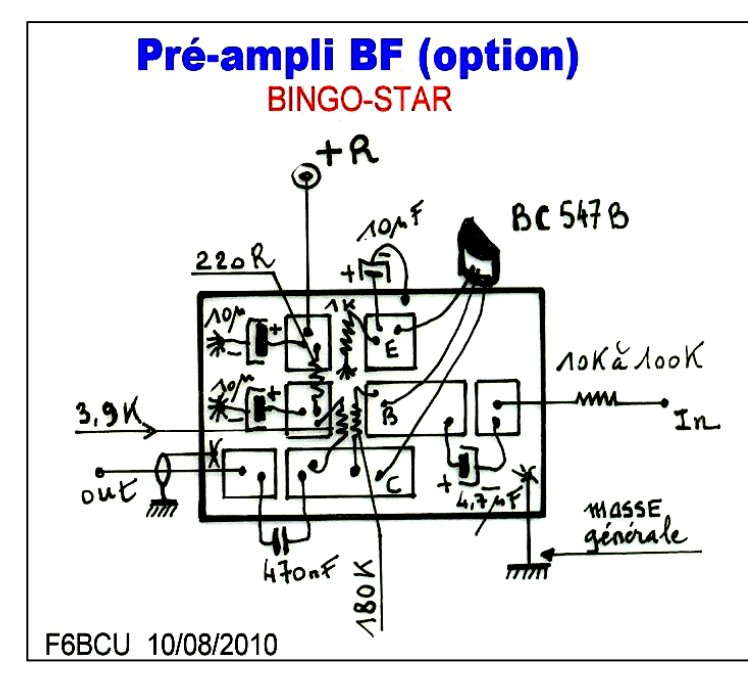

## *IMPLANTATION DU PRÉAMPLI BF SOUS LE CHÂSSIS*

Le préamplificateur BF est identique à celui du BINGO-STAR,

mais ici il n'est pas disposé à la verticale et perpendiculaire au Générateur BINGO SSB, mais légèrement incliné à 45° par nécessité de place sous le châssis.

Le préampli BF est visible sur la photo page 5 de l'article représentant le Générateur BINGO SSB. Pour qu'il soit incliné, plier doucement les 5 picots du support Tulipe et vérifier qu'il s'enfiche correctement. Sur la photo ci-dessous le préampli BF enfiché est bien visible.

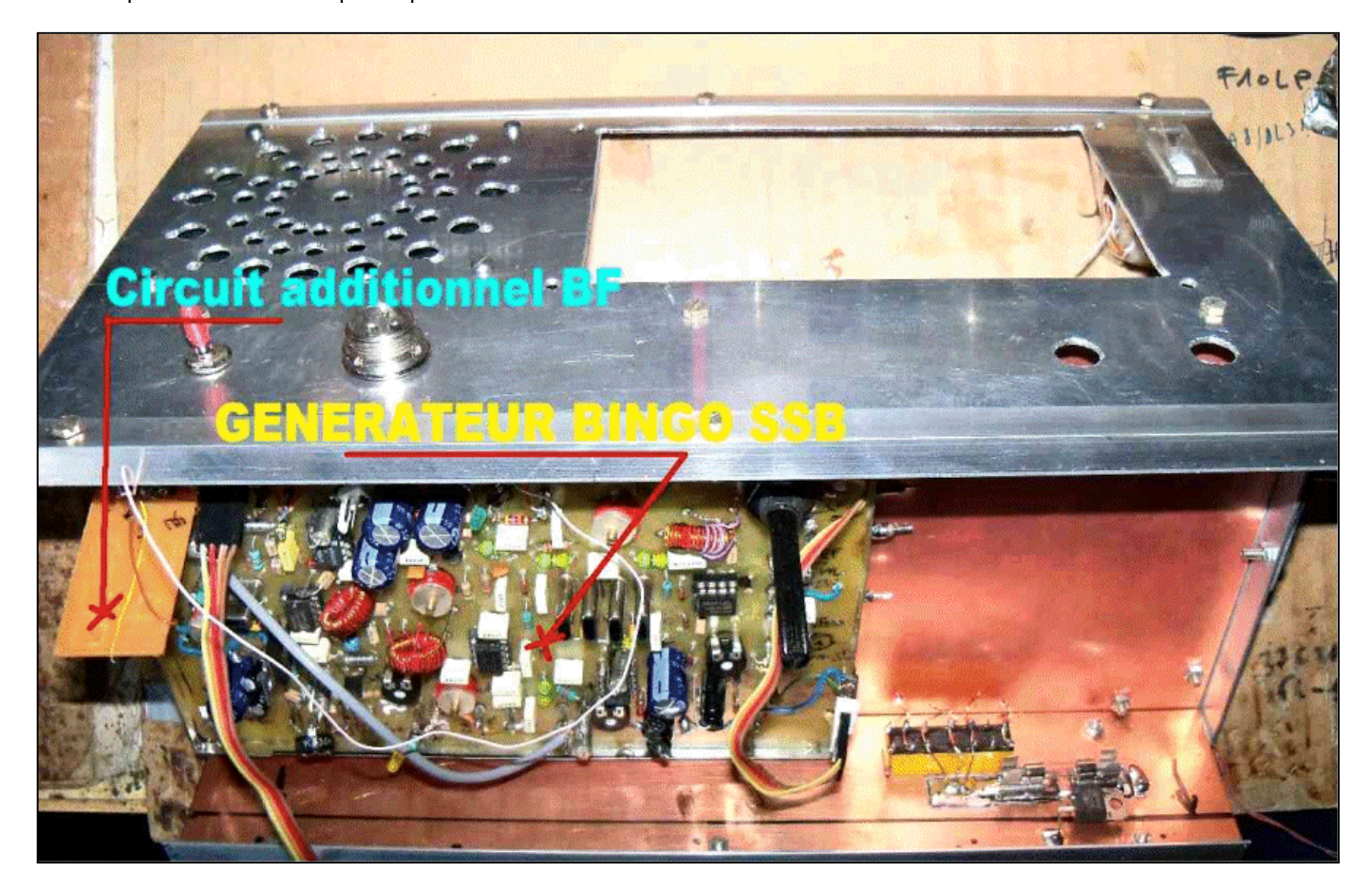

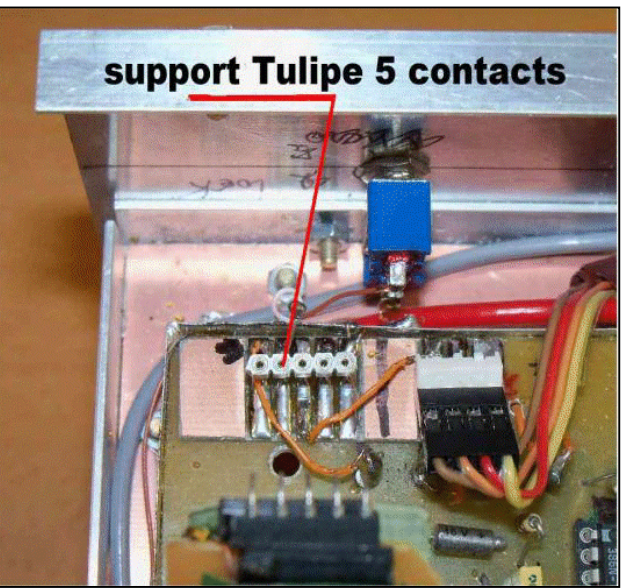

## *CIRCUIT IMPRIMÉ PRÉAMPLI BF*

*Ci-contre, à droite.*

## *III—ANTI-CLAQUEMENT SSB ET CW*

En passage émission et en réception SSB ou CW, on constate souvent dans une fabrication OM, un claquement dans le haut-parleur. Ce claquement est souvent du à la commutation des relais et leur influence dans l'amplificateur basses fréquences, avec la réaction du hautparleur : **le fort claquement**.

L'astuce est que la première commande prioritaire soit la coupure de l'entrée de l'amplificateur basses fréquences LM 386. Coupure au premier coup de manipulateur, comme au premier coup de pédale de micro en PTT, bien avant l'enclenchement des relais passage émission.

Nous vous proposons un petit circuit annexe très simple à construire, mais très efficace, en voici la description.

## *SCHÉMA*

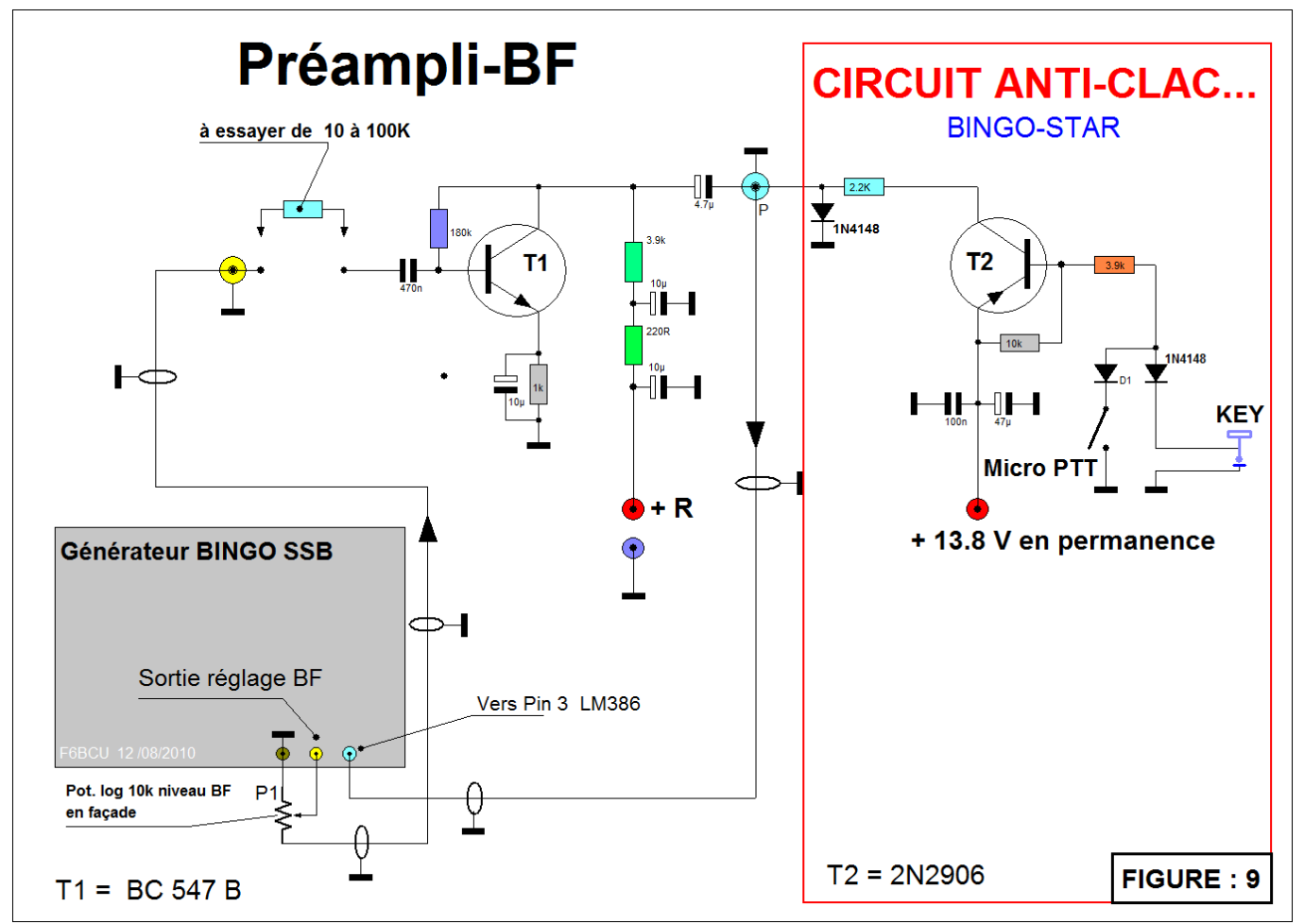

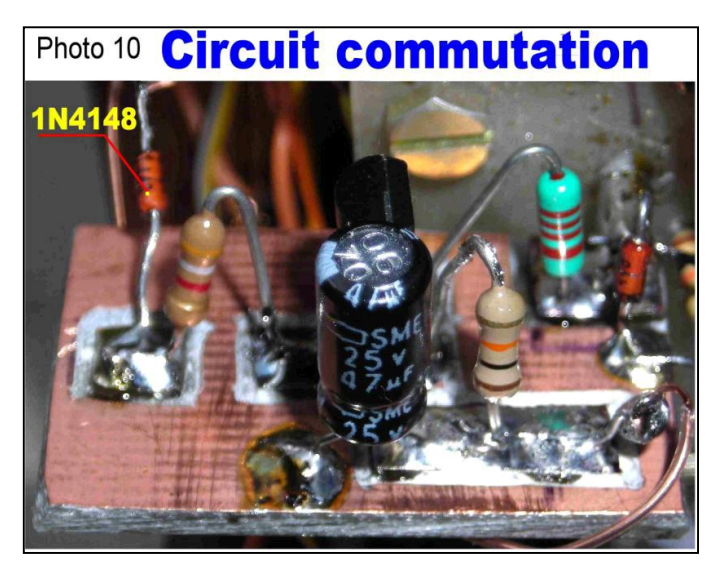

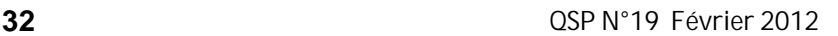

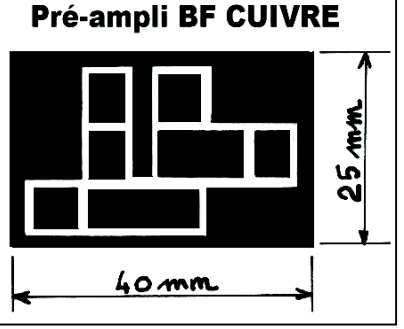

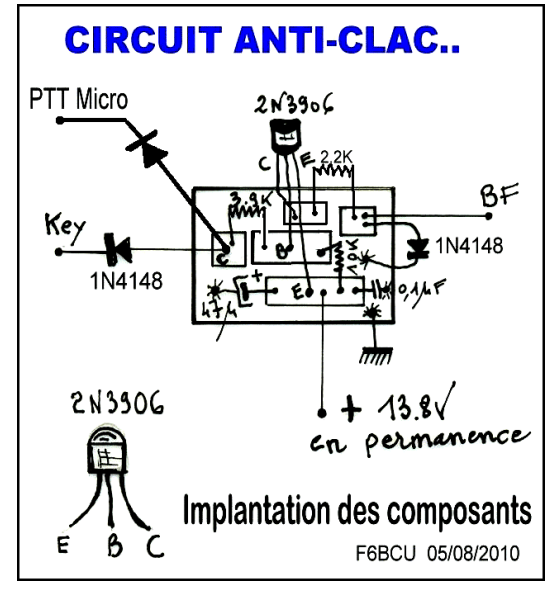

## *CIRCUIT ANTI-CLAC NEW (complémentaire presque le silence)*

Il subsiste un petit claquement lors du passage émission/ réception. Ce claquement est du au LM386 qui est neutralisé avec du retard, neutralisation réalisée lorsque le relais double fonction d'antenne et commutation des tensions E et R est activé. La pin 3 est alimenté en tension + 12 à 13,8V en émission. Pour supprimer quasiment le clac (passage E/R ou vice et versa) il faut commuter au moment de la pression de la commande PTT du micro la tension +12 à 13,8 V sur la pin 3 du LM386 qui neutralise le fonctionnement du LM386. Il faut être en avance sur le relais (antenne commutation E/R).

## *LE SCHÉMA :*

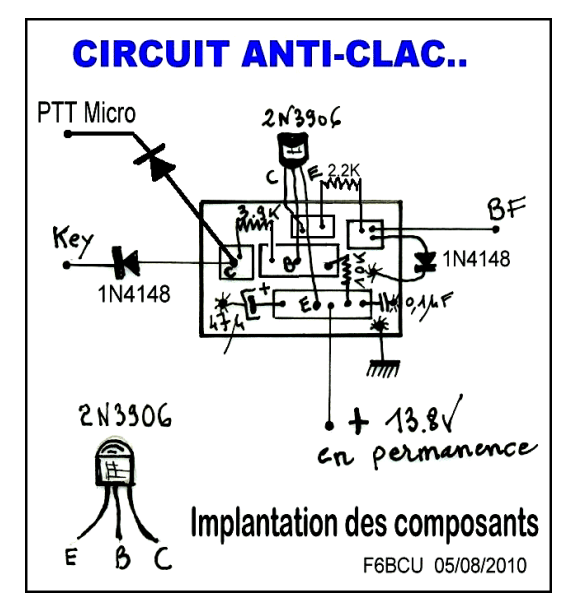

## *IMPLANTATION DES COMPOSANTS CIRCUIT IMPRIMÉ CÔTÉ CUIVRE*

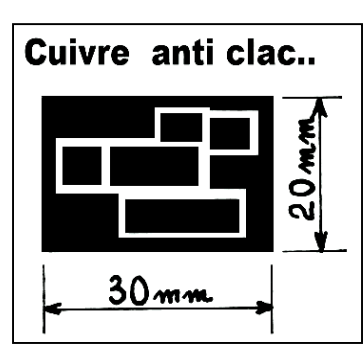

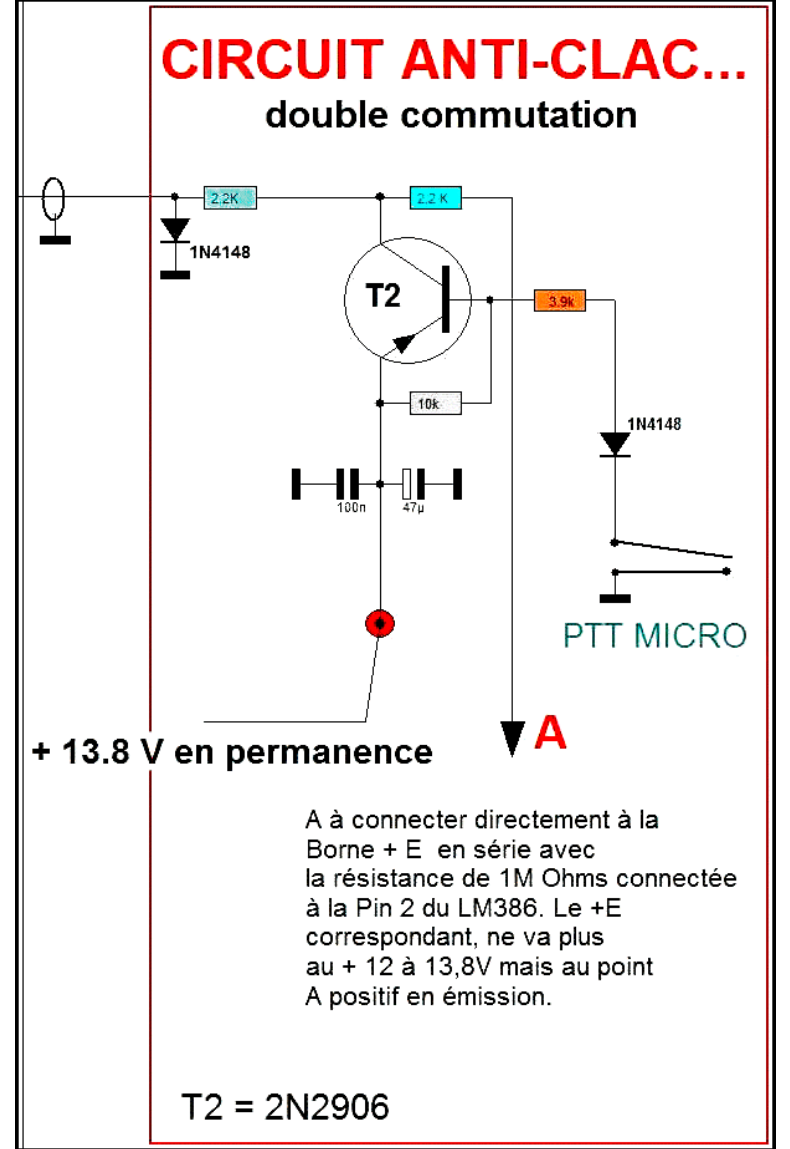

## **SOLUTION :**

Le point A (voir le schéma précédent) est branché au point + E qui est en série avec une résistance de 1 MO connectée à la Pin 3 du LM386. Le résultat le LM386 est neutralisé (bloqué et silencieux) au rythme de la commande PTT du micro, en avance sur le relais de commutation antenne.

## *IV—CONSTRUCTION*

La réalisation des diverses platines émission et réception, et Générateur SSB décrites dans les précédentes parties démontre la notable différence existant entre la HF et les VHF dans l'implantation des composants et toutes les précautions prises pour éviter les retours VHF.

Toutes ces platines émissions réception etc., sont assemblées sur un support : le châssis.

Nous avons repris exactement la même disposition que le BINGO-STAR tri-bandes avec 2 parties bien distinctes et indépendantes l'une de l'autre. Le dessus et le dessous.

 Au- dessus nous aurons la partie émission, le VFO séparés par une cloison en époxy cuivré double face de 140 x 300 mm et le relais d'antenne.

 En-dessous va se retrouver toute la réception étage amplificateur VHF et Générateur BINGO SSB émission /réception, l'alimentation et le relais N°2 de commutation E/R.

*Nous avons sélectionné une série de photos évolutives dans la construction et finalisation du châssis du DEO 2 SSB.*

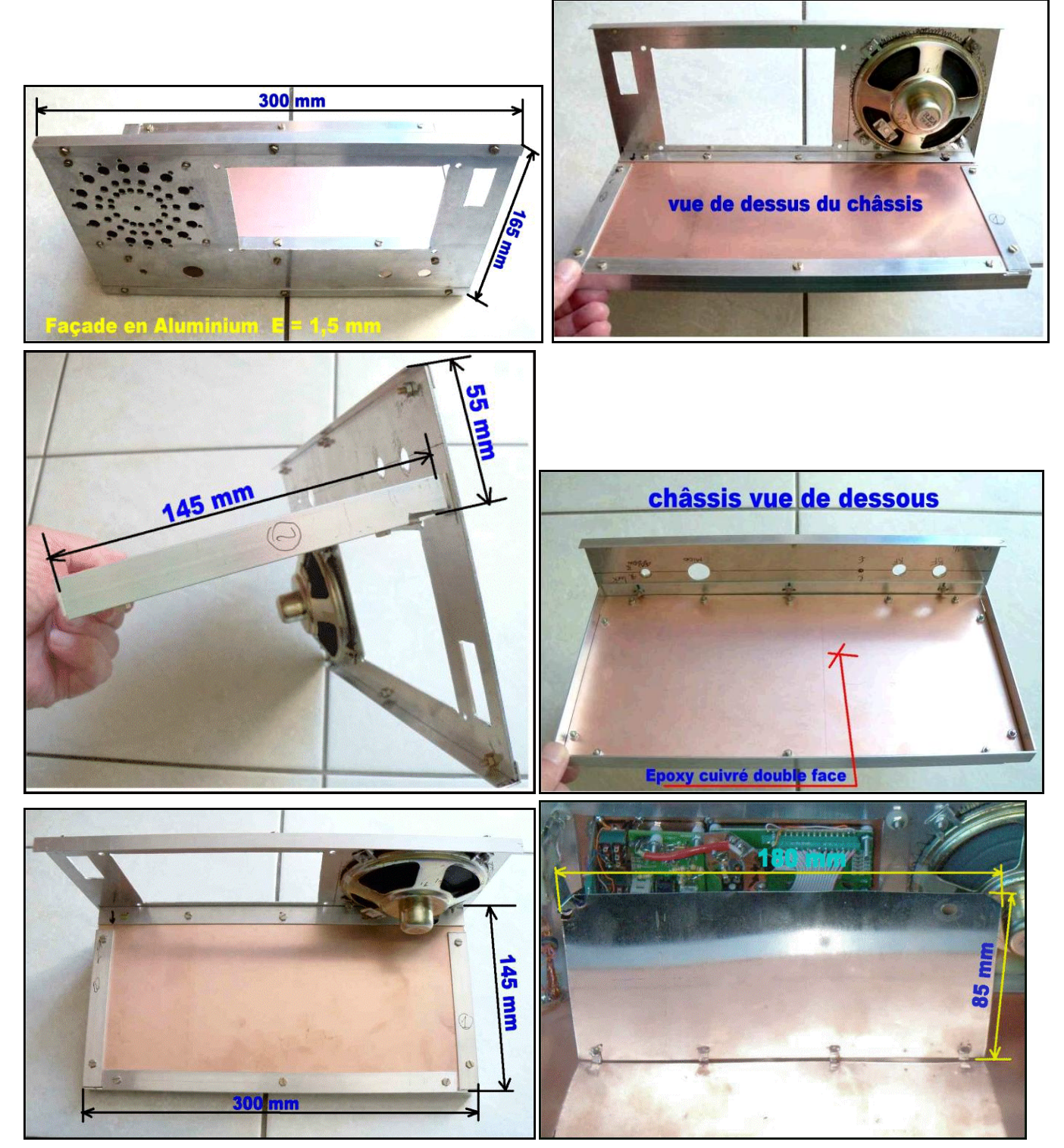

*Panneau métallique morceau de boîte à gâteaux, servant de blindage entre VFO et Driver -PA*

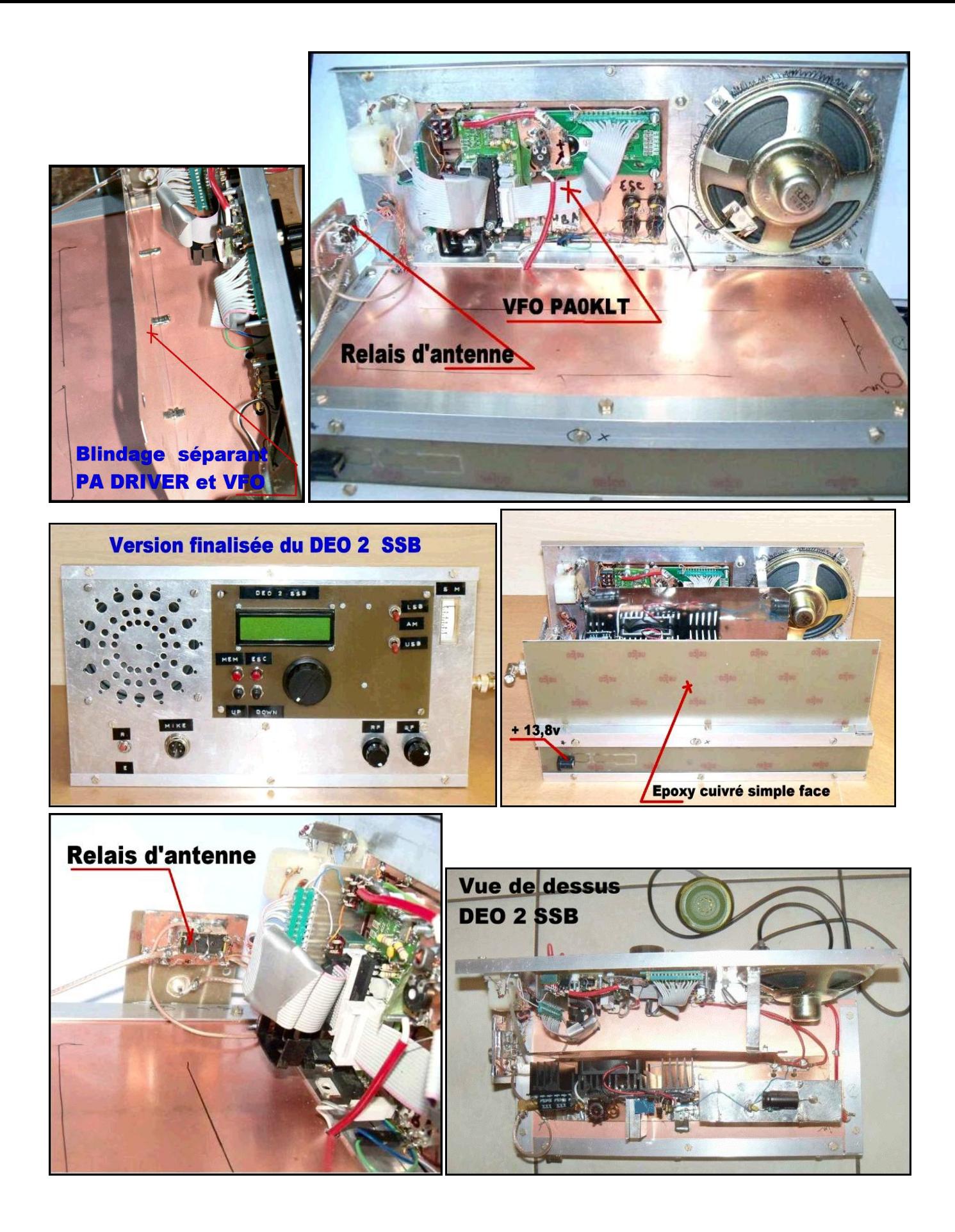

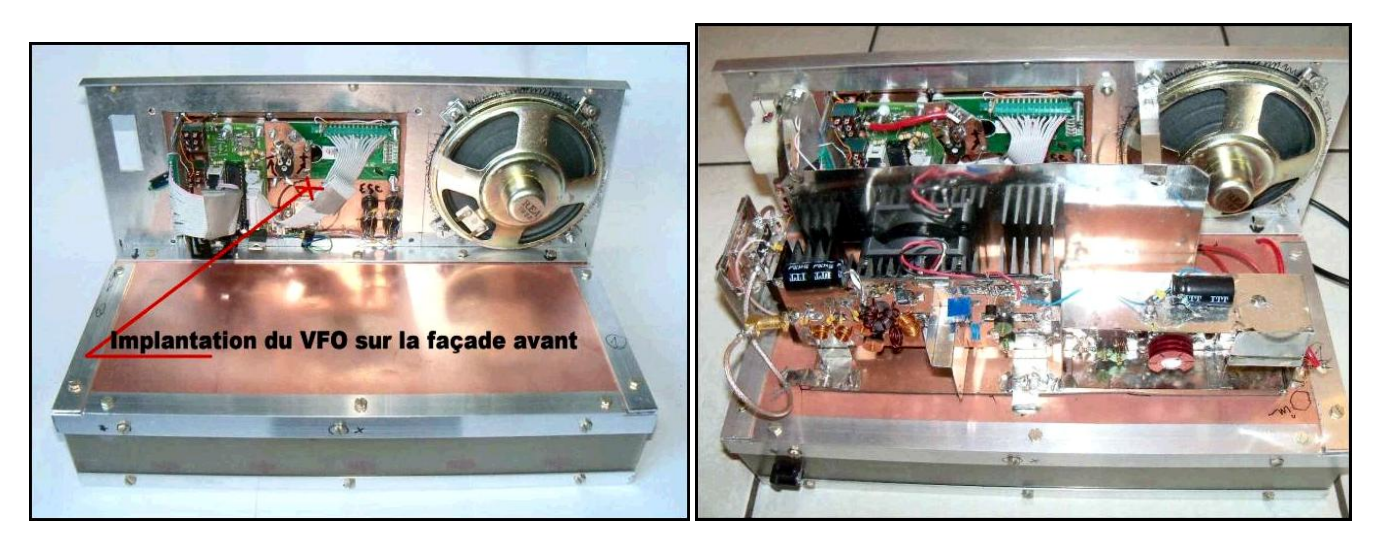

### *Note de l'auteur :*

La VHF est un domaine particulier, il faut du solide, pas de déformation et de la place. Ici on travail Home made avec des résultats.

## *V- RÉGLAGES ÉMISSION ET RÉCEPTION DU DEO 2 SSB*

## *RÉGLAGES EN RÉCEPTION*

### **GÉNÉRATEUR BINGO SSB :**

 Revoir l'article complet écrit le 8 mars 2007 : « *Construire son transceiver HF ou VHF QRP mono-bande mais c'est très simple \*Avec le Générateur SSB BINGO\** »

 C'est seulement lorsque le générateur SSB BINGO, sera opérationnel en émission et réception, qu'il faudra le modifier VHF. S'assurer, que toutes les modifications, les liaisons coaxiales (entrées et sorties HF 144 MHz et O.L.) décrites dans la quatrième partie de l'article, ont été faites correctement.

### **AMPLIFICATEUR VHF RÉCEPTION**

L'optimisation de l'amplificateur BF998 en réception nécessite une source VHF 144MHz qui peut-être : l'aide d'un OM voisin, un générateur type grid dip, un MFJ 259B et plus, un transceiver pocket muni d'une charge fictive, une petite balise etc..

Vérifier l'intensité Drain du BF998 4 à 5 mA

Connecter une antenne VHF 144 MHz à l'entrée de l'amplificateur BF998, qui est branché au Générateur SSB BINGO sur sensibilité maximum.

Ajuster le V.F.O. PA0KLT sur 144,500 MHz,

Disposer d'un générateur réglé vers 144, 500 MHz et l'éloigner d'une distance de 2 mètres du récepteur (éventuellement baisser les niveau en réception)

**-------------------**

## *RÉGLAGES EN ÉMISSION*

Souder à l'entrée de l'étage Driver une boucle de Hertz comme indiqué sur la photo ci-dessus. Et disposer en sortie du PA une charge fictive avec indicateur de puissance pour les réglages ultérieurs. (l'ensemble PA Driver est positionné soudé sur le châssis).

Rechercher la tonalité VHF au maximum par réglage de CV1, CV2, CV3.

Eloigner maintenant le générateur d'une dizaine de mètre le régler sur 144, 200 MHz.

Ajuster CV3 au maximum de réception sur 144.200 MHz ; refaire les- même réglage de CV1, CV2 sur 145, 500 MH<sub>z</sub>

Essayer de baisser la puissance du générateur (balise) ou l'éloigner au maximum, pour que le signal reçu soit dans le souffle et refaire tous les réglages.

Les réglages sont terminés votre amplificateur réception VHF BF998 est optimisé au maximum de sensibilité.

#### *Note de l'auteur :*

CV1 d'origine est un condensateur ajustable en plastique de 10 pF de couleur jaune. Pour encore augmenter les performances de sensibilité en réception vous pouvez le remplacer par un CV à air type Johnson de 10pF à fort coefficient de Q. (à essayer mais pas obligatoire).

Vous pouvez dorénavant relier l'entrée de l'amplificateur VHF réception au relais d'antenne par un petit câble coaxial, et confirmer vos réglages sur antenne à l'écoute de la bande SSB 144, 200 à 144,400 MHz et fréquence d'appel sur 144,300 MHz.

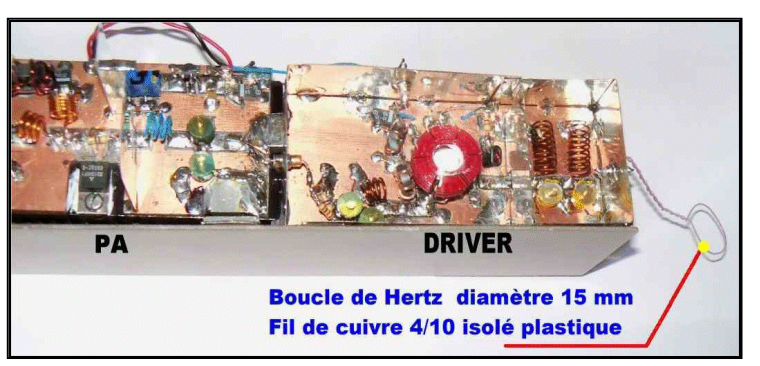

- Alimenter le PA sur la connexion + 13,8 volts en permanence et insérer en série dans la connexion un appareil de mesure, sensibilité 10 A.
- Vérifier que la résistance ajustable P = 22K est tournée curseur côté masse
- Brancher le + 13,8 volts à la borne Commande émission, et tourner doucement le curseur de P. Le courant du Drain visible sur l'appareil de mesure va monter doucement après 5/6 tours et +.
- Stabiliser le courant drain à 600 mA (c'est la bonne valeur)
- Vérifier également le courant des différents étages du Driver : BF960 = 5 mA, MSA07 = 40 mA, 2N5109 = 40 mA.
- Mettre sous tension Driver et PA, éventuellement coupler un MFJ259 b ou plus aux bornes de la boucle Hertz (positionner tous les CV ajustables 1 / 2 ouverture).

Le MFJ est réglé sur 144,300 MHz.

- Chercher le maximum de puissance par la variation des ajustables sur un cycle bien ordonné entrée côté Driver : CV1, CV2, CV3, CV4, en suivant PA : CV1, CV2, CV3, CV4. Eventuellement refaire plusieurs fois le cycle pour obtenir le maximum de puissance en lecture au Wattmètre.
- Connecter le relais d'antenne à la sortie du PA et refaire le réglage de puissance avec CV3 et CV4 côté PA. L'insertion du relais entraine obligatoirement une réadaptation des impédances de sortie.

## *CONCLUSION*

Le transceiver DEO 2 SSB a été conçu d'une part, pour être 100% reproductible avec des composants disponibles en France ; en plus de sa reproductibilité, c'est le \*1er transceiver SSB 2 mètres\* qui fait l'objet d'un manuel de construction complet de A à Z, bien illustré accessible à tous.

- Supprimer la boucle de hertz en entrée Driver et y connecter la sortie RF out du Générateur SSB BINGO avec un petit câble coaxial et surtout ne pas oublier de souder à l'entrée Driver l'atténuateur à -3dB.
- Régler le gain Micro à ½ environ, siffler dans le micro la puissance SSB doit être visible sur le wattmètre.
- Bien vérifier le Zéro de porteuse à régler éventuellement sur le générateur SSB BINGO

#### *Note de l'auteur :*

On remarquera que lors du passage en émission l'aiguille du Wattmètre dévie et revient à Zéro. Il s'agit d'une instabilité due à la rupture d'impédance par les contacts du relais. Ce phénomène existe aussi spécifiquement sur les PA à Mosfet OM, notamment la série BINGO. Mais n'affecte en rien l'émission car imperceptible chez le correspondant.

- Connecter l'antenne. Nous avons toujours en série dans l'antenne un ROS mètre pour contrôler la HF de sortie en cours de modulation.
- Refaire les réglages de CV3 et CV4 côté PA pour se réadapter à l'antenne sur 144,280 MHz par exemple en sifflant dans le micro. (méthode OM)
- Vérifier le courant Drain du PA en pointe de modulation, il monte facilement à 1,2 A sous 13, 8 Volts.
- Les réglages de la partie émission sont terminés. Il vous reste à faire vos premiers QSO

D'autre part, il fait appel au V.F.O. PA0KLT synthétisé à SI570-571 qui travaille sur une fréquence d'oscillation locale directe très élevée 154 MHz et bénéficie d'un P.A. à petit prix avec le Mosfet RD15HVF1 de MITSUBISHI aussi une nouveauté sur 144 MHz.

Une autre version est à l'étude, c'est le DEO 2 FM (transceiver FM en direct et sur les relais).

F6BCU- Bernard MOUROT—9 rue de Sources REMOMEIX—VOSGES Article écrit à SAINT DIE DES VOSGES 24 octobre 2011

# **L'INDUCTION**

## **ON5WF (MNS) 1ère partie**

*Dans le cadre de notre hobby, les bobinages tiennent une place importante. On peut en effet en retrouver à tous les étages d'une chaîne d'émission-réception. Un bobinage est caractérisé électriquement par son inductance, cette inductance étant elle-même une caractéristique des phénomènes d'induction mutuelle et d'auto-induction. L'objet de cet article est de rappeler quelques notions importantes relatives à ce phénomène d'induction.*

## *1. L'ELECTROMAGNETISME*

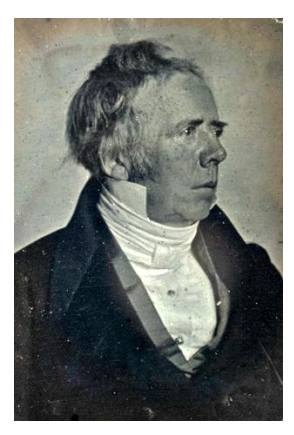

**Hans Christian ØRSTED (1777– 1851). Physicien et chimiste danois.** (source: Wikipedia)

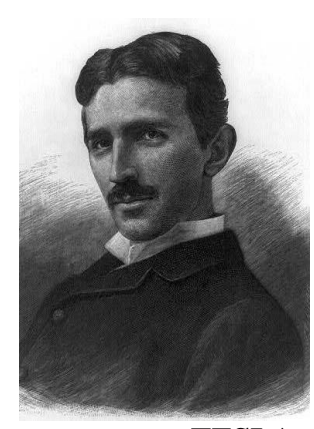

**Nicholas TESLA (1856–1943). Ingénieur américain d'origine serbe.** (source: Wikipedia)

courant électrique, l'influence magnétique due au passage du courant dans un fil sur l'aiguille aimantée d'une boussole. La figure 1

## **1.1. L'expérience d'Oersted**

Les aimants naturels (minerai de fer Fe3O4) étaient connus depuis l'antiquité, de par leur propriété d'exercer une force d'attraction sur d'autres objets en fer. La boussole, une application de ces aimants naturels, était utilisée depuis longtemps déjà par les chinois. Depuis l'invention de la pile par Volta en 1800, il était possible de faire passer un courant électrique dans un conducteur. Cependant, électricité et magnétisme apparaissaient comme deux domaines étanches l'un par rapport à l'autre.

C'est en 1819 que le physicien danois Hans Christian Oertsted découvrit, au cours d'une leçon donnée à l'université de Copenhague sur les effets calorifiques du

illustre cette expérience qui fut le point de départ de tout l'électromagnétisme. Le passage du courant dans le conducteur exerce sur l'aiguille aimantée de la boussole, une influence identique à celle qu'exercerait un aimant naturel placé dans le voisinage de cette boussole.

## **1.2. Champ magnétique**

Pour faire dévier l'aiguille de la boussole, il faut qu'une force s'exerce sur elle. Il faut donc que le passage du courant dans le fil conducteur produise dans l'espace environnant, un champ de force que l'on appelle champ magnétique (ou induction magnétique) et que l'on désigne par B **.** La flèche audessus de la lettre B indique que le champ magnétique est une grandeur vectorielle,

c'est-à-dire qu'elle possède une intensité, une direction et

**Alessandro VOLTA (1745–1827). Physicien et chimiste italien.** (source: Wikipedia)

un sens. L'intensité du champ magnétique est exprimée en **Tesla**, en hommage à l'ingénieur américain d'origine serbe, Nicholas Tesla.

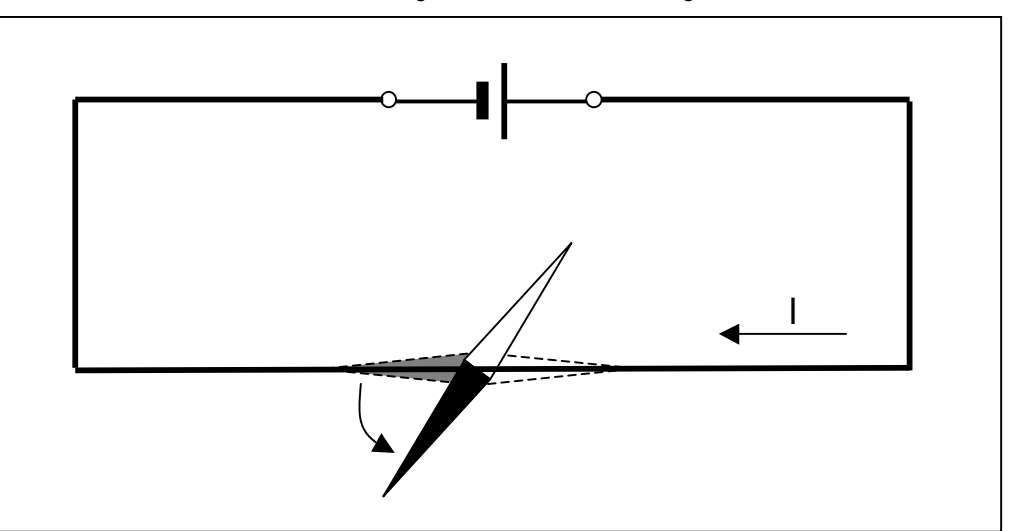

**38 Definition of the conduction** of the conduction of the conduction of the conduction of the conduction of the conduction of the conduction of the conduction of the conduction of the conduction of the conduction of the **Figure 1: l'expérience d'Oersted. L'aiguille aimantée d'une boussole, préalablement disposée parallèlement au fil conducteur, est déviée lors du passage du courant I.**

#### *Remarque 1*

*Le tesla peut être relié aux unités fondamentales (kg, m, s, A) par l'intensité F de la force qui s'exerce sur une charge électrique q se déplaçant à la vitesse v dans un champ magnétique d'intensité B. La direction de la force F est perpendiculaire au plan défini par les vecteurs vitesse v et champ magnétique B . Dans le cas où la charge électrique se déplace dans une direction perpendiculaire à celle du champ magnétique, l'intensité de la force qui s'exerce sur la charge est donnée par la relation*  $F = qvB$ . Le tesla est *alors l'intensité du champ magnétique exerçant une force de un newton sur une charge électrique de un coulomb se déplaçant à une vitesse de un mètre par seconde, dans une*

*direction perpendiculaire au champ magnétique. A titre d'exemple, le champ magnétique terrestre (à la surface de la terre) est de l'ordre de 50 ɊT (50\*10-6 T). Une application de cette force est la déviation du faisceau d'électrons dans un tube cathodique de téléviseur.*

Dans le cas d'un très long conducteur rectiligne plongé dans l'air et dans lequel circule un courant i, l'intensité du champ magnétique à une distance r du fil vaut (voir le & point 1.3 pour la direction de  $\overline{\mathbf{B}}$  ):

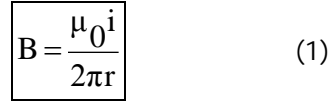

Dans la relation  $(1)$ ,  $\mu_0$  est la perméabilité du vide et vaut

 $4\pi$ 10-7 ampère\*mètre weber (la définition du weber est donnée au point 1.4).

#### *Remarque 2*

*En toute rigueur, dans la relation (1), il faudrait utiliser la perméabilité de l'air. Comme celle-ci est pratiquement égale à celle du vide, nous utiliserons par la suite Ɋ0 au lieu de Ɋair lorsque le milieu ambiant est de l'air.*

#### *Exemple 1*

*Un conducteur rectiligne très long est le siège d'un courant de 1 A. Que vaut le champ magnétique à 10 cm du conducteur?*

#### *Solution*

L'application de la relation (1) donne:  
\n
$$
B = \frac{\mu_0 i}{2\pi r} = \frac{4^* \pi^* 10^{-7} * 1}{2^* \pi^* 0.1} = 2^* 10^{-6}
$$
 tesla, soit  $2\mu$ 

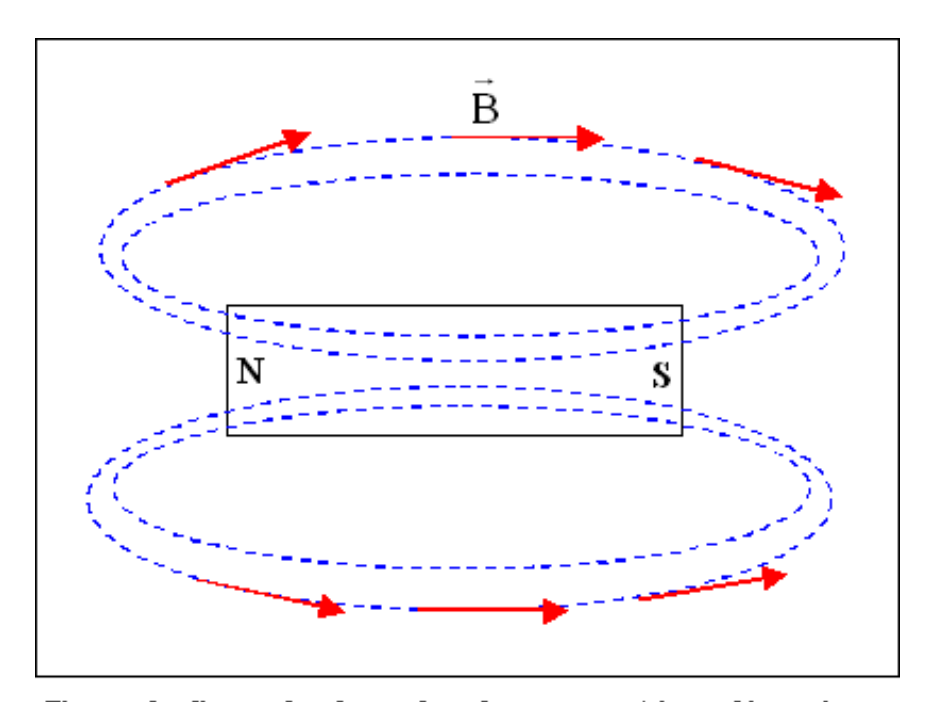

Figure 2: lignes de force du champ magnétique d'un aimant permanent. Les lignes de force "rentrent" par le pôle sud de l'aimant et "ressortent" par son pôle nord. Les flèches indiquent la direction du champ magnétique au point considéré.

## **1.3. Lignes de force du champ magnétique**

Le champ magnétique est caractérisé dans l'espace par ses lignes de force. Ce sont des courbes qui sont en tout point tangentes à la direction du champ magnétique. La figure 2 donne un exemple de lignes de force avec un aimant permanent. Dans le cas d'un conducteur rectiligne, les lignes de force sont des cercles centrés sur le fil et dont les plans sont perpendiculaires au fil (figure 3).

## **1.4. Flux du champ magnétique**

Considérons une surface S plongée dans un champ & magnétique B uniforme; la surface S est supposée perpendiculaire à B (figure 4). Le flux  $\varphi$  du champ magnétique  $\mathbf{B}$  à travers la surface S vaut (dans ce cas précis où  $\, {\bf B} \,$  est perpendiculaire à S):

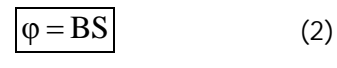

Le flux s'exprime en **weber** en hommage au physicien allemand Wilhelm E. Weber. Le weber est donc le flux d'un champ magnétique de un tesla à travers une surface de un mètre carré perpendiculaire à la direction du champ magnétique.

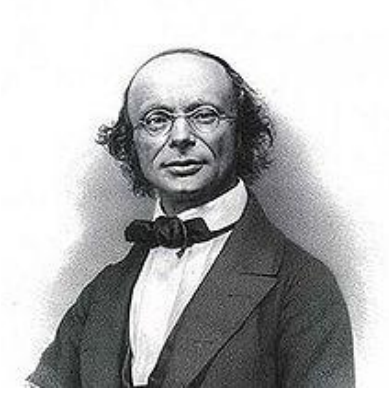

**Wilhelm Eduart WEBER (1804–1891). Physicien allemand.**

$$
B = \frac{\mu_0 i R^2}{2(R^2 + x^2)^{3/2}}
$$
 (3)

Dans cette relation, R est le rayon de la spire et  $x = \overline{OP}$  est la distance du centre O de la spire au point P. Au centre O de la spire (x = 0), l'intensité du champ magnétique vaut:

$$
B_{\rm O} = \frac{\mu_0 i}{2R}
$$
 (4)

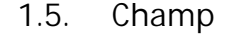

**magnétique d'un courant circulaire** Si nous déformons un conducteur pour lui donner la forme d'un cercle, nous obtenons une spire (figure 5). Dans ce cas, les différentes contributions au champ magnétique se

renforcent à l'intérieur de la spire et s'atténuent à l'extérieur. En tout point P de & l'axe de la spire, le champ magnétique B est orienté suivant cet axe. Son sens est donné par le sens dans lequel s'enfonce un tire-bouchon placé sur l'axe et tournant dans le sens du courant. On peut montrer que l'intensité de ce champ magnétique est donné, pour un courant i, par:

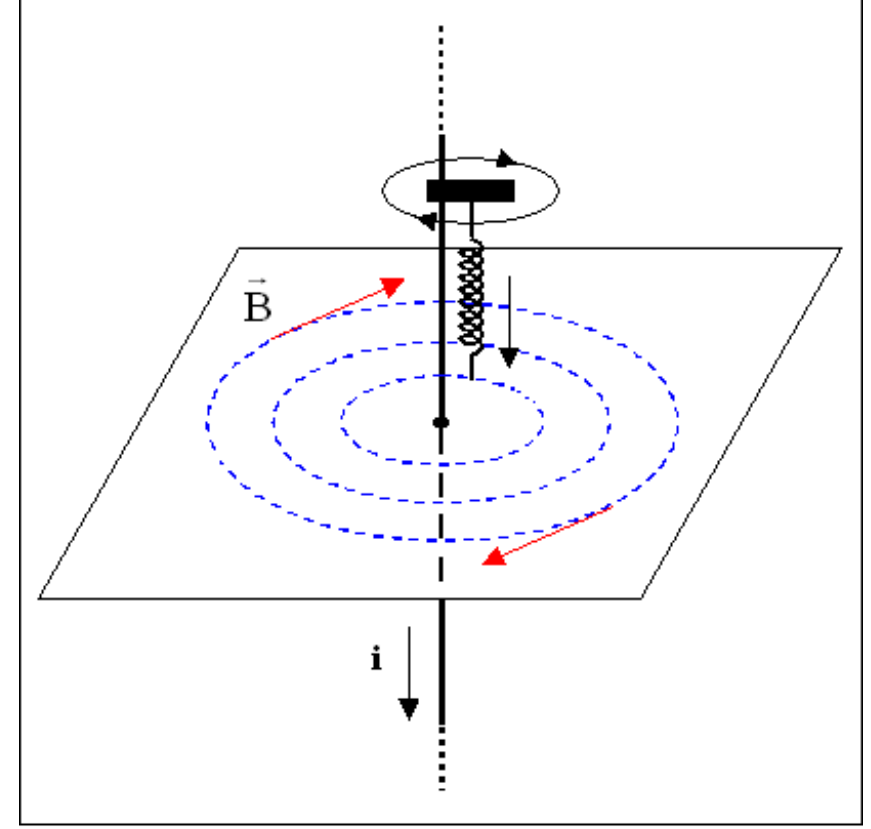

Figure 3: lignes de force du champ magnétique produit par un courant circulant dans un conducteur rectiligne. La direction du champ magnétique est donnée par le sens de rotation d'un tire-bouchon s'enfonçant dans le sens du courant.

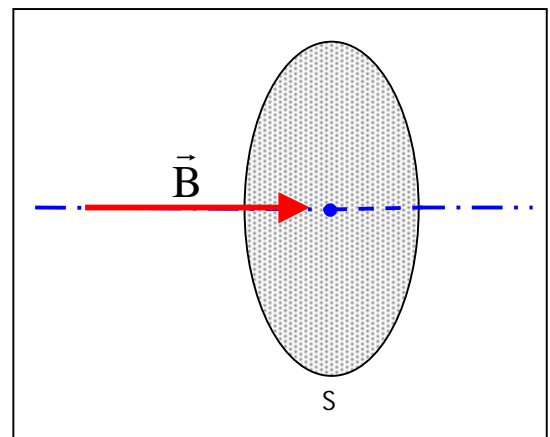

(source: Wikipedia) **Figure 4: une surface S perpendiculaire au** & **champ magnétique** B

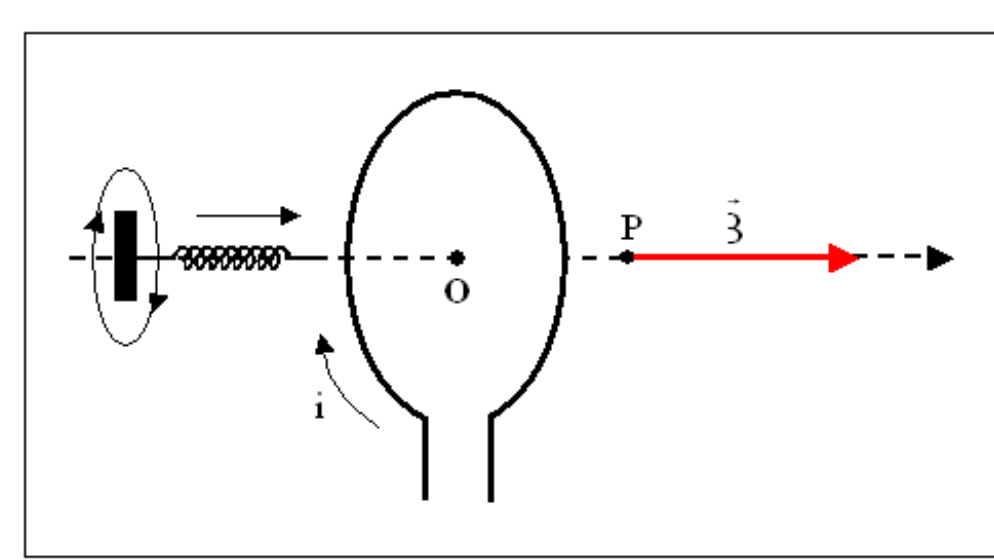

40 **40** Figure 5: courant circulaire dans une spire. Un tire-bouchon placé sur l'axe de la spire et tournant dans le sens du courant, s'enfoncera dans le sens du champ magnétique.

#### *Exemple 2*

*Une spire de rayon R = 10 cm est le siège d'un courant i = 1 A. Calculer le champ magnétique au centre de la spire.*

*Solution*

L'application de la relation (4) donne:  
\n
$$
B_O = \frac{\mu_0 i}{2R} = \frac{4^* \pi^* 10^{-7} * 1}{2^* 0.1} = 6,28^* 10^{-6} \text{ tesla}, \text{ soit}
$$
\n6,28 µT.

1.6. **Champ magnétique dans un solénoïde** Un solénoïde est un circuit composé de spires circulaires coaxiales de même rayon, parcourues par le même courant. Pratiquement, on réalise un solénoïde en enroulant à spires jointives, un fil conducteur sur un support isolant (figure 6). Le long de l'axe du solénoïde, le &

champ magnétique  $\, {\bf B} \,$  est orienté suivant cet axe et est la résultante des champs produits par les différentes spires du solénoïde. Pour un très long solénoïde (longueur >>> diamètre), le champ à l'intérieur est pratiquement uniforme dans la région centrale. Pour un courant i et en appelant n le nombre de spires par unité de longueur, le champ au centre est donné par:

$$
B = \mu_0 n i
$$
 (5)

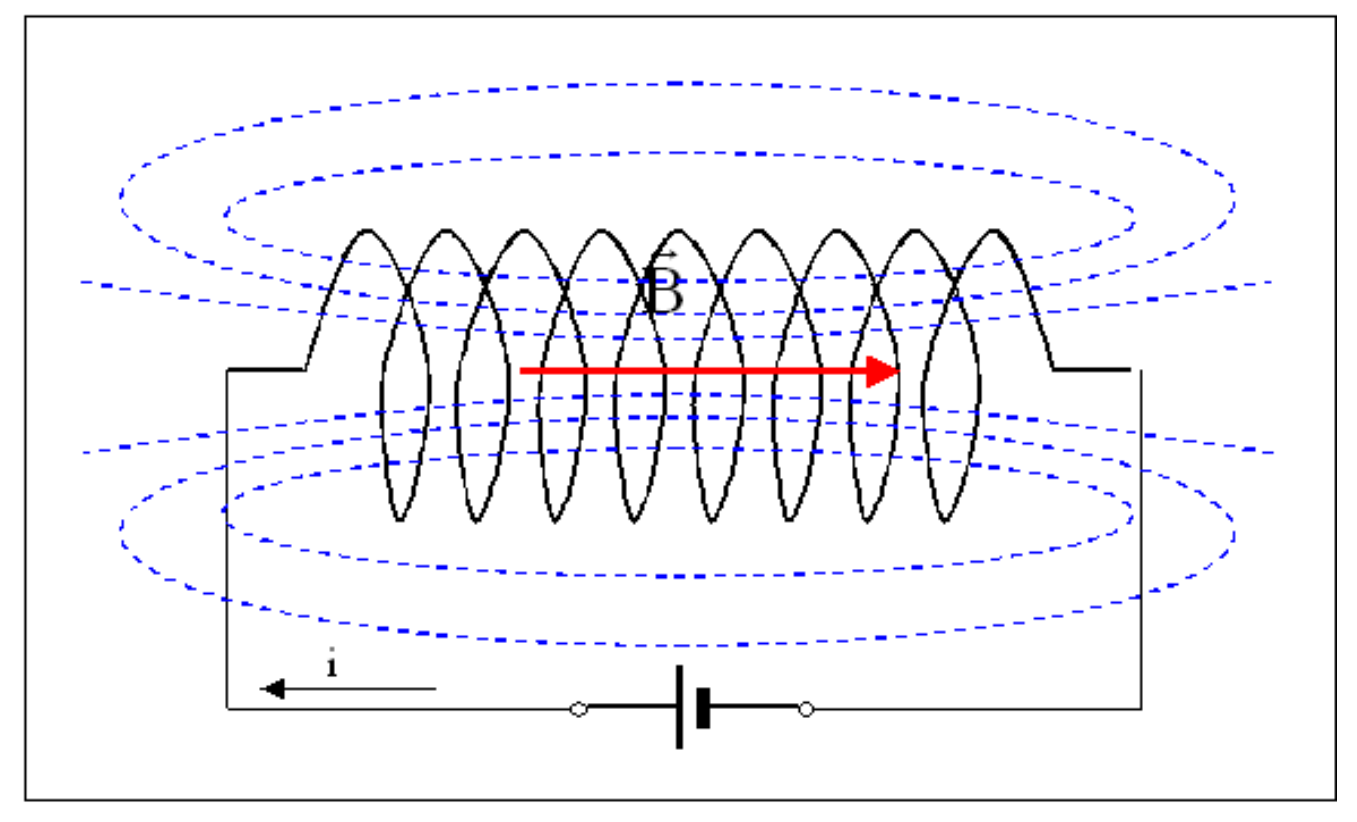

Figure 6: lignes de force du champ magnétique dans un solénoïde. Les contributions magnétiques des différentes spires s'ajoutent à l'intérieur du solénoïde. Dans la partie centrale d'un très long solénoïde, le champ magnétique est pratiquement uniforme.

Dans les conditions citées ci-dessus, le champ magnétique ne dépend donc que du courant i et du nombre n de spires par unité de longueur. Aux extrémités du solénoïde, l'intensité du champ magnétique sur l'axe ne vaut plus que la moitié de ce qu'elle vaut au centre.

*Exemple 3*

*Un solénoïde de 50 cm de longueur et de 5 cm de diamètre comporte 500 spires et est parcouru par un courant de 1 A. Calculer :*

*1° le champ magnétique au centre du solénoïde.*

*2° le flux de ce champ à travers la section du solénoïde.*

*Solution*

*1° L'application de la relation (5) donne:*

$$
B = \mu_0 n i = 4^* \pi^* 10^{-7} * \frac{500}{0.5} * 1 = 12.6 * 10^{-4} \quad tesla
$$

*2° Comme le champ magnétique est pratiquement uniforme au centre du solénoïde, le flux de ce champ vaut, selon la relation (2):*

$$
\varphi = BS = B \frac{\pi D^2}{4} = 12{,}57*10^{-4} * \frac{\pi^*(0.05)^2}{4} = 2{,}47*10^{-6} \text{ weber}
$$

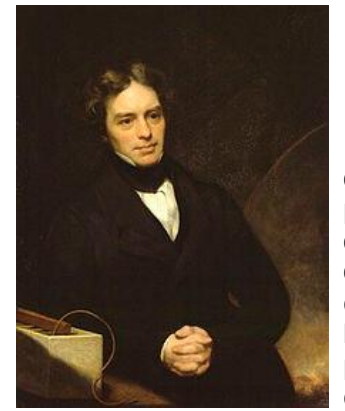

**Michael FARADAY (1791–1867). Physicien et chimiste britannique.** (source: Wikipedia)

l'aiguille du galvanomètre dévie, indiquant qu'un courant circule dans le circuit (situation no 1). Si le pôle nord de l'aimant est éloigné de la bobine (situation no 2), l'aiguille du galvanomètre dévie dans l'autre sens, indiquant un courant circulant dans le sens contraire au précédent. Si les pôles nord et sud de l'aimant son permutés, on observe les mêmes phénomènes que **2.1. Les expériences de Faraday**

Dans une première expérience, Faraday constate l'influence du champ magnétique d'un aimant permanent naturel sur un circuit électrique (figure 7). Le circuit électrique est composé d'une bobine branchée aux bornes d'un galvanomètre G permettant de mesurer le sens du courant.

Lorsque le pôle nord de l'aimant est déplacé vers la bobine,

**induit**; on dit qu'il est produit par une **force électromotrice induite**.

Dans une autre expérience, illustrée à la figure 8, une bobine B2 branchée aux bornes d'un galvanomètre G, est placée dans le voisinage d'une bobine  $B_1$  pouvant être branchée sur une source de tension par l'intermédiaire d'un interrupteur S. Lorsque l'on ferme l'interrupteur S, un courant circule dans  $B_1$  et on constate que le galvanomètre accuse une brève déviation, indiquant le passage d'un bref courant induit dans B<sub>2</sub>. Lorsque l'on ouvre l'interrupteur S, un courant induit apparaît à nouveau, mais cette fois de sens contraire au premier. Dans cette expérience, contrairement à l'expérience précédente, il n'y a pas de déplacement d'un objet par rapport à un autre.

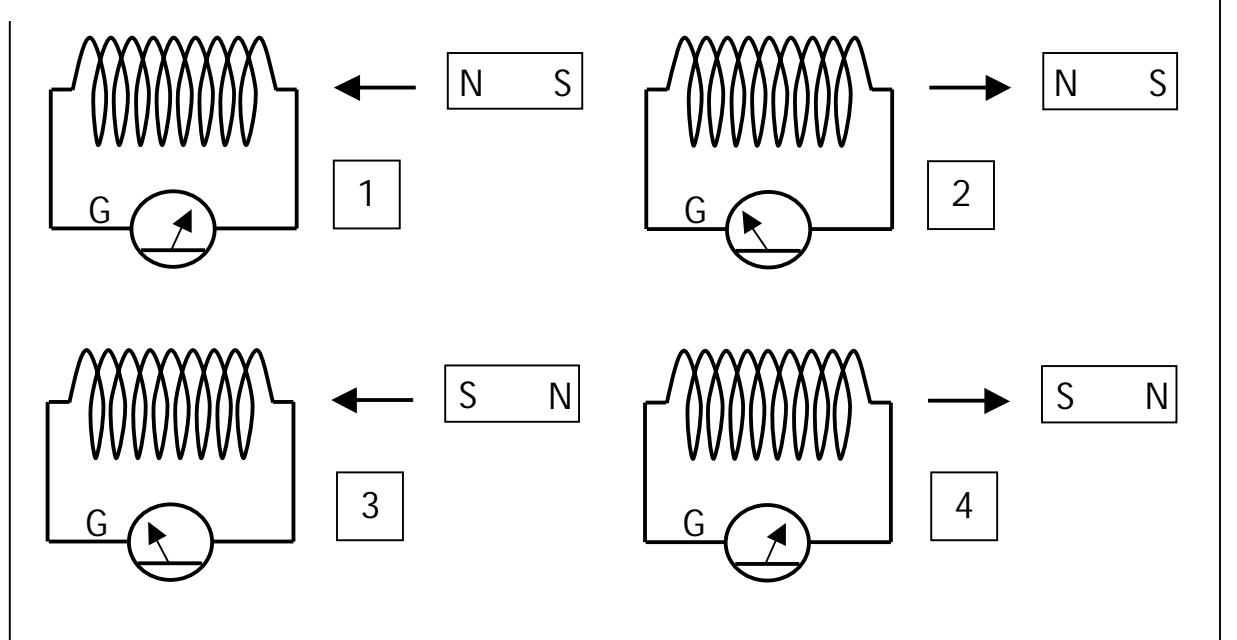

**Figure 7: première expérience de Faraday. Un barreau aimanté est déplacé par rapport à un circuit constitué d'une bobine branchée aux bornes d'un galvanomètre G. Selon l'orientation de l'aimant et le sens de son déplacement, le galvanomètre dévie dans un sens ou dans l'autre.**

ci-dessus, mais en sens inverse (situations no 3 et 4). **Il faut bien noter que le courant apparaît uniquement lors du déplacement de l'aimant**.

Au lieu de déplacer l'aimant, on peut aussi déplacer la bobine par rapport à l'aimant immobile. On obtient alors les mêmes résultats, ce qui indique que c'est uniquement le mouvement relatif de l'aimant par rapport à la bobine qui compte. Le courant apparaissant dans le circuit est appelé **courant**

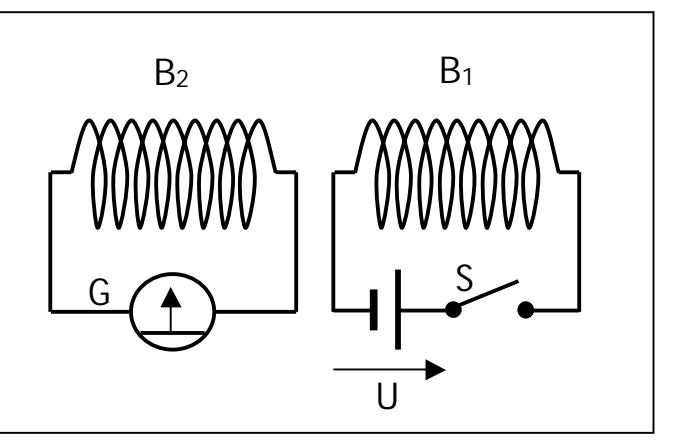

**Figure 8: deuxième expérience de Faraday. Une bobine B1 branchée sur une source de tension U par l'intermédiaire d'un interrupteur S est couplée magnétiquement à une bobine B2 branchée aux bornes d'un galvanomètre G. Lorsque l'on ferme ou lorsque l'on ouvre S, le galvanomètre accuse une brève déviation.**

## **2.2. La loi de Faraday**

De ces deux expériences, Faraday déduisit que ce qui provoquait l'apparition d'un courant induit, c'était la variation de flux magnétique à travers la bobine branchée aux bornes du galvanomètre. Nous avons vu plus haut &

(relation 2) que le flux d'un champ magnétique B uniforme à travers une surface S perpendiculaire à la direction du champ, est égal au produit de l'intensité B du champ par la surface S. On peut donc faire varier le flux en faisant varier B ou S. Dans la première expérience de &

Faraday, le champ  $\overline{B}$  de l'aimant est constant et on fait varier le flux en déplaçant l'aimant par rapport à la bobine. Dans la deuxième expérience de Faraday, c'est le courant apparaissant ou disparaissant dans la bobine  $B_1$ qui donne lieu à un champ magnétique variable en intensité et par conséquent à une variation de flux à travers B<sub>2</sub>.

Ces considérations physiques sont traduites mathématiquement dans la loi de Faraday:

$$
u = -\frac{d\varphi}{dt}
$$
 (6)

Dans la relation (6), u est la force électromotrice induite dans le circuit soumis à une variation de flux; l'expression

dt  $\frac{d\varphi}{dt}$  est le symbole mathématique de l'opération de

dérivation et représente la vitesse de variation du flux

## **Sites à citer**

## *Les débuts de la télévision*

Voici des links vers des sites traitant de la TV aux USA avant 1945 : Des programmes TV de 1939 : <http://www.earlytelevision.org/pre> war\_program\_schedules.html Un schéma de TV de 1932 : [http://www.earlytelevision.org/tv\\_sc](http://www.earlytelevision.org/tv_scde) hematics\_1932.html Une page sur la TV mécanique à disque perforé: <http://www.hawestv.com/> A noter qu'il y a des OM qui s'amusent toujours avec ce système ! Voici un exemple de ce que ça donne : <http://www.youtube.com/watch?v=8> GYGxEk0btA d'autres ici : <http://www.youtube.com/watch?v=ll> P-uy2rzKE <http://www.retrothing.com/2008/0>

tenter l'aventure ? Voici les plans d'un moniteur TV : [http://www.hawestv.com/mtv\\_page/](http://www.hawestv.com/mtv_page/) mtv\_page.htm et un autre : <http://www.rolandandcaroline.co.uk> /html/mechanical\_tv.html Et surtout, l'association des amateurs de TV à bande étroite : <http://www.nbtv.org/>

Cela vous intéresse ? Vous voulez

Si vous voulez chercher des renseignements complémentaires sur Google; utilisez les mots-clés suivant : "Baird télévision", televisor, "mechanical TV" ON5FM

## *Porte ouverte vers l'univers des antennes*

Voici un site qui en vaut la peine : [http://members.fortunecity.com/xe1](http://members.fortunecity.com/xe1ure) bef/hf-antennas.htm

dans le temps (en weber par seconde). La loi de Faraday dit donc que la force électromotrice induite u est égale en valeur absolue à la vitesse de variation du flux. Le signe – dans la relation (6) est dû au fait que le courant induit à un sens tel qu'il tend à s'opposer à la variation de flux qui l'a produit (voir la loi de Lenz dans la deuxième partie de cet article).

#### *Remarque 3*

*La relation (6) est une relation générale. Dans le cas particulier d'une bobine de N spires, telle que la bobine B<sup>2</sup> de la figure 8 par exemple, la force électromotrice totale induite dans le circuit est la somme de toutes les fem induites dans chacune des N spires. Si le champ magnétique est uniforme à l'intérieur de B2, on aura:*

$$
u = -N \frac{d\varphi}{dt} \tag{7}
$$

*Voir l'exemple 4 dans la 2ème partie.*

Dans la 2ème partie de cet article, nous parlerons de la loi de Lenz ainsi que des phénomènes d'induction mutuelle et d'auto-induction. La bibliographie sera donnée à la fin de cette 2ème partie.

ON5WF [\(on5wf@uba.be](mailto:on5wf@uba.be))

Il y a un choix immense de links vers les sites traitant d'antennes OM. A voir et à garder dans les favoris ; ça évite de longues recherches sur Google... ON5FM

## *Super Réalisation : Antenne HEXBEAM par F6GKY*

Tous les détails sur son site (en français) [http://f6gky.pagesperso](http://f6gky.pagesperso-)orange.fr/index.htm Source : Twitter

## *De la Galène à l'ISS ...*

en vidéo et en résumé ici <http://www.youtube.com/watch?feat> ure=player\_embedded&v=KZCXfnLhG no

## **Brocantes et Salons**

## *Les brocantes, salons et foires à venir*

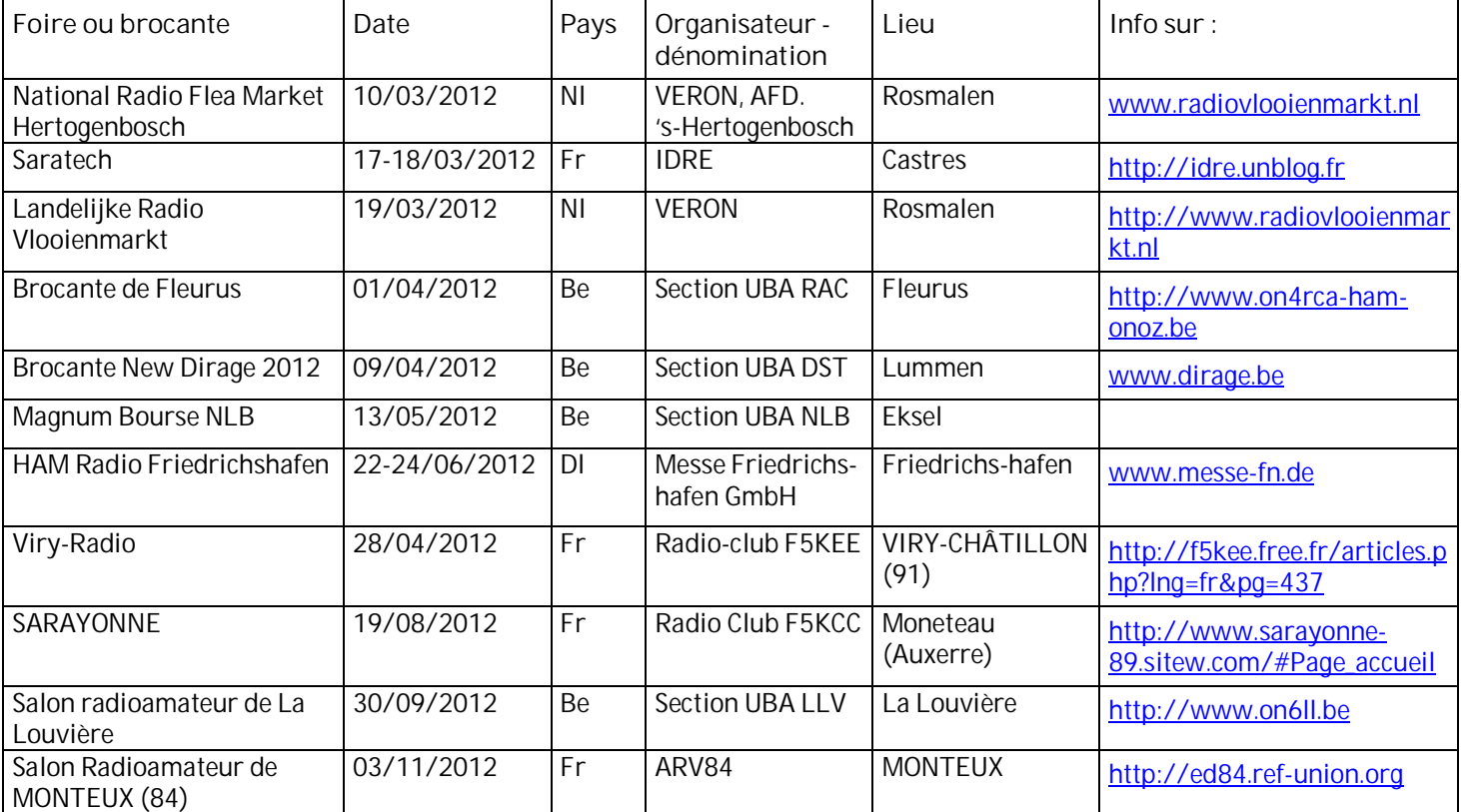

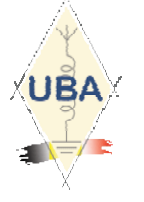

# **Section RAC: Brocante le 31/03/2012**

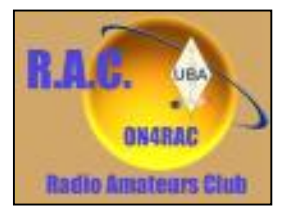

## *La section R.A.C. de l'UBA en collaboration avec la ville de Fleurus, organise sa brocante annuelle et une bourse Radio Militaire*

*Il nous reste aussi quelques places " exposants " et si vous désirez vendre du matériel, pensez à réserver votre emplacement sans tarder !*

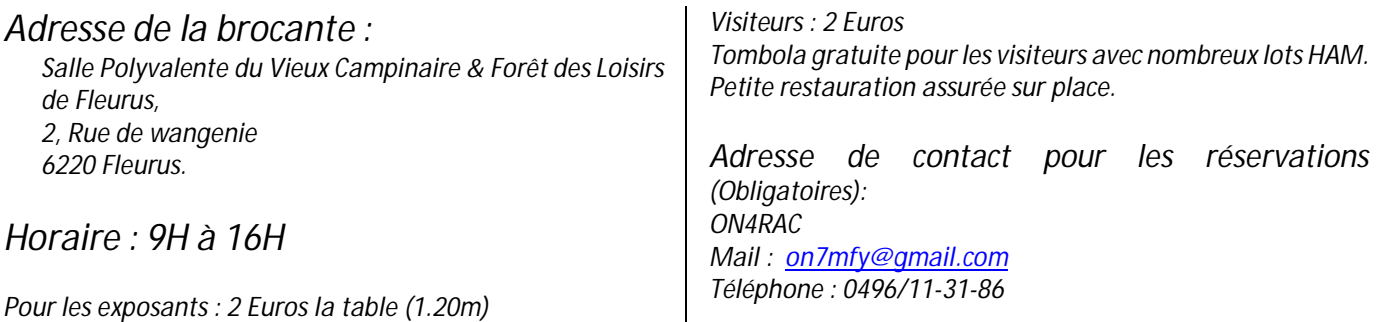

![](_page_44_Figure_0.jpeg)

![](_page_45_Picture_0.jpeg)

# **Les jeux de QSP**

## *Le composant mystère de janvier*

![](_page_46_Picture_2.jpeg)

Il s'agissait d'un commutateur à deux fois cinq positions. C'est aussi, comme le CV du mois passé, un produit très bon marché destiné à un large public. La qualité s'en ressentait fortement. Réutilisation déconseillée ; sauf pour restaurations.

La seconde photo le montre de face.

Oubli : Jacques ON5WF avait trouvé le CV ainsi que Bauduin ON6TB qui a trouvé également celui de janvier cidessus.

![](_page_46_Picture_6.jpeg)

## *Le composant mystère de février*

Encore une proposition de Jacques ON4LGD. Celle-ci sera ardue pour la plupart d'entre nous ! Alors cherchez bien et soumettez-nous le résultat de vos cogitations.

Petite aide : c'est une lampe radio très spéciale dont le nom est d'origine grecque.

---------------------------------

## *L'acronyme*

Voici la solution des acronymes du mois de janvier. Nous reproduisons le texte fort

documenté de son auteur, ON5WF, dans son intégralité car il en vaut la peine :

## *ACRONYME DE JANVIER 2012*

### **1 o kWh: kilowatt-heure**

Ce n'est pas une unité de puissance mais une unité pratique d'énergie; à ne pas confondre avec le kW/h (kilowatt/heure) qui est lui une mesure de la vitesse de variation de la puissance (d'un générateur électrique au démarrage par exemple). Le kilowatt-heure est l'énergie consommée (ou fournie) par une machine d'une puissance de un kilowatt fonctionnant pendant une heure. Par exemple, un radiateur électrique de 3 kW de puissance fonctionnant pendant 2 heures aura consommé une énergie de 6 kWh.

C'est une unité pratique car elle permet de calculer facilement la consommation d'énergie si l'on connaît la puissance de l'appareil et le temps pendant lequel il a fonctionné. Elle est entre autres utilisée pour mesurer la consommation d'énergie électrique des particuliers; les compteurs électriques indiquent en effet la consommation en kWh.

L'unité MKSA d'énergie (ou de travail) est le joule, en hommage au physicien britannique James Prescott Joule, qui a étudié la relation entre le travail mécanique et la chaleur. Le joule est le travail effectué par une force de un newton déplaçant son point d'application de un mètre dans sa direction. Si l'on se rappelle qu'un watt est égal à un joule (fourni ou consommé) par seconde, un kilowattheure vaut donc:

 $*3600$  secondes = 3600000 joules 1seconde  $1kWh = \frac{1000 \text{ joules}}{1}$ ou 3600 kjoules.

#### **2 o kVA: kilovolt-ampère et kVAR: kilovolt-ampère réactif**

Le **kilovolt-ampère** est une unité de **puissance électrique apparente** et le **kilovolt-ampère réactif** une unité de **puissance électrique réactive**. Pour comprendre la signification de ces deux puissances, il faut partir du cas d'un circuit récepteur purement résistif. Considérons par exemple un radiateur électrique alimenté sous les 220 volts alternatifs (signal sinusoïdal) du réseau électrique et consommant 10 ampères (valeurs efficaces). La puissance électrique moyenne dissipée (en chaleur) dans ce radiateur vaut P =  $U_{\text{eff}}I_{\text{eff}}$  = 220\*10 = 2200 watts ou 2,2 kilowatts. On parle ici de **puissance active**. Remarquons qu'ici, le courant est en phase avec la tension et que dans ce cas, la puissance instantanée  $P(t) =$  $u(t)$ i(t)= UIsin<sup>2</sup>( $\omega$ t) fournie au circuit est toujours positive (U et I sont les amplitudes de la tension et du courant).

Dans le cas d'un circuit récepteur contenant de la résistance et de la réactance, inductive ou capacitive (par exemple une installation avec des moteurs, des transformateurs…), le courant n'est plus en phase avec la tension. Il en résulte que la puissance instantanée fournie au circuit est négative pendant une partie de la période et cela correspond au fait qu'une réactance ne dissipe pas de puissance, mais emmagasine de l'énergie pendant une partie de la période et la restitue pendant l'autre partie. La puissance moyenne absorbée par la réactance est donc nulle sur une période. Comme le courant est déphasé  $d'$ un angle  $\varphi$  par rapport à la tension, on peut le décomposer en une **composante active** d'amplitude Ia =  $l\cos(\phi)$ , en phase avec la tension et une composante réactive Ir = Isin( $\phi$ ), déphasée de 90° par rapport à la tension(+90° pour une capacité et -90° pour une inductance). La composante active du courant correspond à la puissance moyenne dissipée dans la partie résistive du circuit, c'est-à-dire la puissance réelle

aussi appelée **puissance active**: **P = U**eff**I**eff**cos(ij)**; c'est cette composante qui fait tourner le disque du compteur électrique. La composante réactive du courant peut être associée à une puissance (du point de vue dimensions seulement) appelée **puissance réactive**: **Q = U**eff**I**eff**sin(ij)**. Si cette composante réactive ne fait pas tourner le disque du compteur électrique, elle n'en donne pas moins lieu à des pertes de puissance par effet joule sur les lignes électriques. De là, l'idée de pénaliser les installations ayant une forte composante réactive. Le facteur cos( $\phi$ ) est appelé facteur de puissance. La relation de la puissance active donnée ci-dessus montre que pour fournir une puissance donnée sous une tension donnée, il faudra un courant d'autant plus important que le  $cos(\varphi)$  sera faible. La plupart des installations électriques sont inductives (moteurs, transfos, ballasts de tubes fluorescents). On peut en améliorer le  $cos(\varphi)$  au moyen de condensateurs; ceux-ci donneront lieu à une composante réactive de courant en opposition de phase avec la composante réactive due aux inductances de l'installation. Si les condensateurs sont bien dimensionnés, le courant réactif total sera nul et le réseau verra alors une installation purement résistive  $[cos(\phi)]$  $=1$ ].

La puissance active et la puissance réactive ne s'additionnent pas algébriquement mais vectoriellement pour donner ce que l'on appelle la **puissance apparente**  $S = U_{\text{eff}} I_{\text{eff}} = \sqrt{P^2 + Q^2}$  . C'est en fait la puissance qui serait réellement dissipée dans le circuit s'il était alimenté sous une tension continue égale à la valeur efficace de la tension alternative sinusoïdale. Elle est<br>notamment utilisée pour caractériser les notamment utilisée pour caractériser les transformateurs. Par exemple, un transformateur de 10 kVA pourra délivrer 10 A sous 1000 V, mais la puissance fournie ne sera pas nécessairement 10 kW car cela dépend de la nature de la charge  $[donc$  de son  $cos(\phi)]$ . Le fabriquant du transformateur ne sait pas d'avance comment il sera utilisé; il donne donc la puissance apparente.

On trouvera quelques exemples numériques sur [3].

**Bibliographie**:

- **1.** E. Gillon, "Cours d'électrotechnique", Dunod 1961.
- **2.** Wikipedia
- **3.** <http://www.energieplus->
- lesite.be/energieplus/page\_11495.htm

ON5WF ([on5wf@uba.be\)](mailto:on5wf@uba.be)

## **Communication**

*Une bien belle réalisation, bien détaillée et complète mais de très haut niveau technique*

## *L'emetteur DATV de F1DOJ*

La description de l'émetteur DATV de F1DOJ est en ligne sur le site de F4AGC :

#### <http://f4agc.free.fr/>

Le site sera "vivant" et évoluera avec le retour d'expérience des constructeurs. Il est actuellement en construction, il reste à y ajouter quelques photos.

A ce jour une quinzaine d'ensembles tournent dans les départements 17, 85, 44, 77. Donc un regain de trafic DATV dans ces départements !

Des démonstrations sont prévues à SEIGY, avec les 2 versions, interface parallèle et interface USB.

73, F1DJO/44

![](_page_47_Figure_18.jpeg)

**48** OSP N°19 Février 2012

![](_page_48_Picture_0.jpeg)

**Chez Chez nos confrères**

## *Analyse des journaux des radio clubs et journaux Internet*

Nous avons reçu ce mail à propos de Radioamateur Magazine. Cette excellente revue commerciale éditée par F1FYY fait suite à la disparition de Ondes Courtes Magazine qu'elle remplace. Philippe nous a envoyé ce mail que nous vous livrons tel-quel tout en souhaitant sincèrement bonne chance à RaM.

![](_page_48_Picture_4.jpeg)

#### *Bonjour à toutes et à tous*

*Depuis longtemps, RADIOAMATEUR MAGAZINE ballote et tanguote. Il y a plein de bonnes raisons à cela et je ne vais pas revenir dessus.*

*Ma grande passion pour le radioamateurisme m'a conduit depuis 15 ans de mettre mes compétences à son service. Certes, dans le domaine privé et commercial. Cependant, lorsque je m'occupais avec passion et détermination de ces magazines, je ne faisais rien d'autres.*

*Lorsque Ondes magazine fut venu puis déchu quelques années plus tard, je me suis une fois de plus, senti obligé de tenir une perche afin de pérenniser un magazine sur le radioamateurisme. Ainsi est né RADIOAMATEUR MAGAZINE.*

*Les très chères et chers abonnés, lectrices et lecteurs au numéro, les partenaires commerciaux, commençaient par s'impatienter, vous toutes et tous en somme. Pour être transparent, beaucoup de soucis variés de la vie quotidienne et de santé m'ont accablé mais force est de constater que je suis toujours là, bien présent, remontant la pente.*

*Comme il va m'être difficile d'assurer la continuité de RADIOAMATEUR MAGAZINE j'ai décidé de le mettre dans*

*les mains d'une personne en laquelle j'ai toute confiance. Ce fût fait en cette matinée du 6 mars 2012. C'est ainsi que vous allez découvrir bientôt un RADIOAMATEUR MAGAZINE nouveau et probablement d'un nouveau genre aussi grâce à Christian, F8CRM.*

*Il a été dit que je continuerai à m'occuper de l'administration et que Christian deviendrait le grand faiseur de votre magazine. C'est à lui à qui il faudra envoyer vos infso et articles pour publication...*

*En aucun cas e nj'aurais laissé tomber RADIOAMATEUR MAGAZINE, je cherchais une solution depuis des mois afin de contenter les radioamateurs fans de cette revue et les abonnés qu'il n'est pas question d'oublier sur la route, et je pense clairement que Christian F8CRM a la pointure pour vous satisfaire.*

*je reviendrai bientôt vers vous en tant que simple administrateur pour le RaM27, Christian ayant dorénavant la charge rédactionnelle et de production du titre...*

*merci à toutes et à tous pour votre attention 73 QRO de Philippe, F1FYY*

### *L'onde 72, le journal de la Sarthe*

Nouveauté également du côté de l'Onde 72 : il est maintenant publié sous format électronique, au format PDF, comme QSP. Bien plus pratique et surtout plus économique !

![](_page_48_Picture_18.jpeg)

#### **L'Onde 72 n°146 de janvier-février 2012**

- Préampli 144MHz

<http://asso.proxilan> d.fr/aras72

*A GaS Fet MGF1302, donc à très faible bruit* - Antenne Moxon 2m *Calcul et construction de la célèbre antenne anglaise* - Nouvelles locales et régionales

![](_page_48_Picture_23.jpeg)

Et c'est la seule revue que nous avons recue ce mois-ci.

## **Propagation**

## **ARLP009 Propagation Bulletin**

ZCZC AP09 QST de W1AW Propagation Forecast Bulletin 9 ARLP009 From Tad Cook, K7RA Seattle, WA March 2, 2012 To all radio amateurs

SB PROP ARL ARLP009 ARLP009 Propagation de K7RA

Average daily sunspot number this week was down 12 points from the previous week. Solar flux was about the same.

With February over, we can look at some of our averages and statistics for the current sunspot cycle. The average daily sunspot number for February 2012 was 50.1, the lowest monthly value since January 2011. The monthly averages for sunspot numbers since January 2011 are 32.2, 53.5, 81.1, 80.8, 61.5, 55.5, 67.2, 66, 106.4, 123.6, 133.1, 106.4, 91.4 and 50.1.

We also keep track of a three-month moving average, and the latest, ending in February and centered on January, 2012 is 83.3. This is the numeric average of all the daily sunspot numbers from December 1, 2011 through February 29, 2012, a period of 91 days. 83.3, centered on January, is the lowest since August 2011, when the average was 79.6. The 3 month moving averages of daily sunspot numbers centered on August 2011 through January 2012 are 79.6, 98.6, 118.8, 118.6, 110 and 83.3.

The latest prediction has planetary A index for March 2-6 at 8, 8, 5, 10 and 10, then 5 on March 7-10, 8 on March 11, 5 again on March 12-16, then 12, 15, 10, 8 and 5 on March 17-21.

Predicted solar flux is 105 on March 2-5, 100 on March 6-8, 105 on March 9-11, 110 on March 12-13, and 115 on March 14-18. 110 is the predicted value on March 19-20 and 105 on March 21-25, and that covers the spring equinox.

The ARRL International SSB DX Contest this weekend should have fairly good conditions. It looks like somewhat unsettled conditions for Friday and

Saturday, March 2-3, and quiet geomagnetic conditions on Sunday, March 4.

A new service that forecasts geomagnetic storms for satellite operators is at <http://www.fp7-spacecast.eu> . You can find more details at: [http://www.eurekalert.org/pub\\_releases/20](http://www.eurekalert.org/pub_releases/20) 12-03/bas-nst030112.php.

From time to time we mention silly popular press reports of large solar flares and other big space weather, but this article from Northern Scotland places the famous Carrington event at the peak of Sunspot Cycle 19, instead of the nineteenth century:

[http://www.johnogroat](http://www.johnogroat-)journal.co.uk/Features/Solar-superstormcould-be-on-the-way-7642279.htm.

Robert Miles, K9IL of Martin, Tennessee wrote about 6 meters: "This is the low time for most USA 6 meter operators, unless you are very far south. I have been listening for the Oceania stations that others are spotting, and on Wednesday February 23 (0200z Thursday) I worked Remi, FK8CP (New Caledonia) on 6 meter CW, a pretty good thrill for me in EM56, NW Tennessee."

That is quite a long haul, about 7,900 miles from Robert's place on Green Acres Drive to Noumea.

Mel Frost, KD7DCR at 6,200 feet near Whitehall, Montana writes about 6 meter plans for this year: "Just thought I'd mention that more and more, plans to activate some rare grids here in the USA area this season (May-August) are becoming known. Some of these are personal travel plans and some are dedicated trips with only radio in mind.

"There is one big-circle route from Arizona to North Dakota, around eastern North Dakota for about a month, and then back around the Western side to Arizona. This one is kind of early in the year, but may work well if our Sun cooperates, eh? Some Canadians are planning to activate the other CY0, St Paul Island.

"The far northern Michigan grids (mostly water) are going to get a go, and the biggy is a special trip down into DL88, and DL79/89 is laid on with some large antennas and power. And not much said currently, but there is also a 'floating' operation for DM02 planned as well (very rare!). These are all concentrated on 6 meters, with some higher bands being available if open."

Lance Collister, W7GJ of Frenchtown, Montana writes about moonbounce: "I noticed your comments in the last propagation bulletin about the low band guys enjoying the low solar activity. Actually, at the other end of the spectrum, the unusually low Kp index also makes for ideal 6 meters EME conditions! And with the greatly increasing number of newer transceivers (and amplifiers) that include 6 meters, and with more stations QRV on digital modes, many folks have 6 meter EME capability and don't even realize it! I have been activating a rare DXCC on 6 meter EME for each of the last 4 years, and will be going to ZK2 (Niue) at the beginning of September (during the optimum time of the month for 6 meter EME).

Any halfway decent 6 meter station with good ground gain should be able to put that rare DXCC in the log during their moonset. The smallest antenna I have worked so far with my portable 6 meter EME setup was N3CXV and his M2 6M5X Yagi during his moonset.

"More information about 6m EME and using JT65A mode for EME is on my web page <http://www.bigskyspaces.com/w7gj/.>

"It is REAL MAGIC on the Magic Band when you can make contacts halfway around the world during a poor solar cycle!"

Howard Lester, N7SO of Schuylerville, New York wrote, "I haven't been on HF for nearly 2 months, but got on this morning (February 24) at 1600z. Even with the flux at 'only' 103, I had a nice, but short chat on 10 meter SSB with 9A9DX, Ljubo (in Croatia), with S7-S8 signals both ways. Then, on 12 meter CW I heard an F6 station with a booming signal from France. If this is what 10 and 12 can be like at this time of year with this level of solar flux, I have no complaints."

If you would like to make a comment or have a tip for our readers, email the author at, [k7ra@arrl.net](mailto:k7ra@arrl.net).

For more information concerning radio propagation, see the ARRL Technical Information Service web page at: [http://arrl.org/propagation-of-rf](http://arrl.org/propagation-of-rf-)signals. For an explanation of the numbers used in this bulletin, see: [http://arrl.org/the-sun-the-earth-the](http://arrl.org/the-sun-the-earth-the-)ionosphere. An archive of past propagation bulletins is at: [http://arrl.org/w1aw-bulletins-archive](http://arrl.org/w1aw-bulletins-archive-)propagation. Find more good information and tutorials on propagation at:

Monthly propagation charts between four USA regions and twelve overseas locations are at <http://arrl.org/propagation.>

<http://myplace.frontier.com/~k9la.>

Instructions for starting or ending email distribution of ARRL bulletins are at <http://arrl.org/bulletins.>

Sunspot numbers for February 23 through 29 were 52, 47, 47, 58, 45, 35, and 22, with a mean of 43.7. 10.7 cm flux was 103.3, 108.9, 108, 107, 105.5, 103.3, and 102, with a mean of 105.4. Estimated planetary A indices were 4, 6, 6, 6, 16, 10, and 6, with a mean of 7.7. Estimated mid-latitude A indices were 3, 6, 3, 7, 12, 11, and 6, with a mean of 6.9.

NNNN

## **Agenda des activités radioamateurs – mars 2012**

*73 très très QRO de votre dévoué ON3CVF ...(ON3CVF@UBA.BE)*

## *Les activités de nos amis ON*

Les heures indiquées dans cette section seront locales.

#### **\* QSO de section**

*je suis TOUJOURS à la recherche des dates/heures des différents QSO de section !*

- CDZ : samedi matin vers 11h00 sur 145,400Mhz et 3,773 MHz ;
- QSO DES ARDENNES : MERCREDI VERS 19-20H00 AMATEURS FRANÇAIS SUR RELAIS DE SAINT HURFRT !!!!
- ON4LDL : mercredi dés 21h00 sur 3.633 MHz le réseau des appareils à tubes ;
- Le qso de section de la section UBA THn se déroule tout les soirs vers 19 h 30 qrg de 145.375 Mhz en FM ;

#### **\* Tous les lundis**

- QSO de section tous les lundis à 21h locale en CW QRS sur 144.100 Mhz vers 21h30 en FM sur 145.375Mhz

#### **\* Tous les jeudis**

- De 20h00 à 21h00 : les OM's de Charleroi sur le relais du même nom ;
- A partir de 21h00 : sur 28,300 MHz en SSB ;

- De 16h00 à 17h00 (locale !!!!!!) : Notre Guy national (5FM bien sûr) sur 3.709 MHz ;

#### **\* Tous les mercredis**

- ON7WZ sur 3.624 dés 19H30 ;
- QSO des Ardennes sur le Relais de Saint Hubert vers 19- 20h00 suivant les OM présents, très souvent des OM francais :

#### **\*Nouvelle section OM ON4RFA (Bailloville)**

- QSO de section les mardis et jeudis vers 20h15, les samedis vers 11h sur 144.512.50 FM, les mercredis et vendredis vers 20h15 sur 3,625 LSB

### *ON4UB, station nationale radio-amateur belge !*

Attention changement de la QRG habituelle des émissions du dimanche matin : 3.624 Mhz.

Les programmes ne changent pas, de 10h  $\tilde{A}$  10h30 ON4UB néerlandais par nos amis du Nord du pays; et de 10h30 à 11h ON4UB en français suivi de la ronde des qso. » Xavier ON4XA (merci à Guy ON5FM pour l'info)

## *Les OM's en action à l'étranger et en Belgique ([www.ON4UB.be](http://www.ON4UB.bewww.uba.be), www.uba.be)*

Willy, ON4AVT, sera QRV tel C5AVT depuis la Gambie du 28 février jusqu'au 22 mars 2012, seulement en PSK31 et en QRP avec un FT-817 (5 W) et une Buddipole.

Le radioclub ON6HC célèbre cette année son 50ème anniversaire. A cette occasion, le radioclub utilise le call spécial ON50HC. Cet indicatif sera actif jusque fin d'année 2012. Plus d'infos sur<http://www.on50hc.be/>

Le radioclub ON4OSA activera l'indicatif spécial ON2ØOSA jusque fin d'année 2012. La station club ON4OSA célèbre cette année le 20ième anniversaire de sa ronde d'informations hebdomadaire à l'encontre des radioamateurs. Plus d'informations en néerlandais et en anglais. Le radioclub est basé à Anvers.

La section UBA NOK (Turnhout) commémore cette année les 800 ans du nom de cette commune. De nombreux endroits de la cité représenteront la bataille. Tenter de

contacter la station ON800TUR. QSL via ON1CB Le call ON800TUR est valable toute l'année 2012.

Le Radio Club des Ardennes ON4RCA situé à Bastogne activera jusqu'au 30 juin 2012 l'indicatif spécial ON44NUTS. Ceci à la mémoire de tous les militaires US tombés pour notre liberté mais aussi pour rappeler un épisode célèbre de la bataille à Bastogne lorsque le Général McAuliffe répondit NUTS à l'assaillant allemand suite a leur demande de capituler.

Tout le long de cette année et plus spécialement durant le weekend du 14 avril, la section EKO (Meetjeslandse zendamateurs Maldegem) de l'UBA activera l'indicatif spécial ON1ØØTT en commémoration de la tragédie du Titanic, il y aura 100 ans le 14 avril. Les amateurs de CW purent sauver 700 passagers ! ON1ØØTT sera activé en VHF et sur toutes les bandes HF en différents modes.

ON4CP Radio-Club de Leuven : journées Portes Ouvertes ces 23 et 24 mars 2012. Entrée gratuite, nombreuses démonstrations ! Merci à René (ON3ROB et Guy ON4MS).

Pensez également au contest WABP. Il s'agit du diplôme des 10 provinces belges et de la commune de Bruxelles. Le diplôme (10 euros) est obtenu lorsque chaque province et BXL ont été contactées sur deux bandes de fréquences différentes. Bonne chasse à tous les OM's !

## *Les OM's en action à l'étranger (Merci à Guy de ON5FM, et notre Organisation nationale [www.uba.be](http://www.uba.be))*

9G - Rob, PA3DEW et Vincent, PA3FQX seront au Ghana du 1er au 20 mars. Ils activeront 9G1AA depuis Dormaa Hospital

C5 - Willy, ON4AVT activera C5AVT depuis Banjul en Gambie. Attention uniquement en PSK souvent en 15 mètres.

C6 - George, K4IIO (GM0IIO) sera actif en tant que C6AZZ depuis les Bahamas du 1er au 6 mars.

FG - Michel, F6GWV et Gildas, F6HMQ activeront TO11A depuis la Guadeloupe (NA-102) du 2 au 16 mars 2012 toutes bandes HF y compris le 6 mètres ;

J3 - Harry, AC8G activera J37K depuis l'Ile de la Grenade du 1er au 4 mars 2012.

KH0 - AH0/AE6YW sera actif depuis Saipan (OC-086) jusqu'au 6 mars

HR & TG- Andrei, NC2N activera TG7/NC2N depuis le Guatemala du 3 au 8 mars et du 9 au 12 mars en tant que HR5/NC2N depuis le Honduras

PA - Célébration des 100 ans d'existence du « National Open Air Museum » à Arnhem, Fred PA0FAW activera PA100NOM du 1er au 28 mars 2012.

PJ7 - Tom, AA9A sera actif en tant PJ7/AA9A depuis l'Ile de Saint Martin (NA-105) du 3 au 17 mars 2012 -10 m en CW et SSB.

V3 - Guenter, DL2AYK activera V31YK jusqu'au 11 mars 2012. Emissions en CW, SSB, RTTY et un peu de PSK31 toutes bandes HF et 6 mètres

V4 - John, W5JON utilisera le call V47JA depuis l'Ile de Saint Kitts en NA-104 jusqu'au 28 mars.

VP2M - Norbert DL2RNS (VP2MSN), Olaf DL7JOM (VP2MOM) et Rudi DM2XO (VP2MXO) actifs depuis Montserrat (NA-103) jusqu'au 10 mars 2012.

VU - VU2SWS et 6 om activeront ATBDW (call special SANS numéro !!) depuis les Iles Bet Dwarka (Bet Shankhodar, AS-175, nouvelle entrée dans les IOTA) du 17 au 23 mars 2012. Tous modes et toutes bandes HF.

W - Peter, VE3IKV activera W4/VA3RA depuis les Iles Saintt Simons (NA-058) du 3 au mars 2012 et depuis Key West (NA-062) du 5 au 17 mars 2012.

ZD7 - Nigel, G3TXF activera ZD7XF depuis l'Ile de Sainte Hélène St Helena (AF-022)jusqu'au 13 mars 2012.

ZF - John, AD8J sera actif en tant que ZF2AG/ZF8 depuis les Iles Cayman (NA-016) du 1er au 10 mars 2012. Tous modes et toutes bandes HF.

![](_page_52_Picture_477.jpeg)

### *Les contest en HF ([www.uba.be](http://www.uba.be))*

![](_page_53_Picture_533.jpeg)

## *QSO du REF*

![](_page_53_Picture_534.jpeg)

## *QSO des départements français sur les bandes HF*

![](_page_53_Picture_535.jpeg)

![](_page_54_Picture_554.jpeg)

## *QSO des départements français sur les bandes VHF*

![](_page_54_Picture_555.jpeg)

![](_page_55_Picture_543.jpeg)

Merci pour votre attention, pse k de ON3CVF

## **HIHIHIHIHIHIHIHIHIHIHIHIHIHIHIHIHIHIHIHI**

Yves, ON5WB nous envoie cette photo du QRA de ON5FM tirée de Google Street.

Si vous voyez l'antenne (sur le toit à gauche) et le poteau d'éclairage se présenter d'une manière bizarre, ce n'est pas dû au fait que quelqu'un a abusé de substances illicites ou non mais simplement à cause du système de chaînement des photos que Google utilise et qui s'apparente au morphing. Mais il est vrai que, à première vue, cela surprend un peu…

![](_page_56_Picture_3.jpeg)